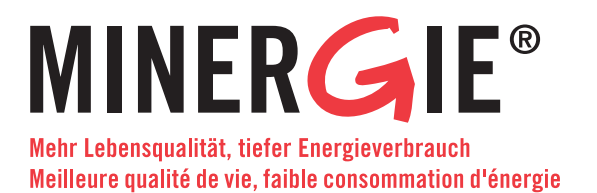

# Dossier Musterantrag für das MINERGIE®-Zertifikat

Archpark AG Beispielgebäude MINERGIE®-EFH

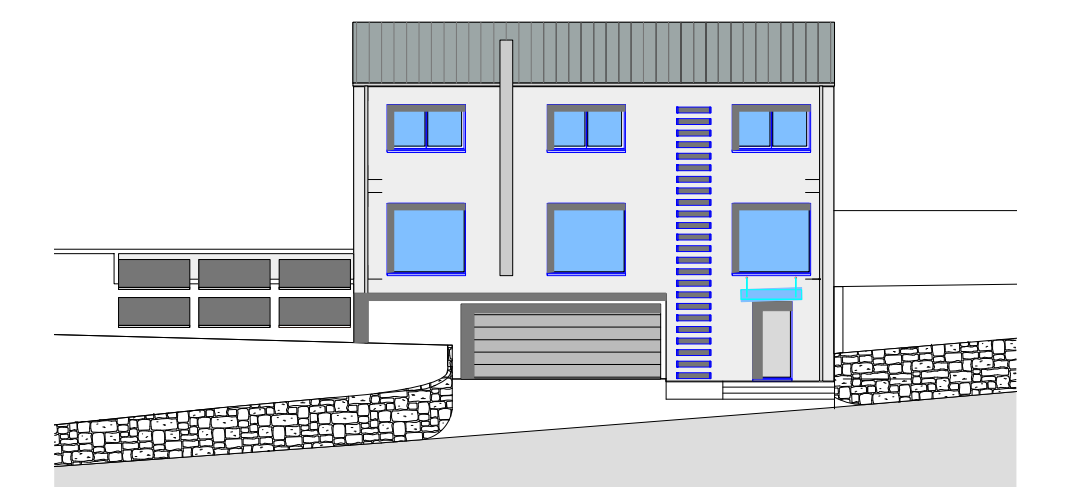

# Musterantrag MINERGIE®

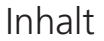

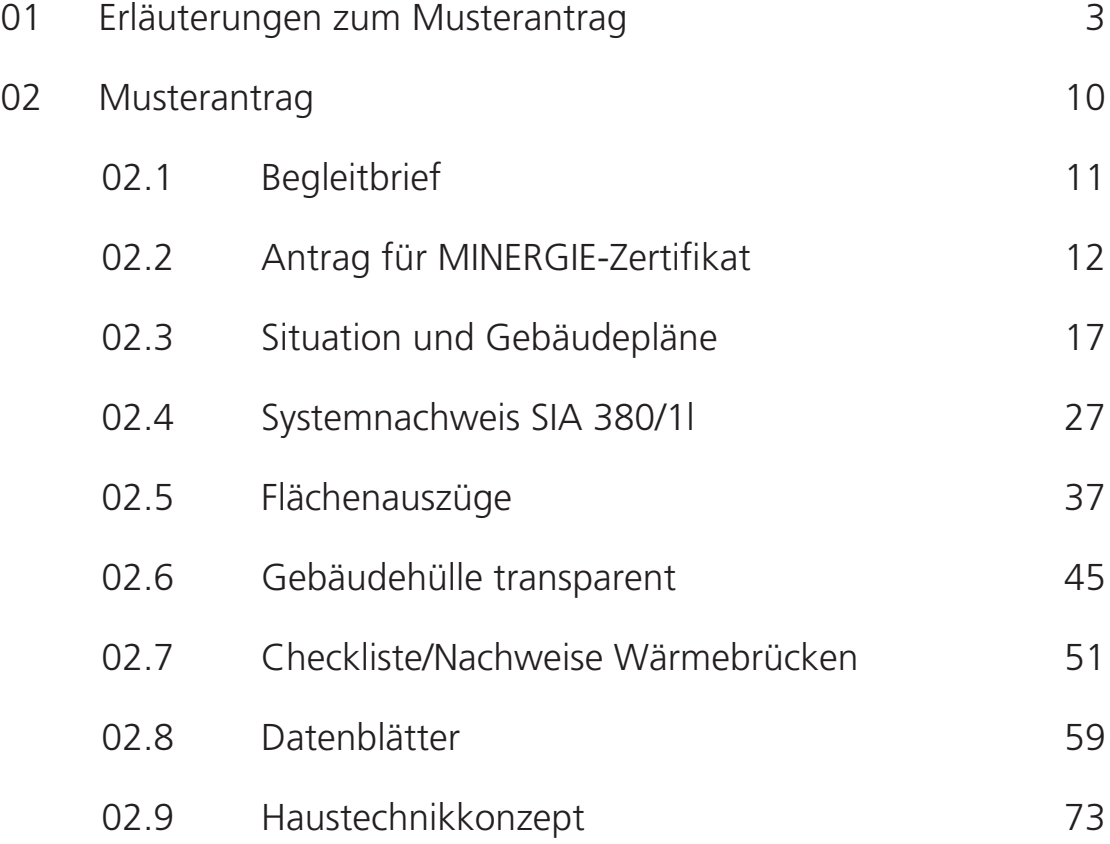

# 01 Erläuterungen zum Musterantrag

## **Ziel Musterdossier**

- Mit diesem Musterdossier wird eine Hilfestellung für die korrekte Erstellung von Minergieanträgen angeboten.
- Der Inhalt des Musterdossiers hat informativen Charakter. Verbindlich ist das aktuelle "Nutzungsreglement für die Qualitätsmarke MINERGIE®" sowie die "Anwendungshilfe MINERGIE®".
- Grundprinzip für die Erstellung jedes Minergieantrages ist die Nachvollziehbarkeit für die Zertifzierungsstelle.
- Bei Unklarheiten oder Fragen kontaktieren Sie bitte die zuständige Zertifizierungsstelle (Kanton gemäss Gebäudestandort), sei das bei der Erstellung des Nachweises oder auch bei geforderten Nachbesserungen: www. minergie.ch/zertifizierungsstellen/articles/ kantonale-minergie-zertifizierungsstellen. html

## **Inhalt**

Im ersten Teil "Erläuterungen zum Musterantrag" wird auf die wichtigsten Punkt beim Erstellen des Nachweises hingewiesen. Zudem

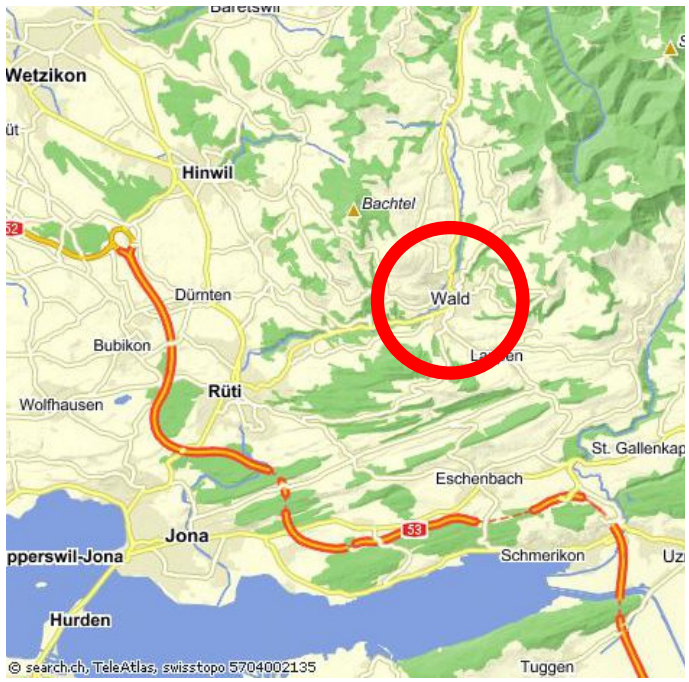

Standort des Mustergebäudes ist Wald/ZH. die Gebäudehülle Quelle: map.search.ch

sind Tipps und Hilfsinstrumente aufgeführt. Daran anschliessend (ab Seite 9) befindet sich ein Musterdossier, welches dem Standard und der Qualität entspricht, welche von den Minergie Zertifizierungsstellen bei Einreichung erwarten wird.

Zur Nachvollziehbarkeit ist es sehr hilfreich, wenn getroffene Annahmen und Gedankengänge bei der Erstellung des Antragsdossiers dokumentiert werden (siehe dazu Musterbrief an die Zertifizierungsstelle).

### **Bemerkung zum Musterdossier: Gebäudestandort**

Mit Oberfeld in 8636 Wald (ZH) wurde ein fiktiver Standort gewählt, mit der für viele Gebäude repräsentativen Klimastation Zürich SMA.

## **Tipps für Planer**

Nachfolgend sind wichtigsten Punkte und Tipps für das Erstellen eines korrekten Minergieantrags (auf der Grundlage häufig gemachter Fehler bei den Zertifizierungstellen eingegangener Minergieanträge) aufgeführt.

## **Dokumente & Tools**

- Unter www.minergie.ch  $\rightarrow$  Dokumente & Tools  $\rightarrow$  Minergie, können die wichtigsten Dokumente und Tools heruntergeladen werden. Insbesondere das Nutzungsreglement, die Wegleitung zum Minergie-Nachweistool und die Anwendungshilfe MINER-GIE sind sehr hilfreich.
- Unter www.endk.ch/hilfsmittel.html sind weitere wichtige Hilfsmittel erhältlich (z.Bsp. Merkblatt Fenster).
- Dokumentationen zu Wärmebrücken und U-Wert-Berechnungen finden sich unter http://www.bfe.admin.ch/dienstleistungen  $\rightarrow$  Planungswerkzeuge und Vollzugshilfen  $\rightarrow$ Planungswerkzeuge und Vollzugshilfen für

### 01 Erläuterungen zum Musterantrag

- Eine Checkliste zu Wärmebrücken unter www.endk.ch/energienachweis.html erhältlich.
- Die einschlägigen SIA Normen, insdesondere die aktuelle Norm SIA 380/1, gehören zu den Grundinstrumenten für jeden Planer.

Die Links zu den wichtigsten Dokumenten und Tools sind auch im Kasten "Links" zusammengestellt.

### **Links**

- Minergie Nachweisformular, Wegleitung & Zusatztools: www.minergie.ch → Dokumente & Tools → Minergie
- Liste der Zertifizierungsstellen: www. minergie.ch/zertifizierungsstellen/articles/ kantonale-minergie-zertifizierungsstellen. html
- Merkblatt Fenster und Fenstertool: www. endk.ch/hilfsmittel.html
- U-Wert Berechnung und Bauteilkatalog: http://www.bfe.admin.ch/dienstleistungen Planungswerkzeuge und Vollzugshilfen → Planungswerkzeuge und Vollzugshilfen für die Gebäudehülle
- Wärmebrückenkatalog: http://www.bfe. admin.ch/dienstleistungen → Planungswerkzeuge und Vollzugshilfen  $\rightarrow$  Planungswerkzeuge und Vollzugshilfen für die Gebäudehülle
- b-Faktoren-Berechnung: http://www. endk.ch/hilfsmittel.htm
- Checkliste Wärmebrücken: www.endk. ch/energienachweis.html
- Tool zur Bestimmung der Verschattung durch Gelände: www.suntag.ch

## **Minergie Nachweis-Formular**

Allgemeines

- Aktuelles Formular verwenden. Bezug unter www.minergie.ch.
- Es müssen alle Seiten des Minergie Nachweis-Formulars ausgedruckt und bei der Zertifizierungsstelle eingereicht werden.

## Blatt Antrag

- Die erste Seite des Antrags muss von allen Beteiligten unterschrieben werden, insbesondere die Unterschrift von der unter "Rechnungsadresse" aufgeführten Person. Bei fehlenden Unterschriften wird der Antrag durch die Zertifizierungsstelle nicht geprüft.
- Die Adresse, Telefonnummer und Mailadresse des Antragstellers und des Planers sind für Rückfragen anzugeben.

## Blatt Eingabe

- Sämtliche Gebäudedaten (Zeilen E4- E12) sind korrekt aus der Berechung SIA 380/1 zu übenehmen.
- Zeile E17: Anzahl Räume mit Zuluft angeben.
- Zeile E28 "Therm. wirksamer Aussenl.-Volumenstr." in SIA 380/1 Berechung übernehmen und nach neuer Berechnung im SIA 380/1 Nachweis eff. Heizwärmebedarf in Zeile E29 übertragen.
- Wenn nicht reine Wohnbauten: Zusatzanforderungen (Zeilen E30 – E37) beachten.

## Blatt Sommer

- Bei Räumen welche die Kriterien der Variante 1 nicht erfüllen, muss eine Berechnung nach Variante 2 eingereicht werden.
- Der Nachweis nach Variante 2 erfolgt mit einem einfachen Excel-Tool welches unter www.minergie.ch  $\rightarrow$  Dokumente & Tools  $\rightarrow$

Minergie  $\rightarrow$  "Nachweis sommerlicher Wärmeschutz", heruntergeladen werden kann.

■ Ein Nachweis nach Variante 3 muss dann eingereicht werden, wenn die Kriterien des sommerlichen Wärmeschutzes durch die Variante 1 und Variante 2 nicht erfüllt werden.

### Blatt Lüftung

- Falls beim Blatt Eingabe, Zeile E15 (Kleinanlage mit Standardwerten) "nein" ausgewählt wurde, muss das Blatt Lüftung ausgefüllt werden (oder aber mittels externer Berechnung den Strombedarf für die Lüftungsanlage bestimmen und in Zeile E25 einfüllen).
- Marke und Typ des Lüftungsgerät sind anzugeben und technische Datenblätter des Geräts beizulegen.
- Druckverluste (Zeile L5): "erfüllte" Punkte müssen entsprechend kommentiert und nachgewiesen werden (siehe Begleitbrief an Zertifizierungsstelle).

## Blatt Produktion

- Sämtliche Werte welche vom Standardwert abweichen müssen mittels externer Berechnung dokumentiert werden.
- Darauf achten, dass externe Daten (z.B. aus WPesti) korrekt ins Nachweisformular übertragen werden.
- Bei der Berechnung mit WPesti (Wärmepumpe) muss der in der Berechnung ausgewiesene Elektroanteil für Heizung und Warmwasser im Minergie-Nachweisformular als separate Wärmeerzeugung "Elektro direkt" und/oder "Elektro-Warmwassererwärmer" berücksichtigt werden.
- Die in WPesti eingegebenen COP-Werte und Heizleistungen müssen mit einem technischen Datenblatt belegt werden. Wenn die Werte aus dem WPZ-Bulletin stammen, Kopie beilegen oder Angabe zur verwende-

ten Version: "WPZ-Bulletin Ausgabe vom xx.xx.xx, Seite x".

Blatt Nachweis

■ Das Dokument muss vom Antragsteller und von den Fachplanern unterzeichnet werden.

## **Berechnung SIA 380/1**

### Allgemein

■ Bei jedem Minergieantrag (ausgenommen Standardlösung) muss ein Systemnachweis SIA 380/1 mit Standardluftvolumenstrom **und** eine Berechnung SIA 380/1 mit thermisch wirksamem Aussenluftvolumenstrom eingereicht werden.

### Situationsplan

- Es ist ein Situationsplan 1:500 oder 1:1000 einzureichen auf welchem die benachbarten Gebäude ersichtlich sind (zur Überprüfung der Orientierung und der Verschattung).
- Auf dem Situationsplan muss ein Nordpfeil vorhanden sein.

### Projektpläne

- Folgende Pläne müssen eingereicht werden:
	- sämtliche Grundrisse und Fassadenpläne im Mst. 1:100
	- Schnittpläne
	- energetisch relevante Detailpläne
- Die Grundrisse und Fassadenpläne müssen massstabsgetreu sein.
- Die EBF, die thermische Gebäudehülle, die Wärmebrücken und die Bauteile sind in den Plänen nachvollziehbar einzuzeichnen.
- Auf mindestens einem Grundriss muss ein Nordpfeil vorhanden sein.

### Energiebezugsfläche

■ Estrich- und Kellerräume, Waschküchen, Technikräume etc. dürfen nicht zur Energiebezugsfläche gezählt werden. Siehe hierzu Norm SIA 416/1.

## Gebäudehüllfläche

■ Bei der Bestimmung der Fläche thermische Gebäudehülle ist immer die Aussenkante der Bauteile massgebend. D.h. eine Fassadenfläche wird von Unterkante Bodenplatte (inkl. Dämmung) bis Oberkante Dach gerechnet. Siehe hierzu Norm SIA 416/1.

Die thermische Gebäudehülle muss rundum geschlossen sein. Klare Trennung zwischen beheizten und unbeheizten Räumen einhalten.

### Bodenheizung

■ Die Fussbodenheizung muss berücksichtigt werden  $\rightarrow$  Auswahl "Bauteil mit Bauteilheizung". Die Vorlauftemperatur und der Regelzuschlag müssen angegeben werden.

### b-Werte Boden und Wände gegen Erdreich

■ Falls beim Ausdruck SIA 380/1 die Eingabedaten "Tiefe im Erdreich" und "Perimeterlänge" nicht ersichtlich sind, sind diese Werte zu dokumentieren. Oder der b-Wert wird mit einer externen Berechnung belegt, unter http://www.endk.ch/hilfsmittel.html kann ein Tool zur b-Wert Berechnung heruntergeladen werden.

Orientierung Gebäude

■ Wenn der Baukörper mehr als 22.5° von Süden weggedreht ist, muss das Gebäude um 45° gedreht berechnet werden, d.h. Süd Fassade wird zu SE od. SW Fassade.

Verschattungsfaktor "Horizont" Fs1

- Ohne speziellen Nachweis muss für alle Fassaden der Standard Horizontwinkel Fs1 von 30° für 3 und mehrgeschossig Gebäude, bzw. 20° für ein oder zweigeschossige Gebäude angenommen werden. Siehe hierzu Merkblatt Fenster, Seite 5 (Bezugsquelle: Siehe Kasten "Links").
- Für kleinere Werte als oben erwähnte Standardwinkel ist ein nachvollziehbarer Nachweis für den schlechteren der folgenden Fälle zu erbringen:
	- 1. Nachweis Verschattung durch Nach-

bargebäude, z.B. im Schnittplan Nachbargebäude und der entsprechende Winkel einzeichnen (siehe Seite 47) oder Berechung mit Angaben im Situationsplan vornehmen: Mittlere Fassadenhöhe Gebäude (h<sub>ғ</sub>), maximale Höhe Nachbargebäude ( $h_{n}$ ) Abstand zu Nachbargebäude (l): Verschattungswinkel = tan<sup>-1</sup> ((h<sub>f</sub> – h<sub>n</sub>)/l)

2. Nachweis Verschattung durch Gelände. Nachweis beispielsweise mit den Online-Tools Sunntag (www.suntag.ch) resp. PVgis (http://re.jrc.ec.europa.eu/pvgis/apps4/ pvest.php?lang=de&map=europe) oder Winkel mittels Landeskarte bestimmen.

Merke: Eine Horizontwinkel von 0° ist praktisch nie vorhanden. Die solaren Gewinne haben ein grosses Gewicht in der Berechnung nach SIA 380/1 und müssen entsprechend sorgfältig ermittelt werden.

Verschattungsfaktoren "Überhang" Fs2 und "Seitenblende" Fs3

- Die Verschattung durch Überhänge (z.B. Balkone) sind zu berücksichtigen und entsprechend zu dokumentieren, z.B. mit Fenstertool (Bezugsquelle: Siehe Kasten "Links").
- Bei Fenster mit einer Leibungstiefe über 30cm muss die Verschattung durch die Leibungen (Fs2 und Fs3) berücksichtigt werden. Siehe hierzu Merkblatt Fenster, Seite 5 (Bezugsquelle: Siehe Kasten "Links").

Glasanteil (Ff-Wert)

■ Wenn Werte Ff > = 0.70 eingesetzt werden, sind diese anhand von detailierten Unterlagen zu belegen (z.B. Berechnung mit Fenstertool). Siehe hierzu Merkblatt Fenster, Seite 4 (Bezugsquelle: Siehe Kasten "Links").

U-Wert Berechnung, Dämmstoffe

Bei den Dämmstoffen ist ein Produktebezeichnung anzugeben. Falls Produkte verwendet werden welche nicht im SIA Merkblatt 2001 aufgeführt sind, müssen die λ-Werte mit einem Datenblatt des Herstellers belegt werden.

- Bei Bauteilen gegen Erdreich darf auf der Kaltseite kein Wärmeübergangswiderstand berücksichtigt werden.
- Bei Bodenheizungen dürfen die über den Rohren liegenden Schichten, sowie der innere Wärmeübergangswiderstand, nicht berücksichtigt werden.
- Bei hinterlüfteten Konstruktionen ist die Unterkonstruktion (z.B. Kreuzlattung) als Wärmebrücke zu berücksichtigen. Für Werte siehe Wärmebrückenkatalog, Kapitel 6.2 Fassadenanker (Bezugsquelle: Siehe Kasten "Links").
- Die U-Werte können auch mit dem Bauteilkatalog nachgewiesen werden (Bezugsquelle: Siehe Kasten "Links").

Wärmebrücken

- Die Wärmebrücken müssen in den Plänen inkl. Längenausmass eingezeichnet werden.
- Sämtliche Wärmebrücken sind mittels Checkliste Wärmebrücken oder Wärmebrückenkatalog zu belegen (Bezugsquelle: Siehe Kasten "Links").
- Der Storenkasten ist als flächige (gemäss Musterdossier) oder als lineare Wärmebrücke zu berücksichtigen.
- Folgende Wärmebrücken werden häufig vergessen: Wandanschluss an Kellerdecke, Sockel.

# 02 Musterantrag

Bern, 23.03.2011

Planungsbüro Musterplaner Xz Musterstrasse 23 3030 Musterort

Tel 031 301 25 61 Fax 031 301 25 61

MINERGIE Zertifizierungsstelle des Kantons X Musterstrasse 2 2010 Musterort

### MINERGIE Antrag Beispielgebäude EFH, Musterstrasse 4, 3015 Musterort

Beiliegend senden wir Ihnen den MINERGIE Antrag für oben genanntes Objekt zur Prüfung.

Hier einige technische Ergänzungen zum Antrag:

Blatt Lüftung Druckverluste L5, 1 Punkt wird nicht erfüllt:

- Geschwindigkeit in den Luftleitungen max. 2.5 m/s, wird erfüllt (siehe Nachweis im Anhang)
- bei den Abluft Durchlässen werden Filter montiert, **Punkt nicht erfüllt**
- keine Armaturen mit Druckverlusten über 30 Pa, wird erfüllt
- in der Zuluft nur 1 Filter, F7 Filter des Gerätes (siehe Datenblatt), wird erfüllt
- es ist kein Lufterhitzer vorgesehen
- es gibt kein Lufterdregister

Blatt Erzeugung, Heizung, Warmwasser:

• In den Sommermonaten wird die Pelletsheizung ganz abgestellt. Die Warmwasseraufbereitung erfolgt dann mit thermischer Solarenergie. Die Spitzendeckung wird im Sommer mit einem Elektroheizstab abgedeckt. Gemäss unserer Abschätzung liegt der Elektroanteil bei 10%.

Dämmstoffe:

- Es werden Dämmstoffe mit deklarierter Wärmeleitfähigkeit aus dem SIA Merkblatt 2001 verwendet.
- Spezielle Dämmstoffe sind mit einem Produkteblatt belegt (siehe Kapitel 8, Seite 59)

Bauteile:

 Dach D1: Die Wärmedämmung liegt auf den Sparren, die Kreuzlattung wurde entsprechend berücksichtigt (Inhomogenes Bauteil)

Wärmebrücke Dachrand DR 1:

 Aufgrund der integrierten Dachtraufe ist die Dämmstärke im Dachrandbereich nur gering. Gemäss unserer beiliegenden Berechnung (Seite 58) kann die Wärmebrücke jedoch vernachlässigt werden.

Wärmespeicherfähigkeit:

 Aufgrund der leichten Dachkonstruktion wurde eine Wärmespeicherfähigkeit von 0.30 (mittlere Bauweise) angenommen.

Bei Fragen zur Haustechnik wenden sie sich bitte an: Yz , für die Gebäudehülle bin ich zuständig.

mit freundlichen Grüssen

YΝ Xz Musterplaner

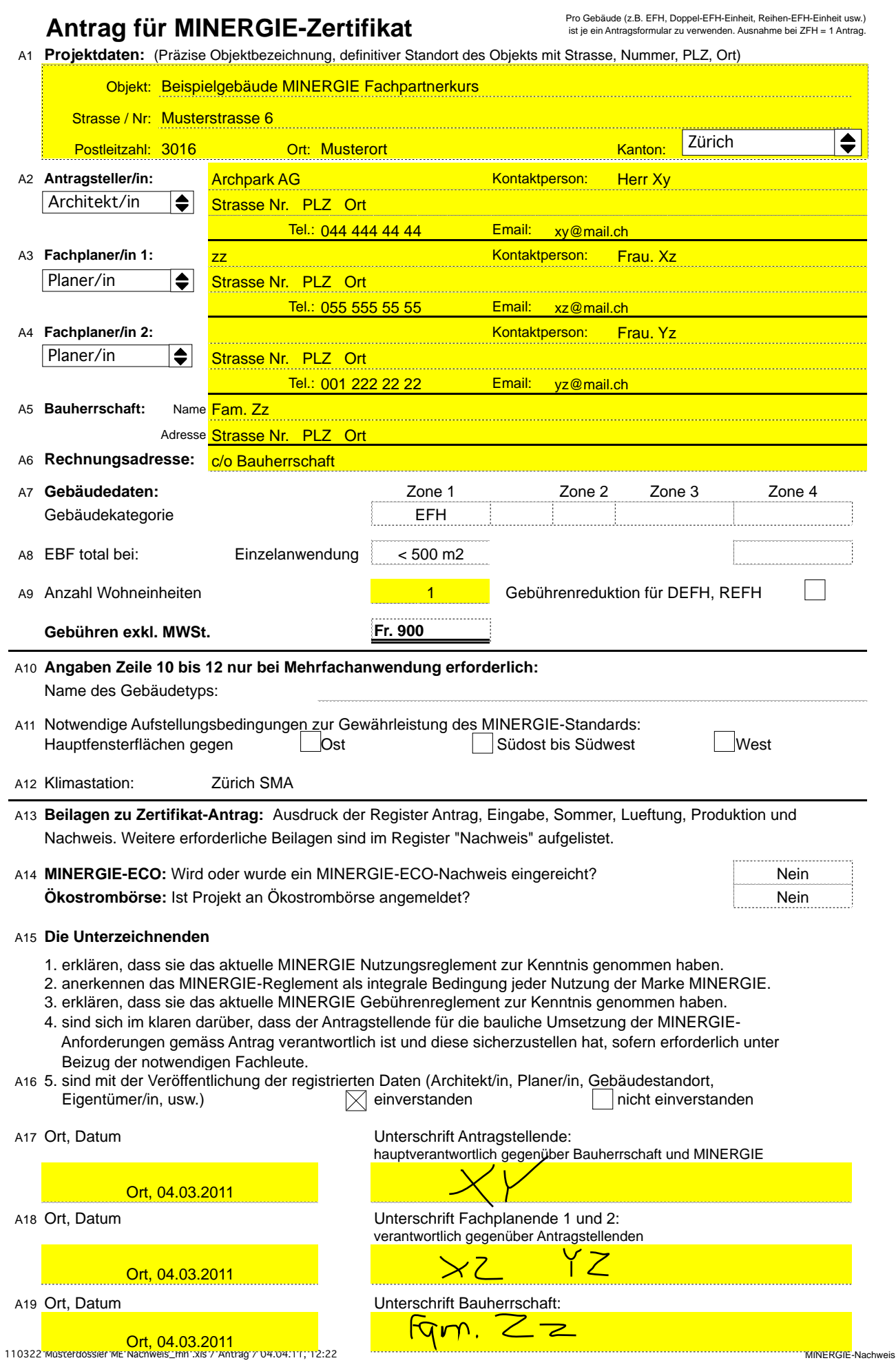

## er *Beilage / Seite: Projekt:* And *Seite: Seite: Seite: Seite: Seite: Seite: Seite: Seite: Seite: Seite: Seite: Seite: Seite: Seite: Seite: Seite: Seite: Seite: Seite: Seite: Seite: Seite: Seite: Seite: Seite: Seite: Seit*

### **Beispielgebäude MINERGIE Fachpartnerkurs Musterstrasse 6 3016 Musterort**

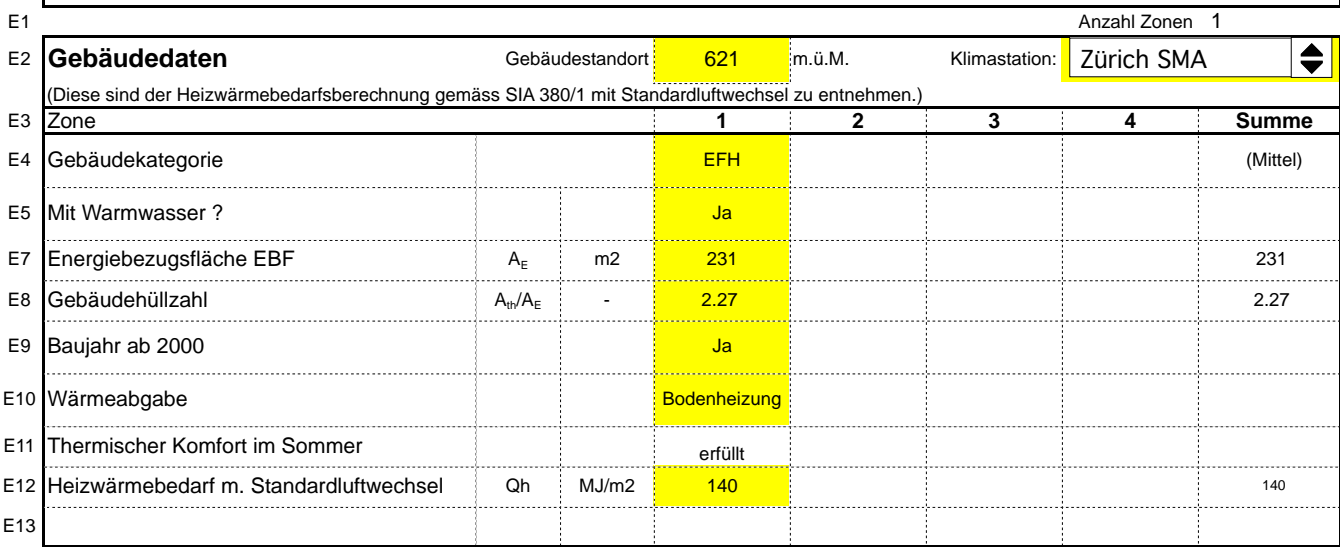

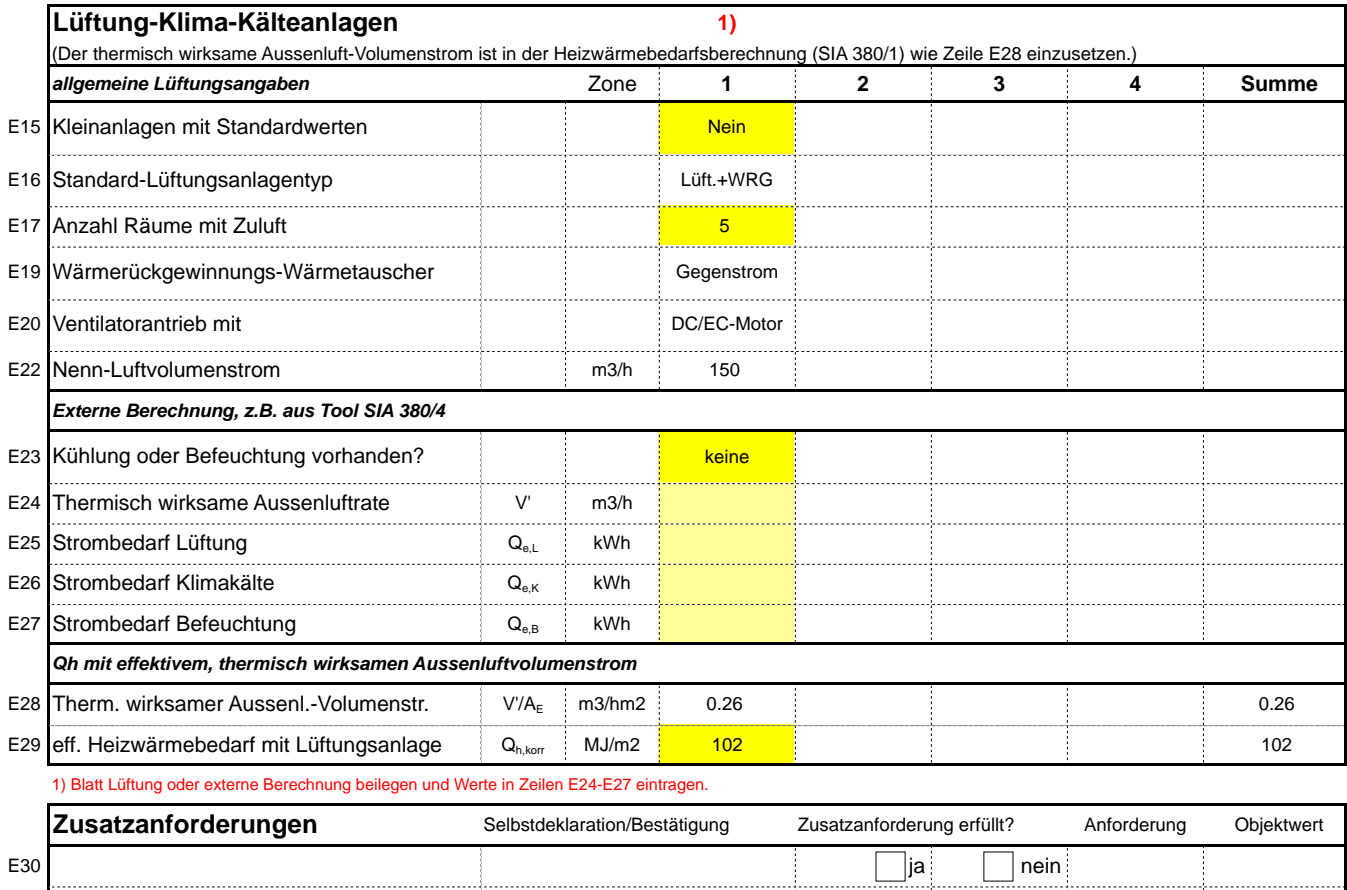

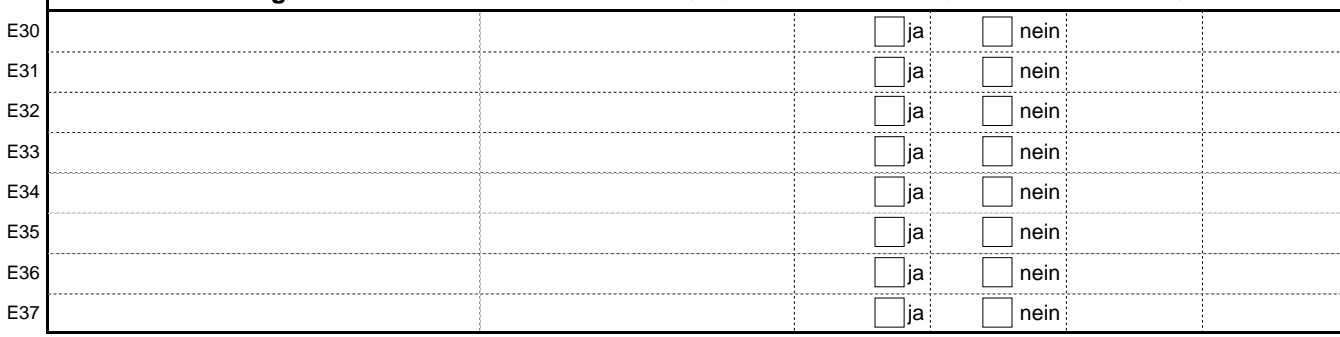

110322 Musterdossier ME Nachweis\_mh .xls / Eingaben / 04.04.11, 12:22 MINERGIE-Nachweis

 **Beispielgebäude MINERGIE Fachpartnerkurs**

### **Musterstrasse 6**

 **3016 Musterort**

S1

Der Nachweis des sommerlichen Wärmeschutzes ist eine Selbstdeklaration des Antragstellers. Die Zertifizierungsstelle kann im Rahmen der Zertifizierung oder bei Stichproben detaillierte Unterlagen verlangen.

Der Glasanteil bezieht sich immer auf die Fassadenfläche (NICHT Energiebezugsfläche).

Die Glasflächen sind kleiner als die Fensterflächen (um den Betrag des Rahmenanteils)

#### **Variante 1: Globalbeurteilung von Standardfällen für die Nutzungen Wohnen, Einzelbüro, Gruppenbüro, Sitzungszimmer und Lager (ohne Kühlung)**

Die Globalbeurteilung gilt für Zonen in denen in allen Räumen folgende Bedingungen eingehalten sind:

- keine Oblichter oder Dachflächenfenster mit Glasflächen > 0.5 m2, grössere Glasflächen können in vertikale Flächen umgerechnet werden -> siehe Anwendungshilfe

S2 - aussenliegender beweglicher Sonnenschutz mit Rollläden oder Rafflamellenstoren;

- S3 - Nachtauskühlung mit Fensterlüftung ist möglich;
- S4 - interne Wärmelasten nicht höher als die Standardwerte im Merkblatt SIA 2024.

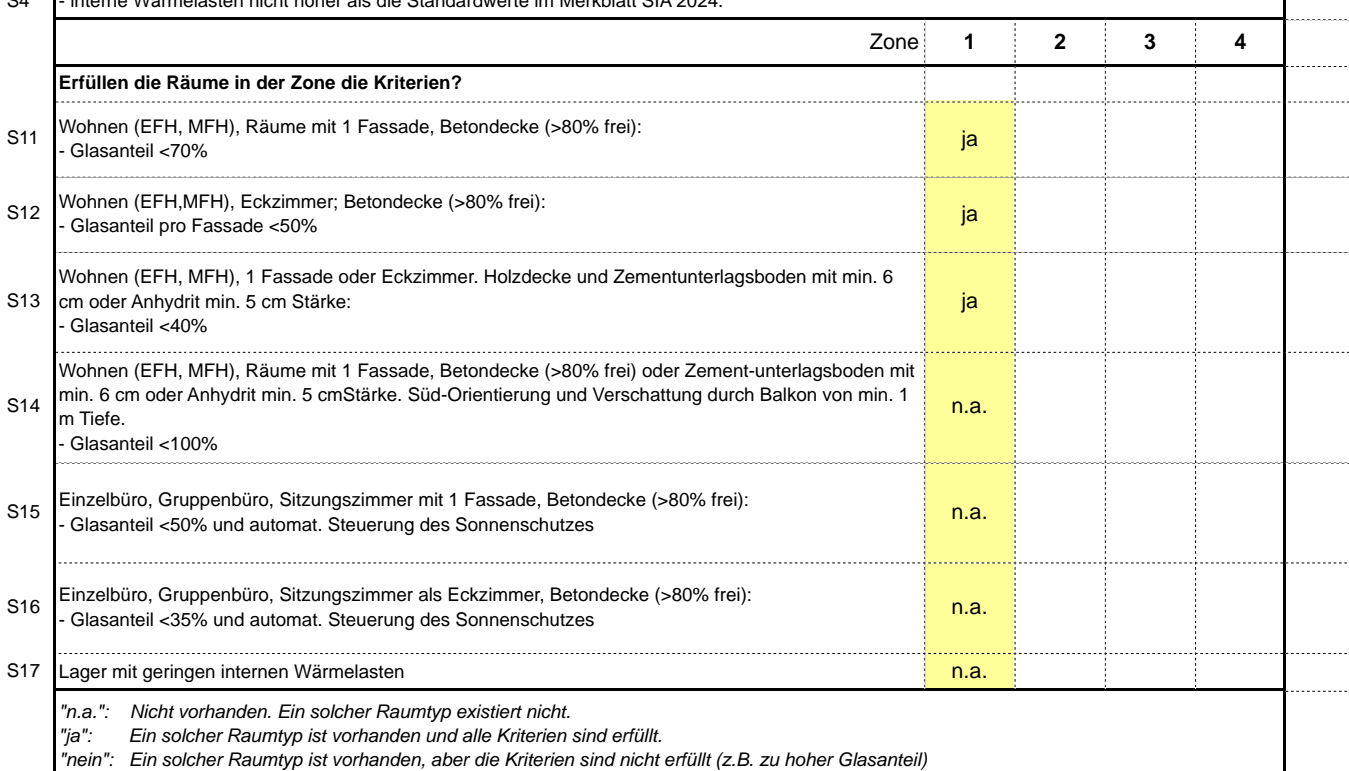

#### **Variante 2: Externer Nachweis der Kriterien gemäss SIA382/1 (ohne Kühlung)**

Die Erfüllung dieser Kriterien wird in Beilagen beschrieben und dokumentiert.

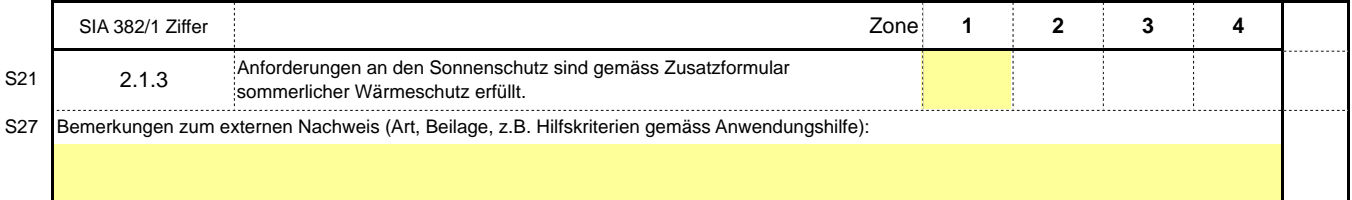

#### **Variante 3: Berechnung mit Tool SIA 380/4 Klima**

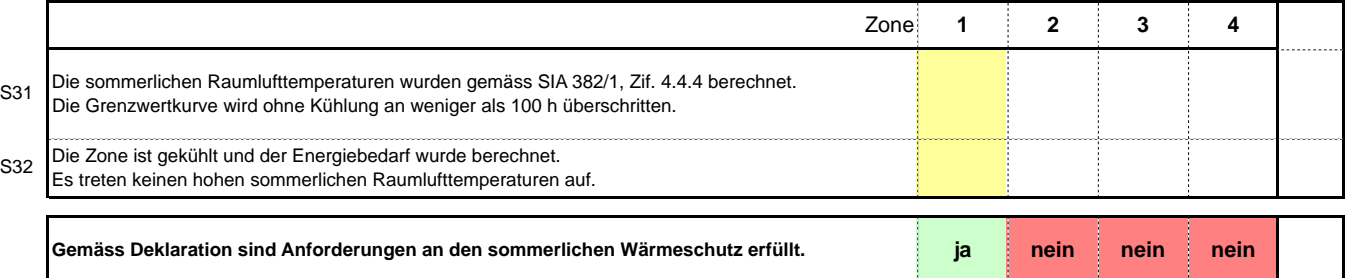

110322 Musterdossier ME Nachweis\_mh .xls / Sommer / 04.04.11, 12:22 MINERGIE-Nachweis

### **MINERGIE-Lüftungstool für einfache Anlagen**

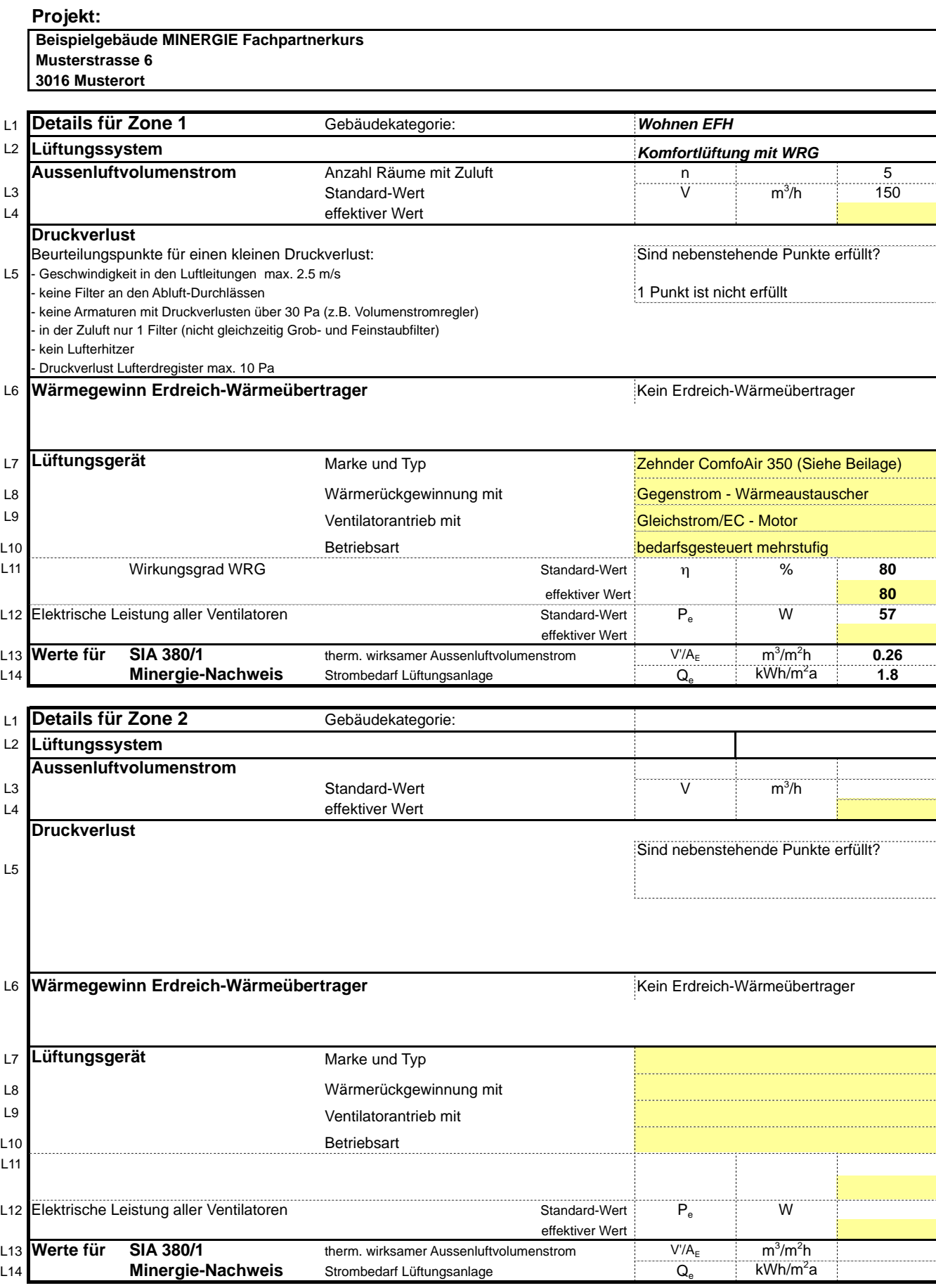

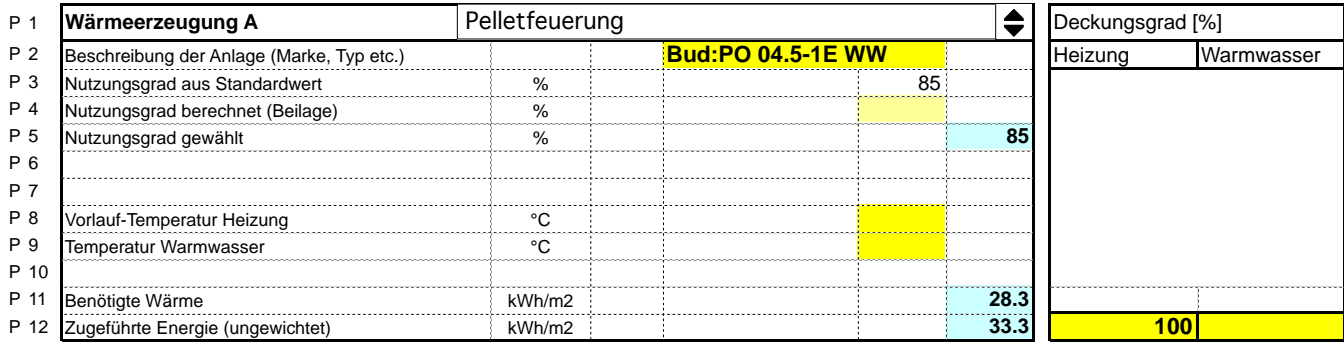

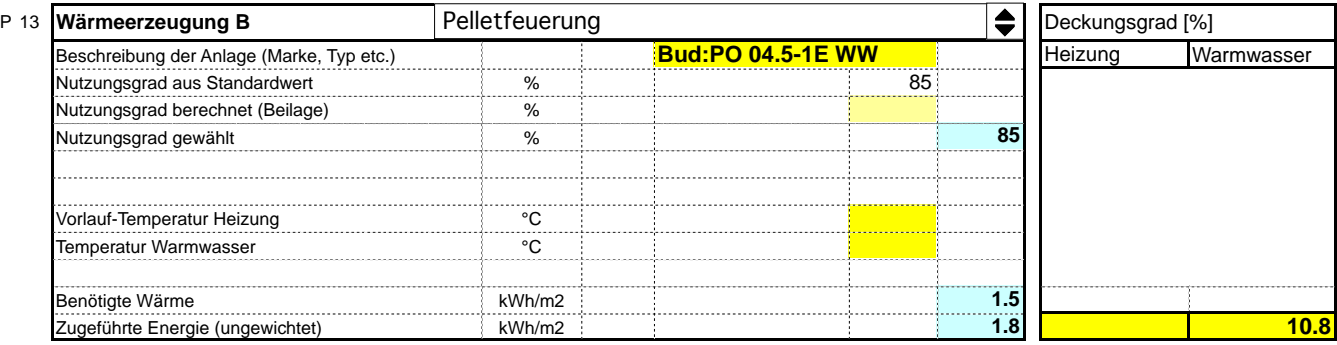

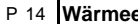

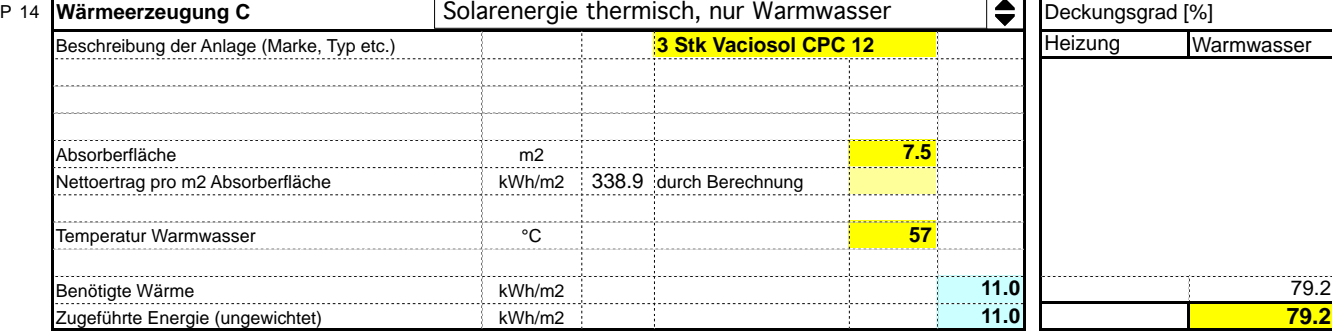

### P 15 **Wärmeerzeugung D** Deckungsgrad [%] Elektro-Wassererwärmer Beschreibung der Anlage (Marke, Typ etc.)<br>
Nutzungsgrad aus Standardwert von der Martin von der Martin von der Martin von der Martin von der Martin von<br>
Nutzungsgrad aus Standardwert von der Martin von der Martin von der M Nutzungsgrad aus Standardwert **800 %** Nutzungsgrad berechnet (Beilage) % Nutzungsgrad gewählt % **90** Temperatur Warmwasser **CONTEX CONTROLLER TEMPERATURE CONTROL** Zugeführte Elektrizität (ungewichtet) kWh/m2 **1.5** 10 **1.4 1.4 1.4 1.4 1.4 1.4 1.4 1.4 1.4 1.4 1.4 1.4 1.4 1.4 1.4 1.4 1.4 1.4 1.4 1.4 1.4 1.4 1.4 1.4 1.4 1.4 1.4 1.4 1.4 1.4 1.4 1.4 1.4 1.4 1.4 1.4 1.4 10 Elektrostab in Speicher**

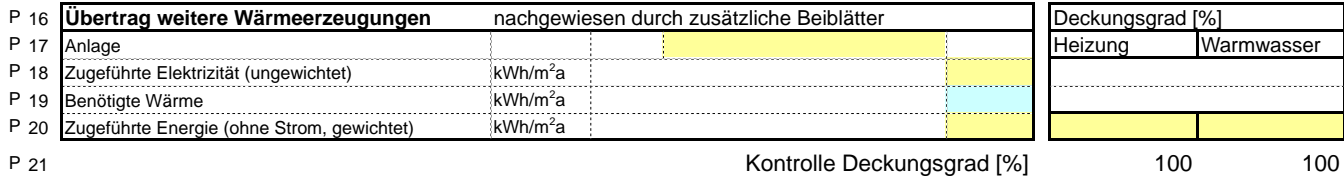

### **Projekt:**

 **Beispielgebäude MINERGIE Fachpartnerkurs**

 **Musterstrasse 6**

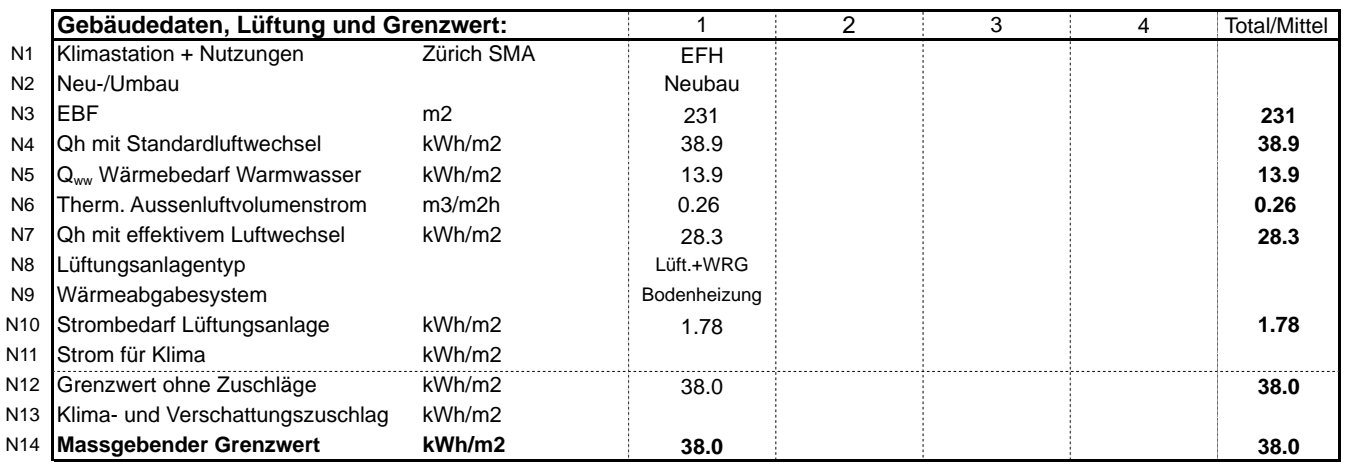

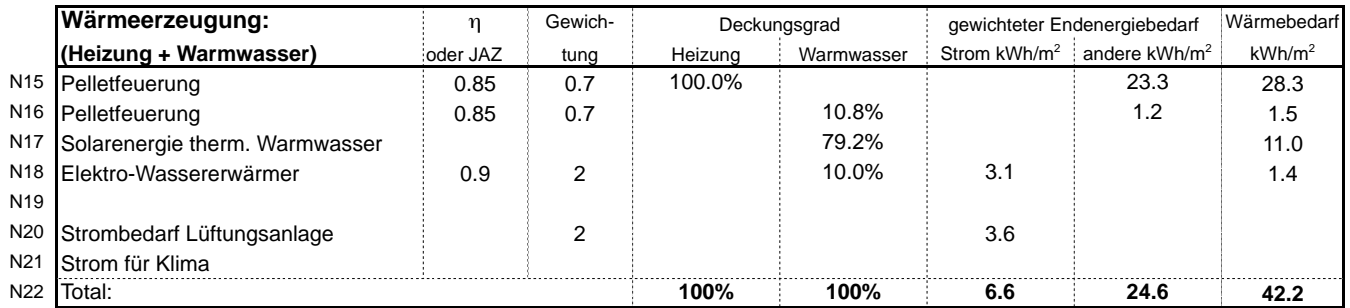

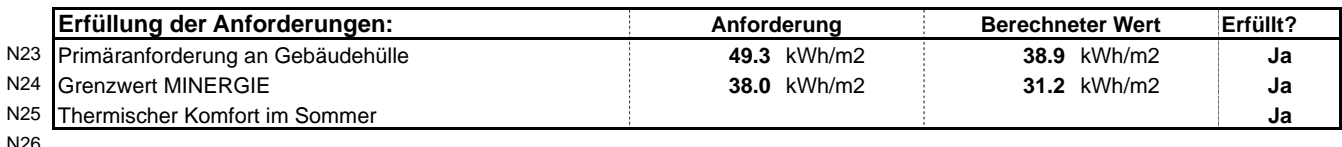

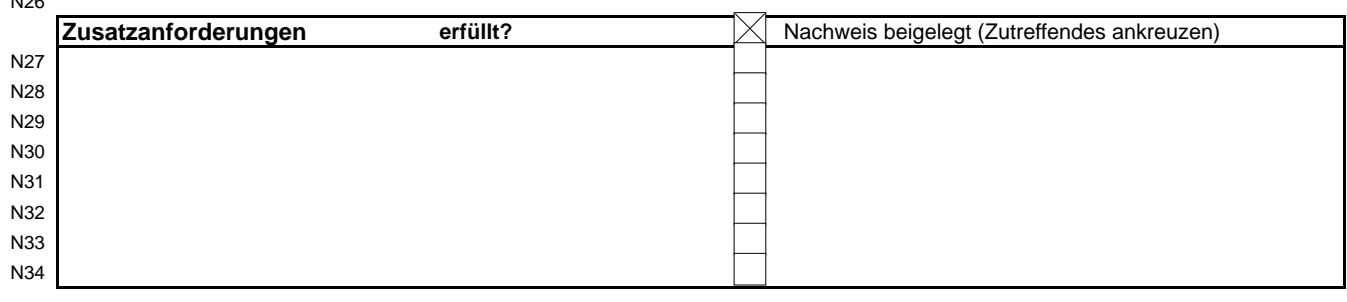

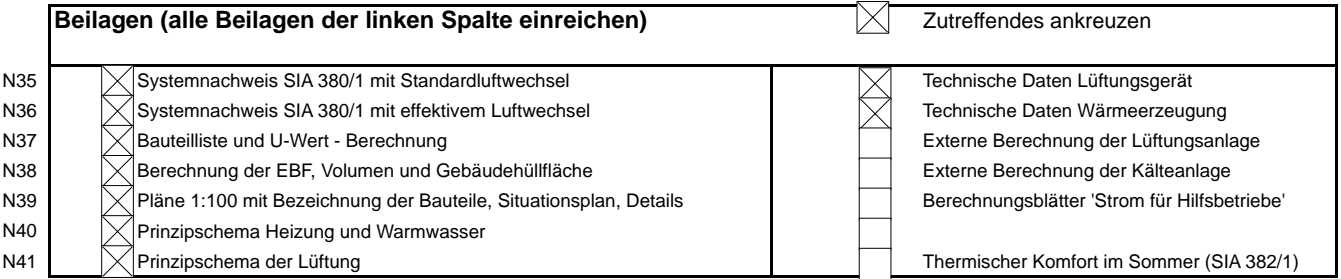

N42 Ort, Datum Unterschrift Antragstellende:

Ort, 04.03.2011

Ort, 04.03.2011

N43 Ort, Datum Unterschrift Fachplanende 1 und 2:  $\overline{z}$ 

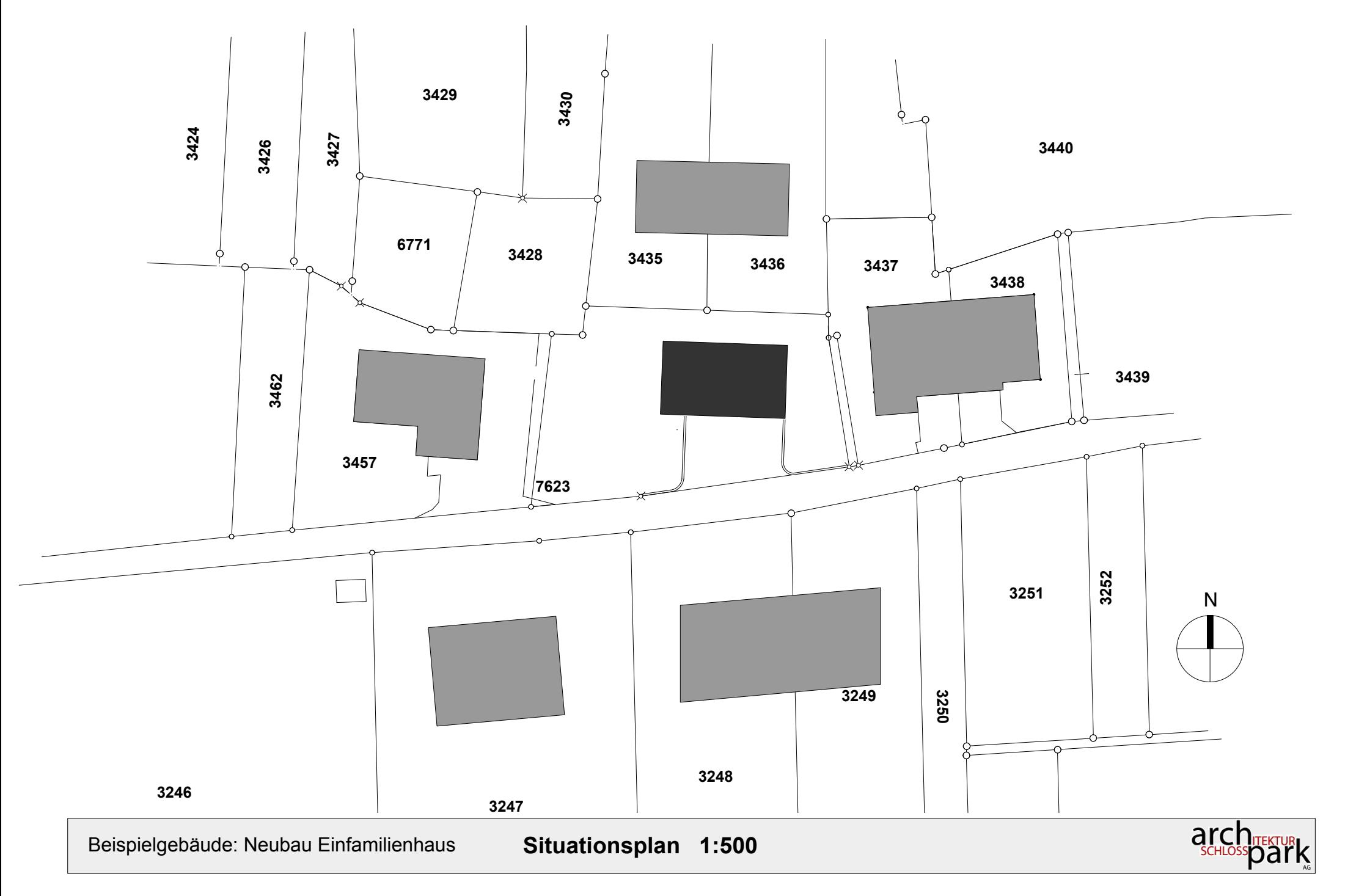

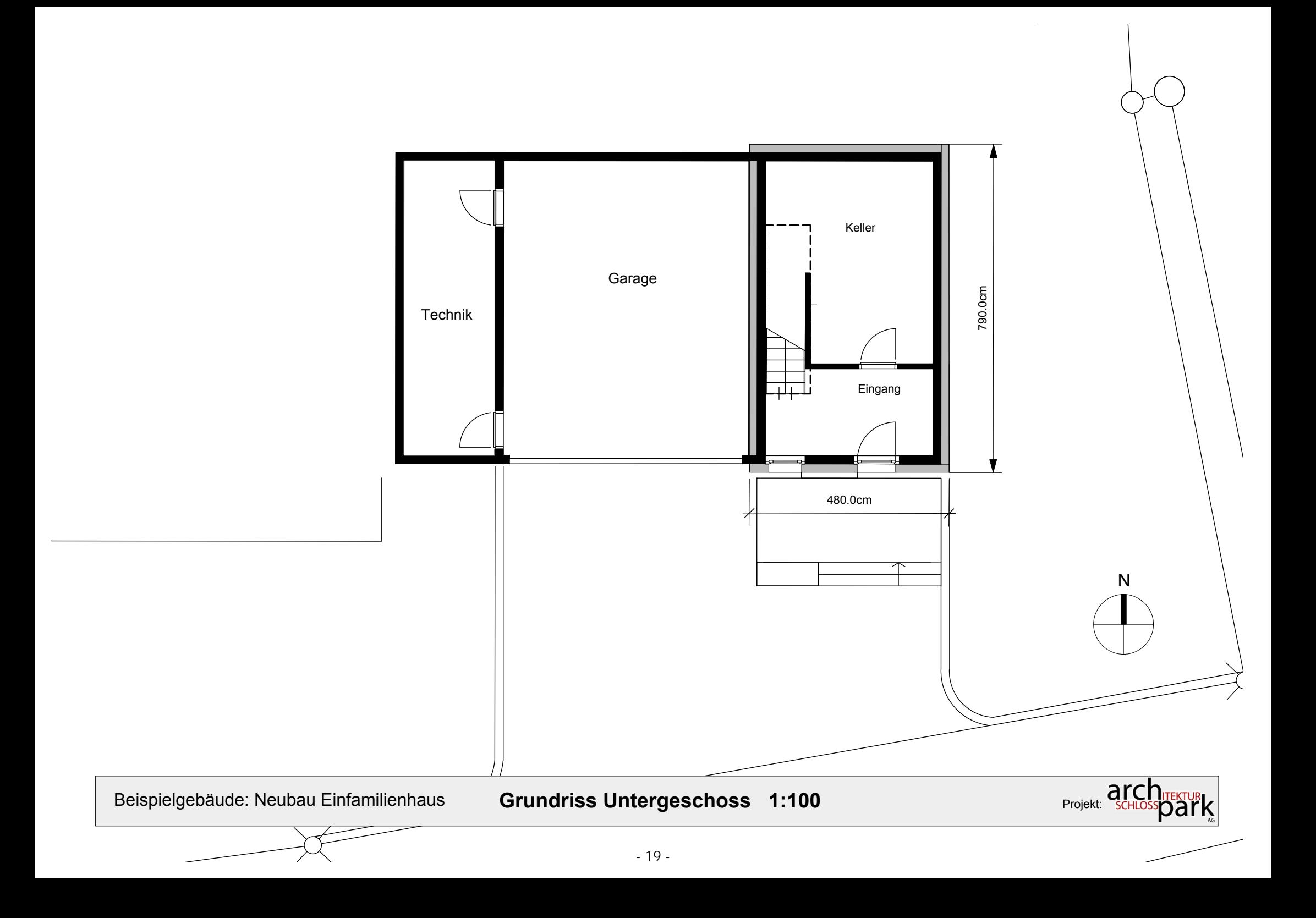

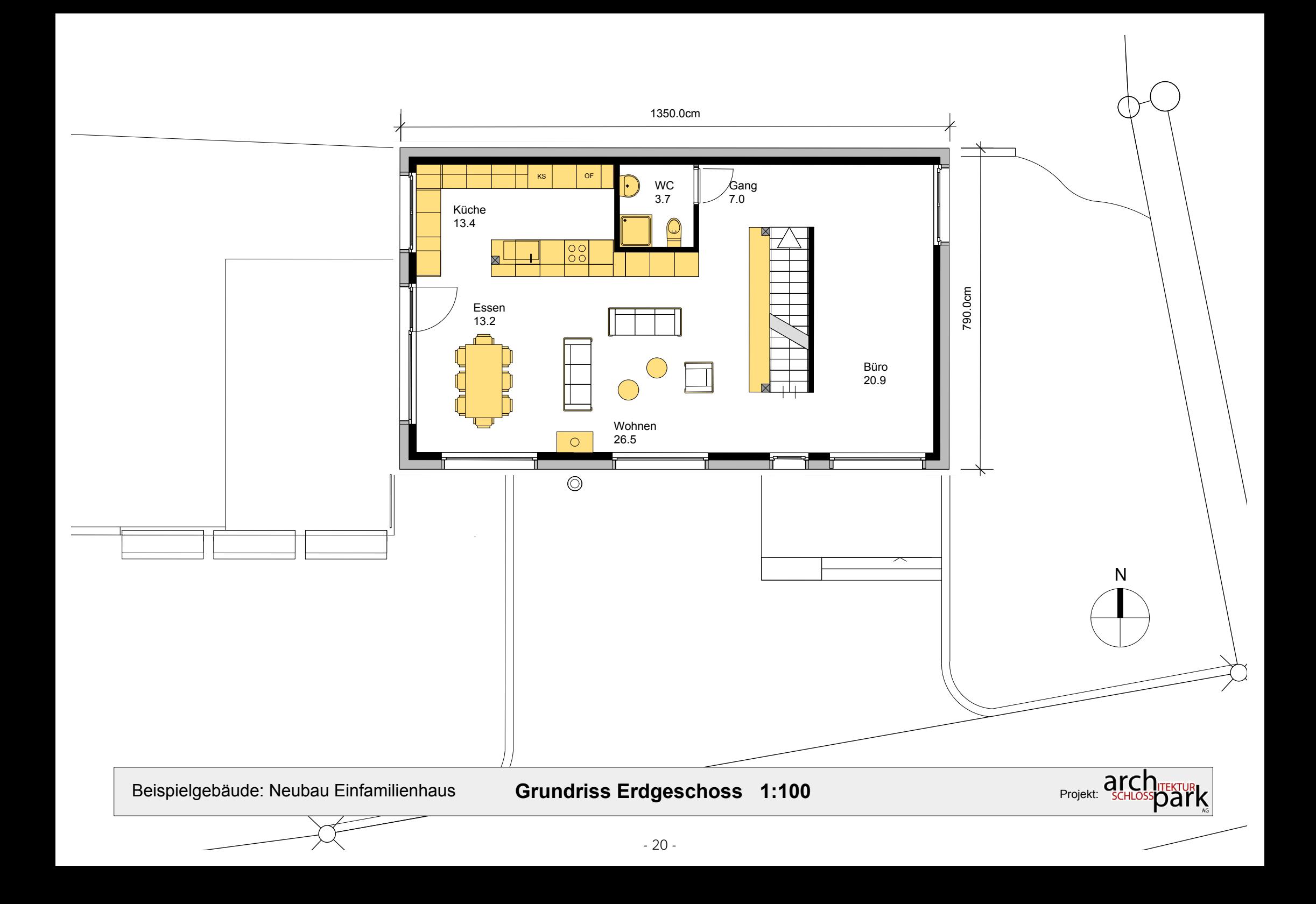

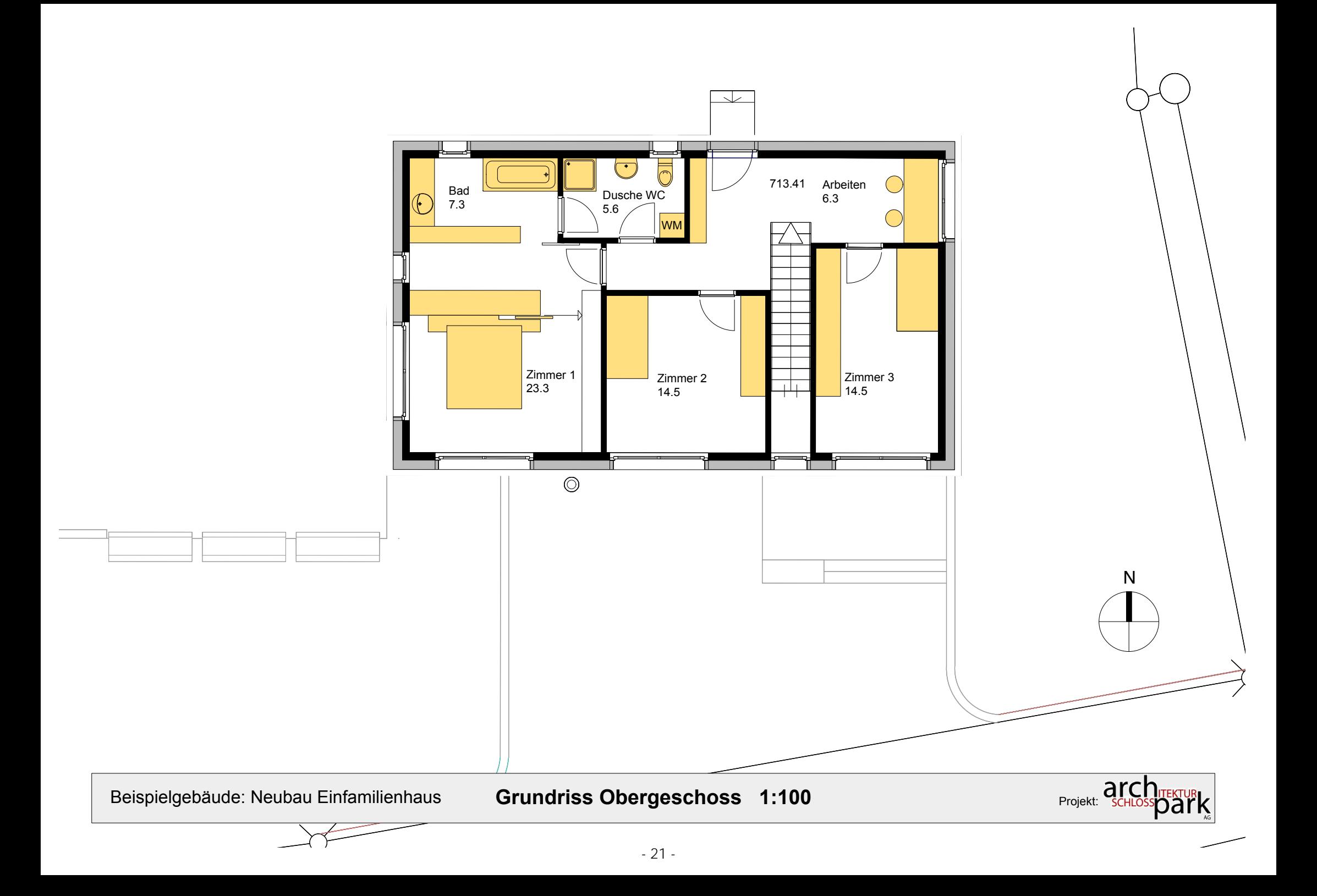

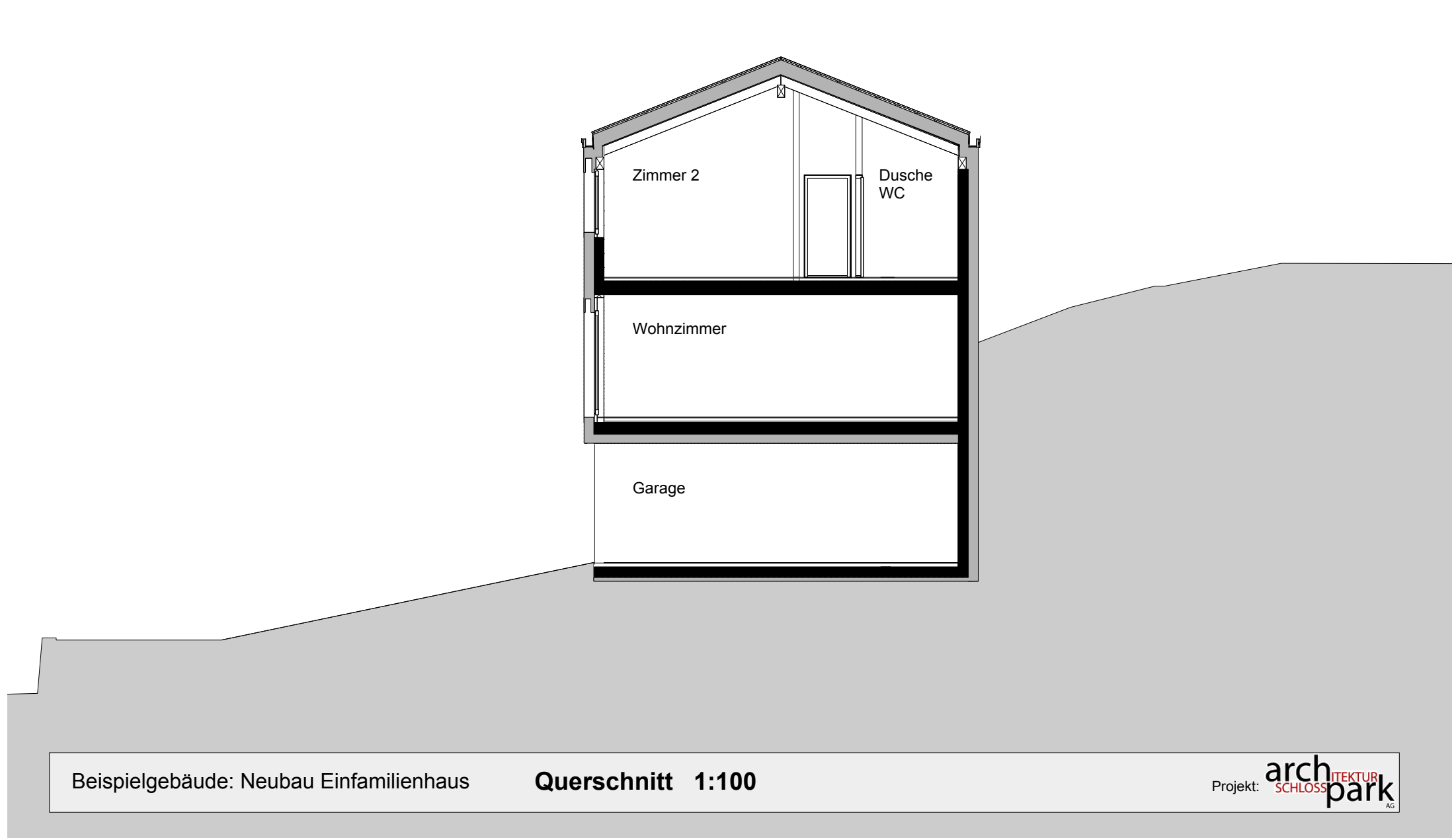

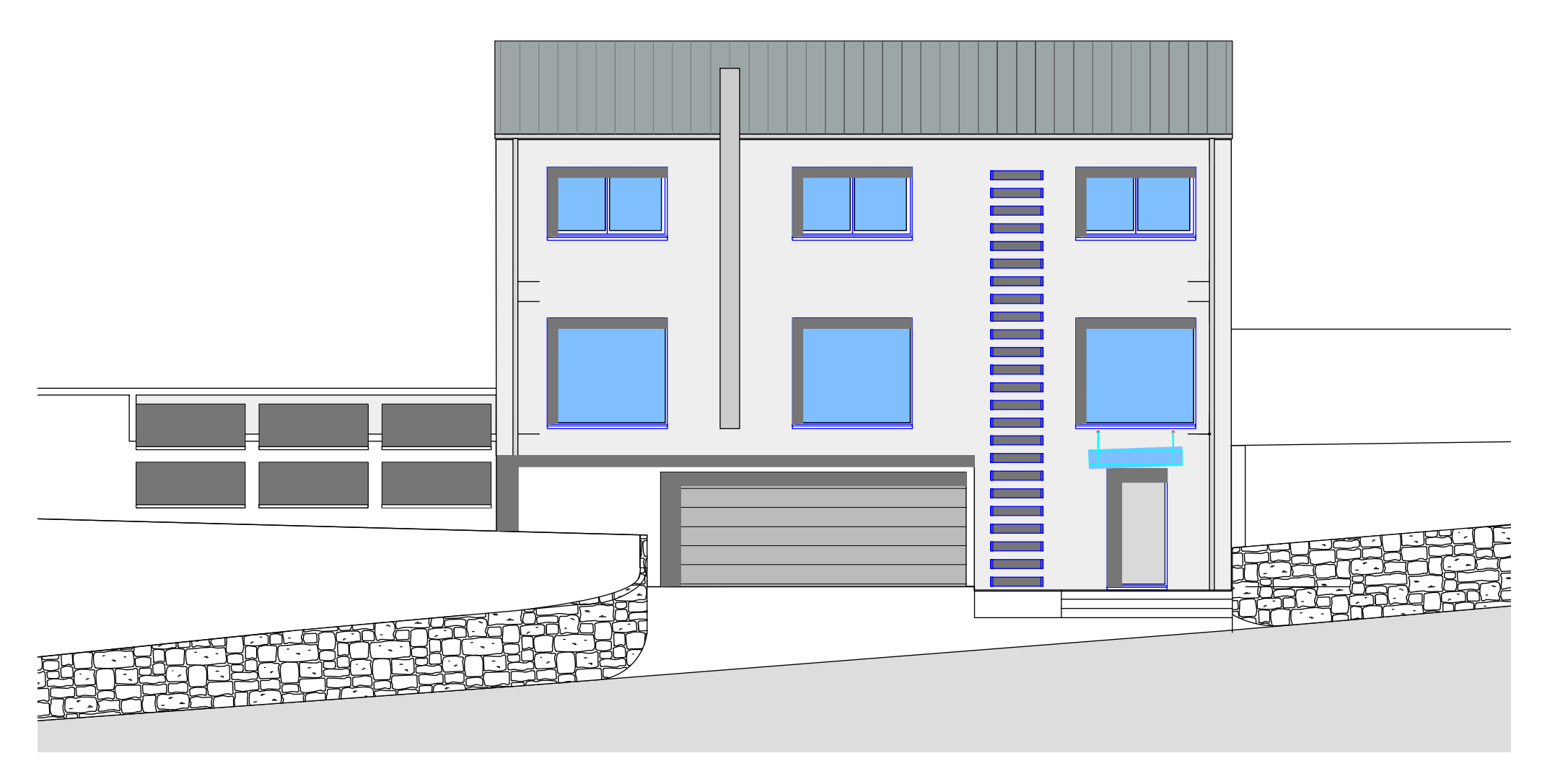

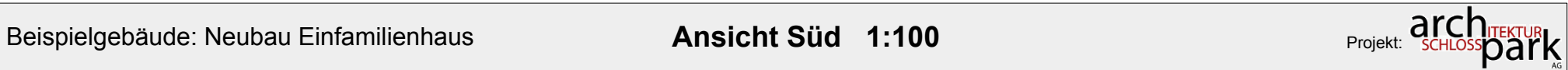

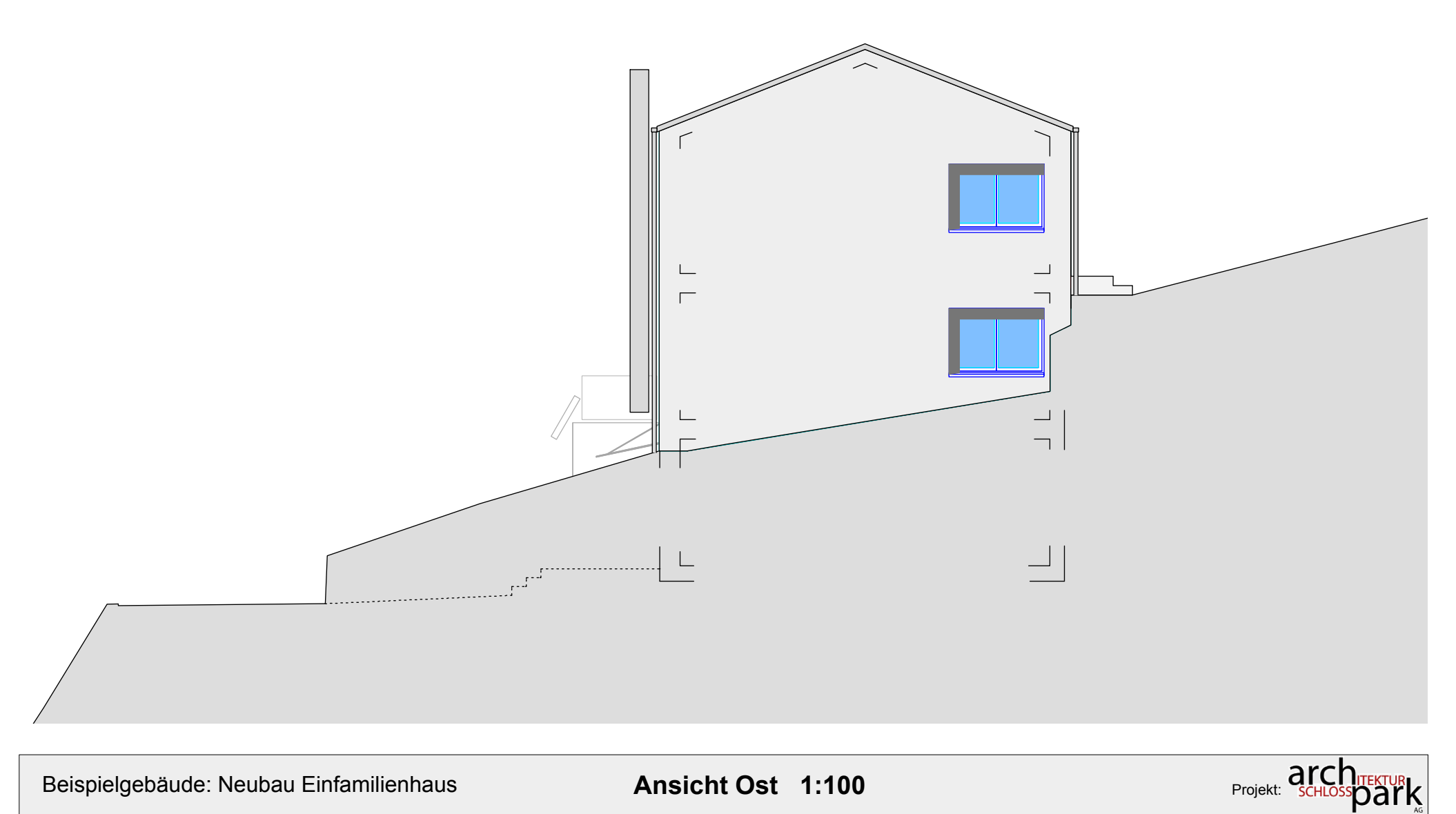

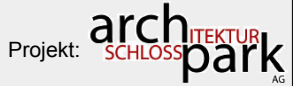

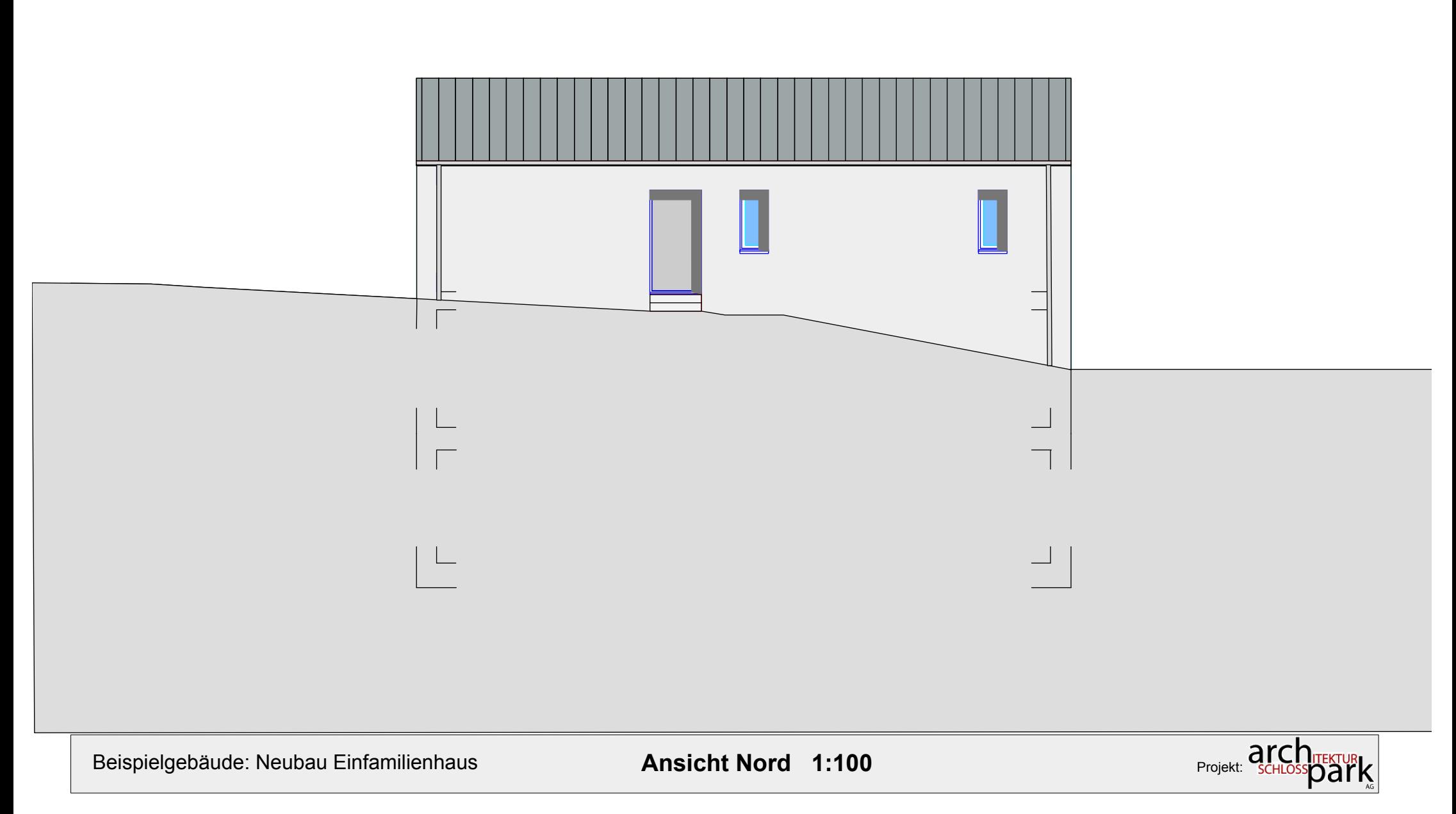

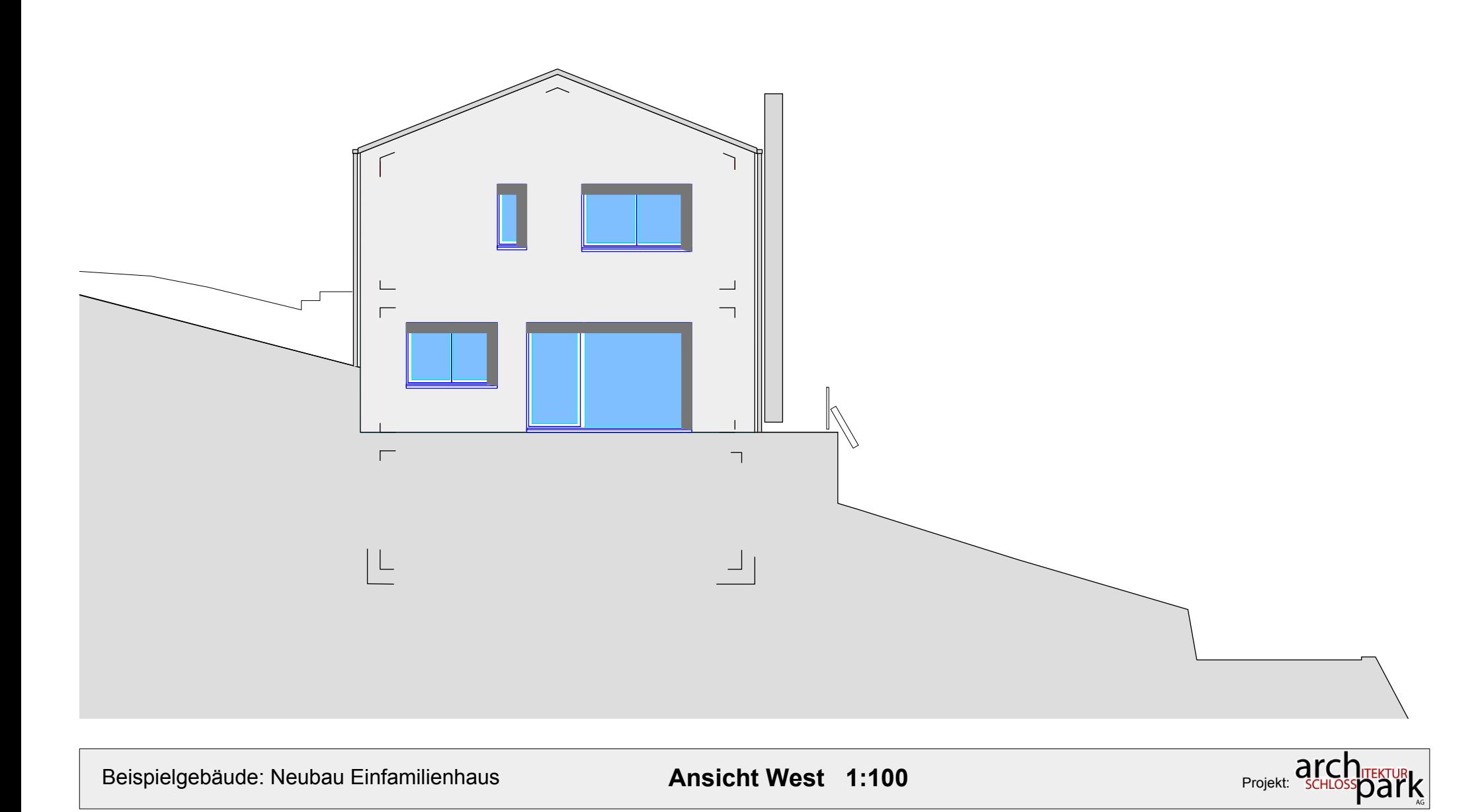

#### **Programm Entech 380/1, Version 5.2, BFE/EnFK-Zert.-Nr. 0915, Nachweis 2009**

© Huber Energietechnik AG, Jupiterstrasse 26, 8032 Zürich, Tel. 044 227 79 78, Fax. 044 227 79 79

ausgedruckt: 
ausgedruckt: 
4.4.11 12:02 
für BSR-Architekten SIA AG 
Seite 1 von 8 Seiten 4.4.11 12:02

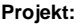

**Beispielgebäude MINERGIE Neubau EFH** Akten-Nr.:

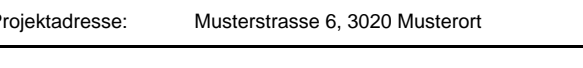

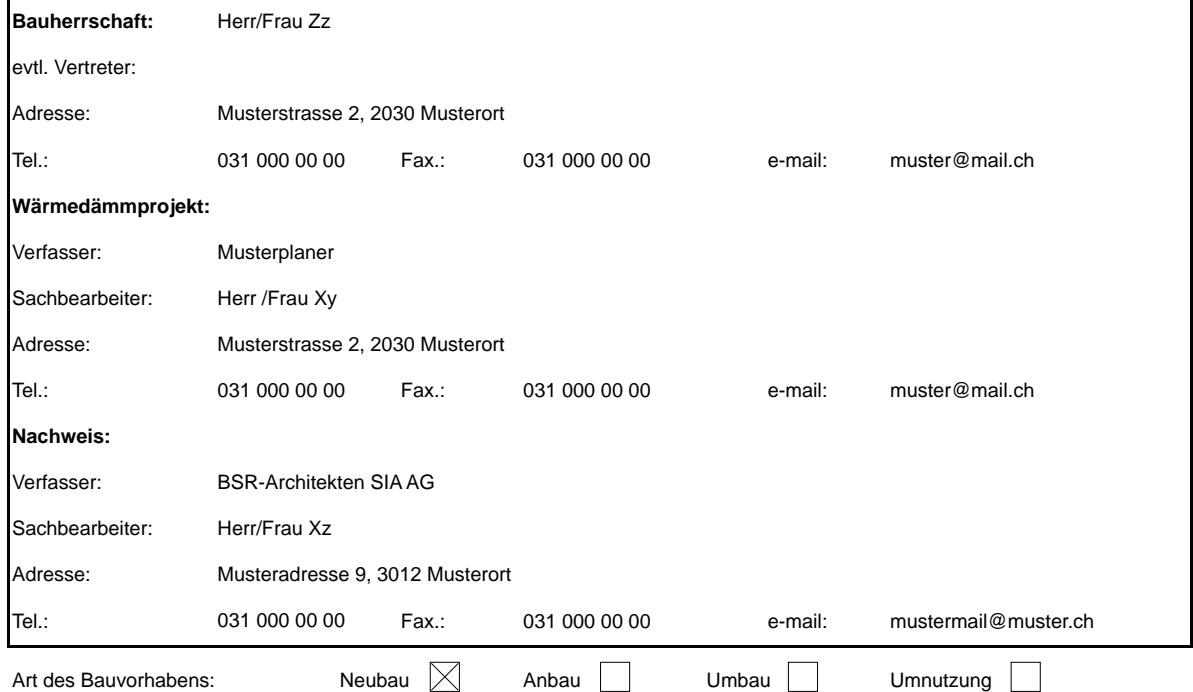

#### **Systemnachweis**

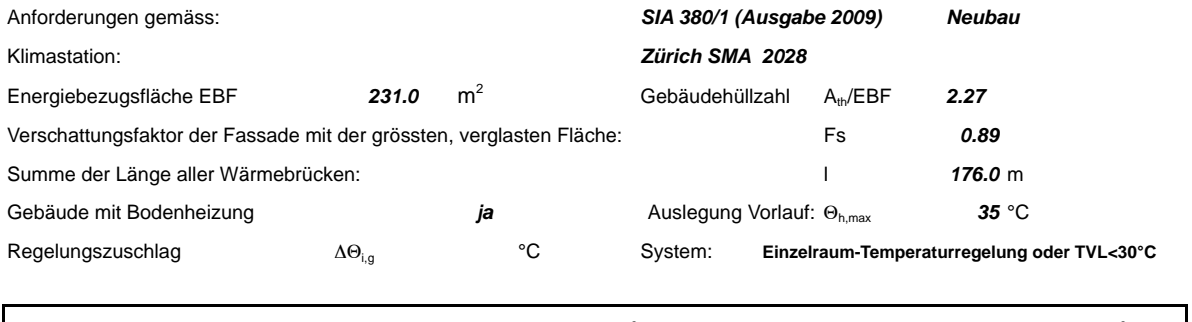

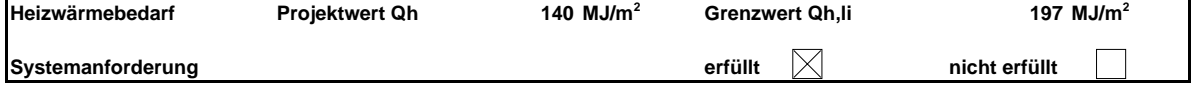

Die Unterzeichnenden bestätigen hiermit mit ihrer Unterschrift die Richtigkeit und Vollständigkeit der in diesem Nachweis gemachten Angaben:

Verfasser des Wärmedämmprojekts:<br>
Verfasser des Nachweises:<br>
Verfasser des Nachweises:<br>
Verfasser des Nachweises:<br>
Datum: 20.03.2011

Verfasser des Nachweises:

Datum: 20.03.2011

*Huber Energietechnik, AG Zürich* 110322 380\_1 Entech Beispield.xls *ENTECH 380/1, Ver. 5.2*

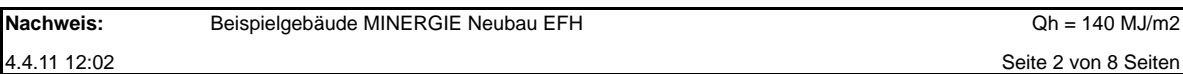

#### 1. Energiebezugsfläche EBF (A<sub>E</sub>) und Grenzwert (Q<sub>h,li</sub>)

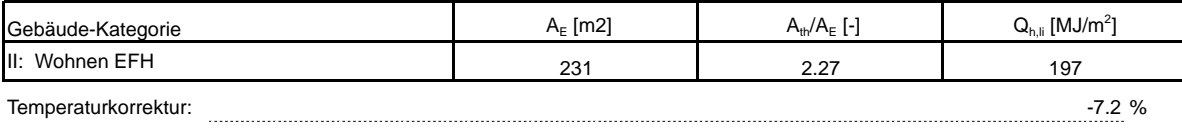

#### **2. Gebäudehüllfläche**

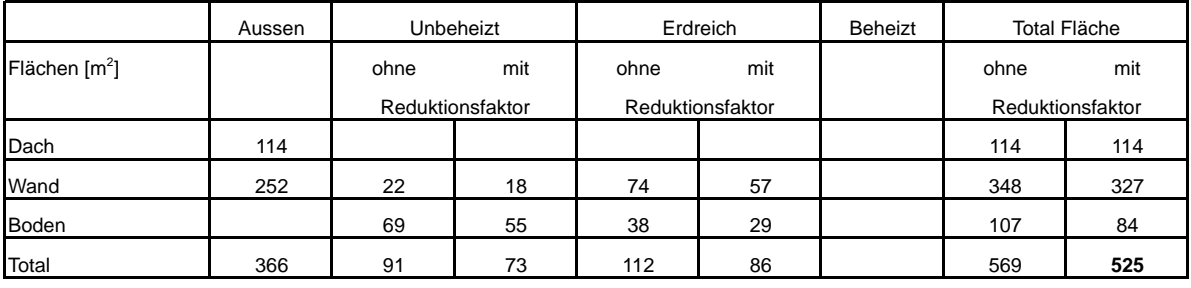

Gebäudenhüllzahl  $A_{th}/A_E =$  2.27

### **3. Aufteilung der Fenster/Türen-Flächen auf Fassaden/Dach/Boden**

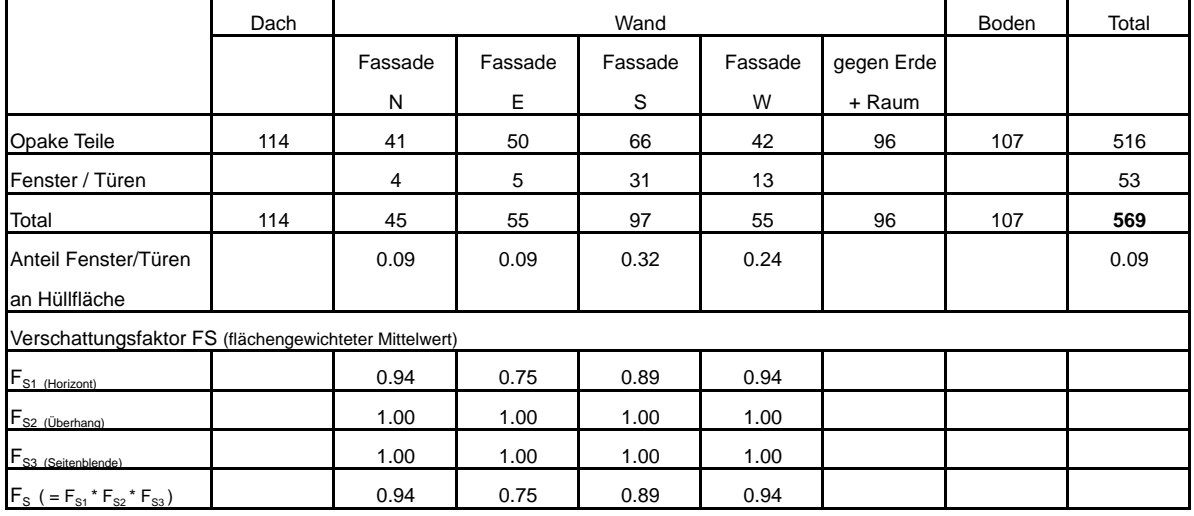

Flächenanteil Fenster + Türen an EBF:

23%

#### **4. Einzelbauteile**

siehe Projekt, Bau, U-Werte

#### **5. Spezielle Eingabedaten**

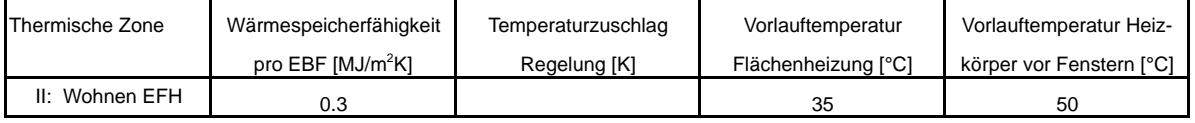

thermisch wirksamer Aussenluft-Volumenstrom  $V/A_E$  0.7 m3/m2h

### **6. Energiebilanz**

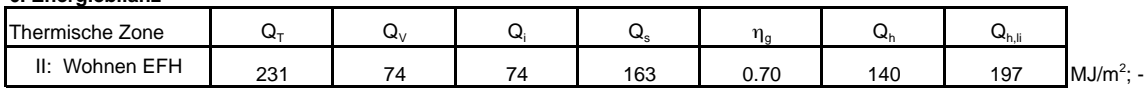

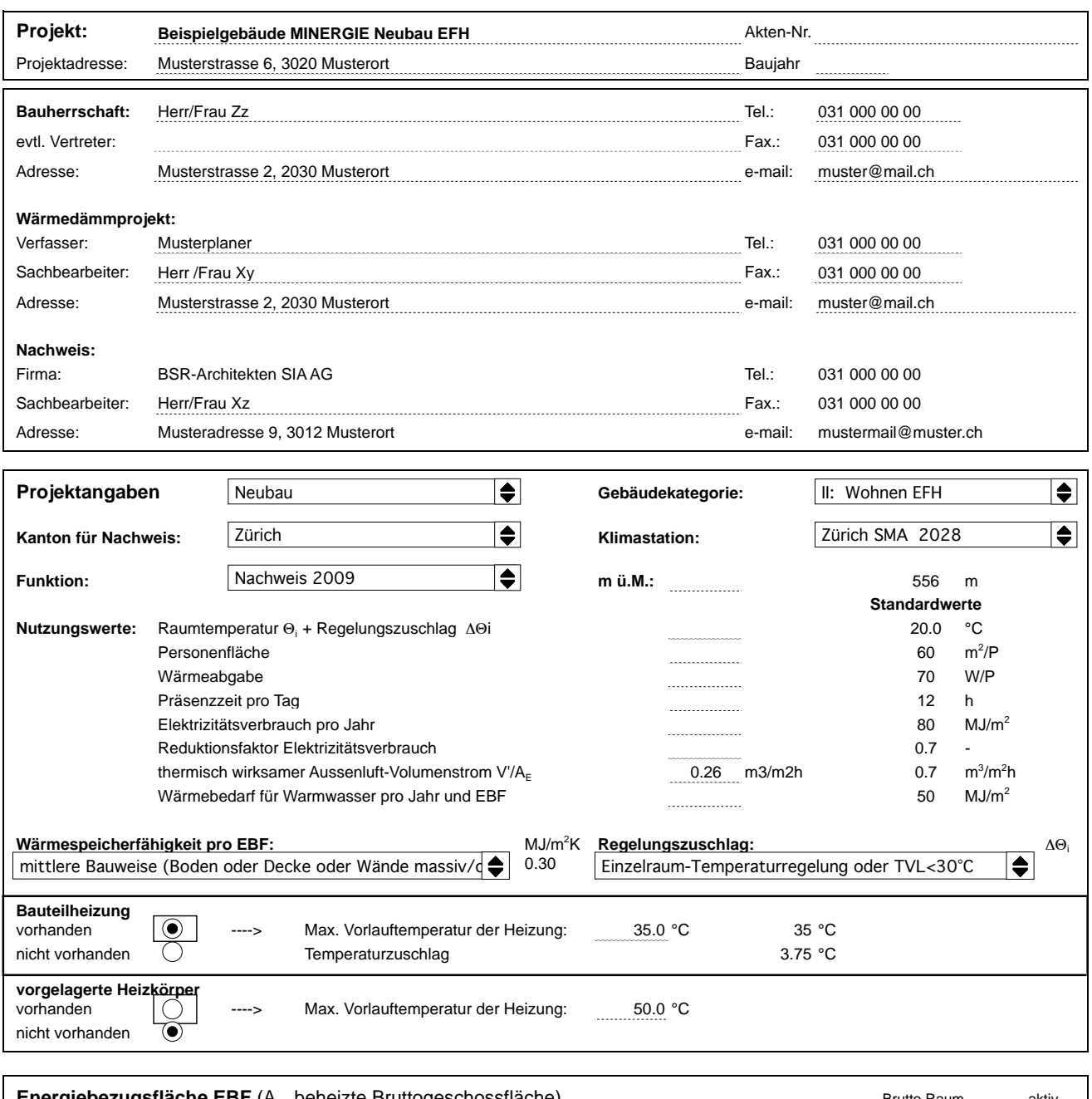

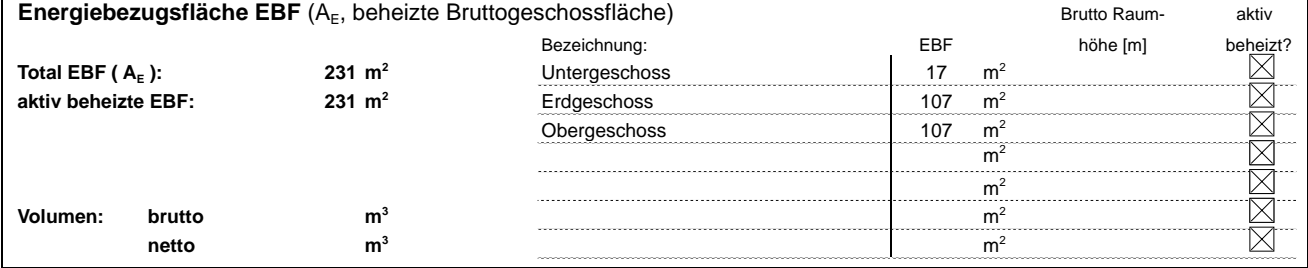

**Wärmebrücken: Nr. Wärmebrückenkatalog Länge l/Tiefe z** #**- /** \$**-Wert** #**- /** \$**-Wert SO1 Sockel EG 3.4 CL** 25.0 m 0.35 W/mK 0.35 W/mK **SO2 Sockel UG 3.4 CL** 18.0 m 0.15 W/mK 0.15 W/mK **2.2** 8.0 m 0.20 W/mK 0.20 W/mK **KW1 Technik FS, FL,FB** 111.0 m<sup>\*\*</sup> 0.10 W/mK 0.10 W/mK **Fensteranschlag: 2.4 6.0 m** 0.20 W/mK 0.20 W/mK **KW3, KW4 KW hor. Garage 2.4 CL 8.0 m** 0.10 W/mK 0.10 W/mK **KW5 KW Treppe Boden**  $\blacktriangleright$ Stk. W/K W/K **Stützen, Träger:** \*\* Länge für Fensteranschlag: 3m pro m<sup>2</sup> Fensterfläche

### **Flächen und Wärmedurchgangswerte:**

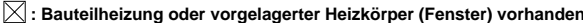

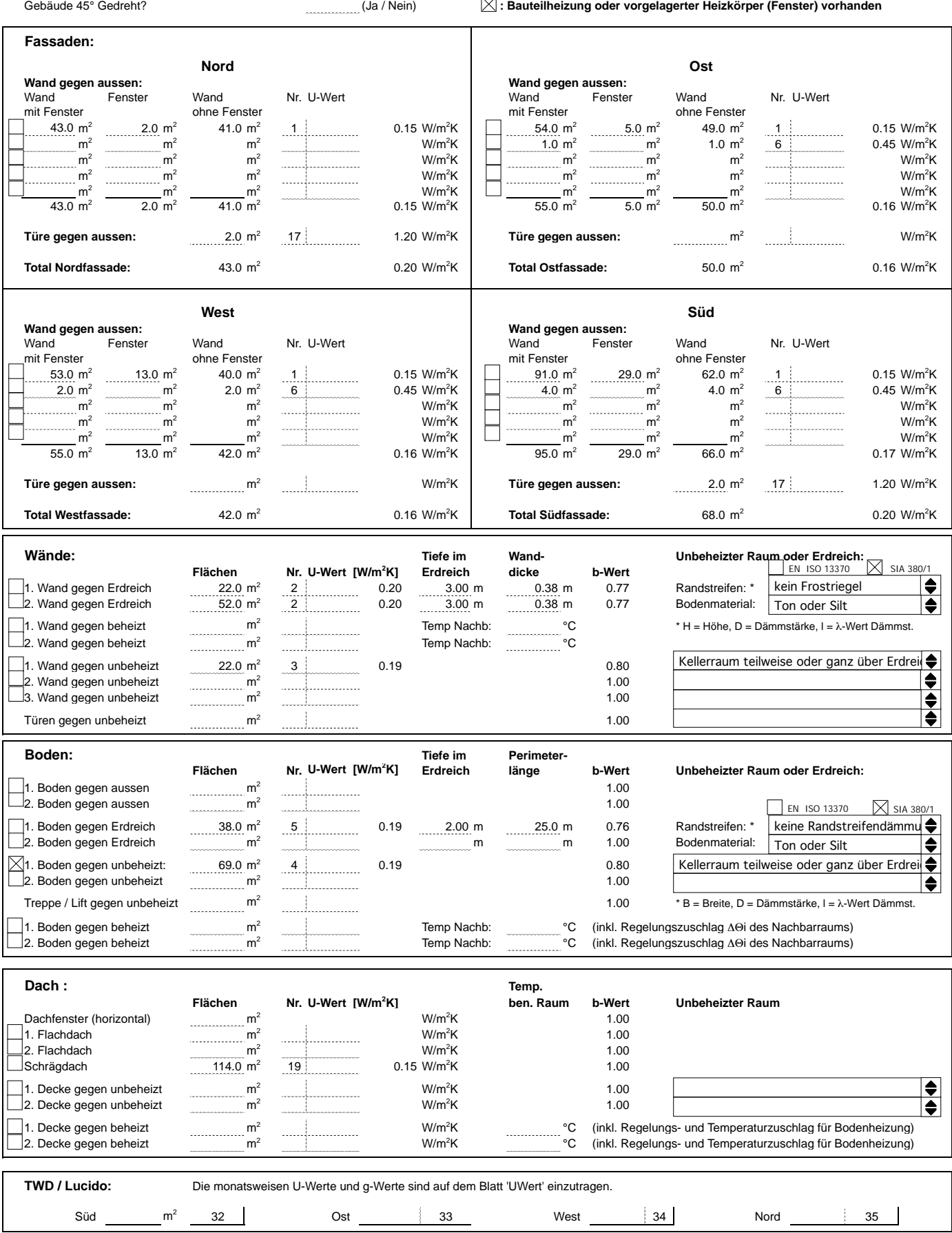

Programm Entech 380/1, Version 5.2, BFE/EnFK-Zert.-Nr. 0915, Nachweis 2009 **Beispielgebäude MINERGIE Neubau EFH** Qh= 140 MJ/m2<br>ausgedruckt: 04.04.11 12:02 für BSR-Architekten SIA AG

### **Fenster: : Eingabe der Fenster mit externem Fenster - Tool**

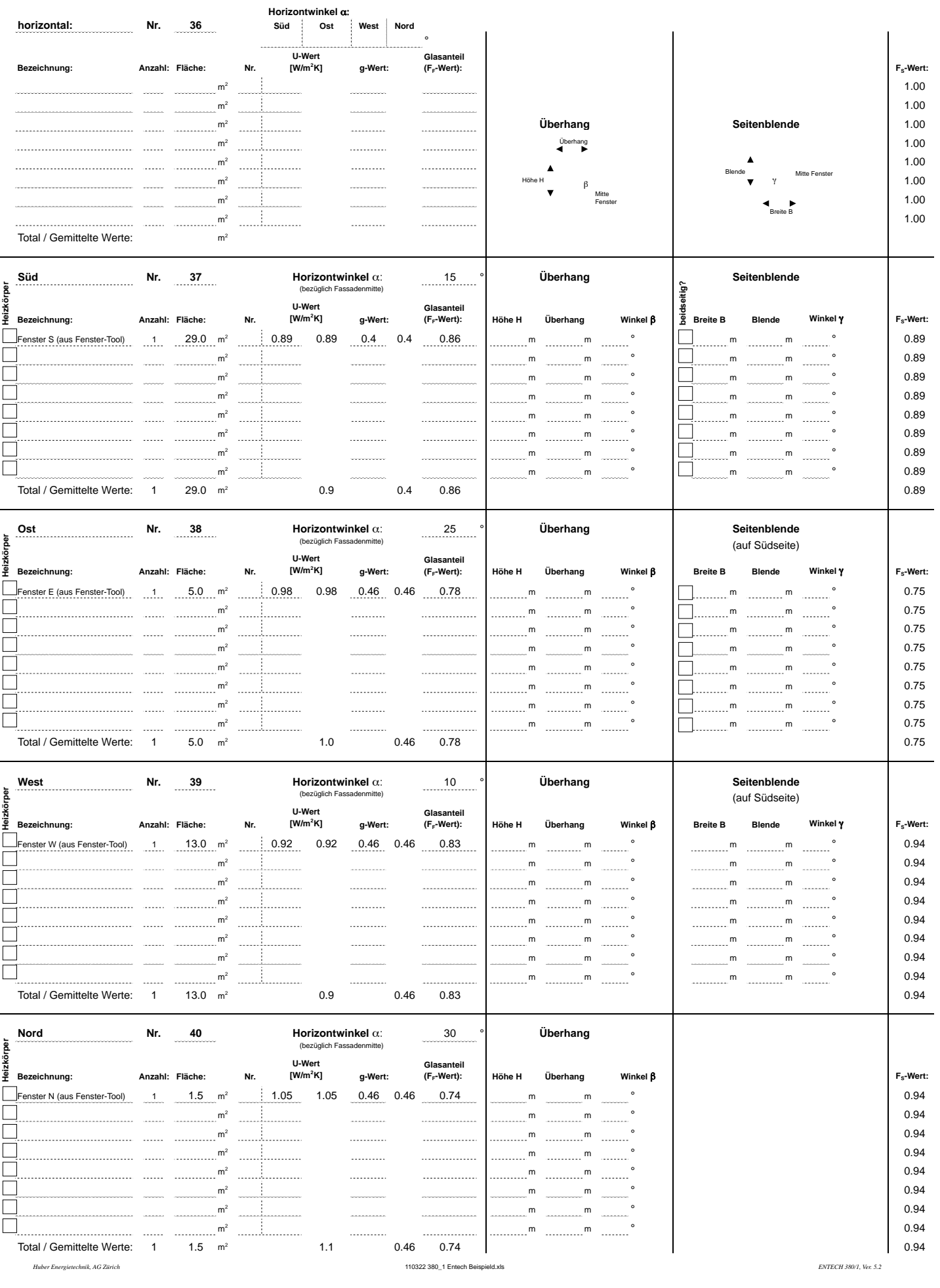

### **U-Wert-Berechnung der Bauteile**

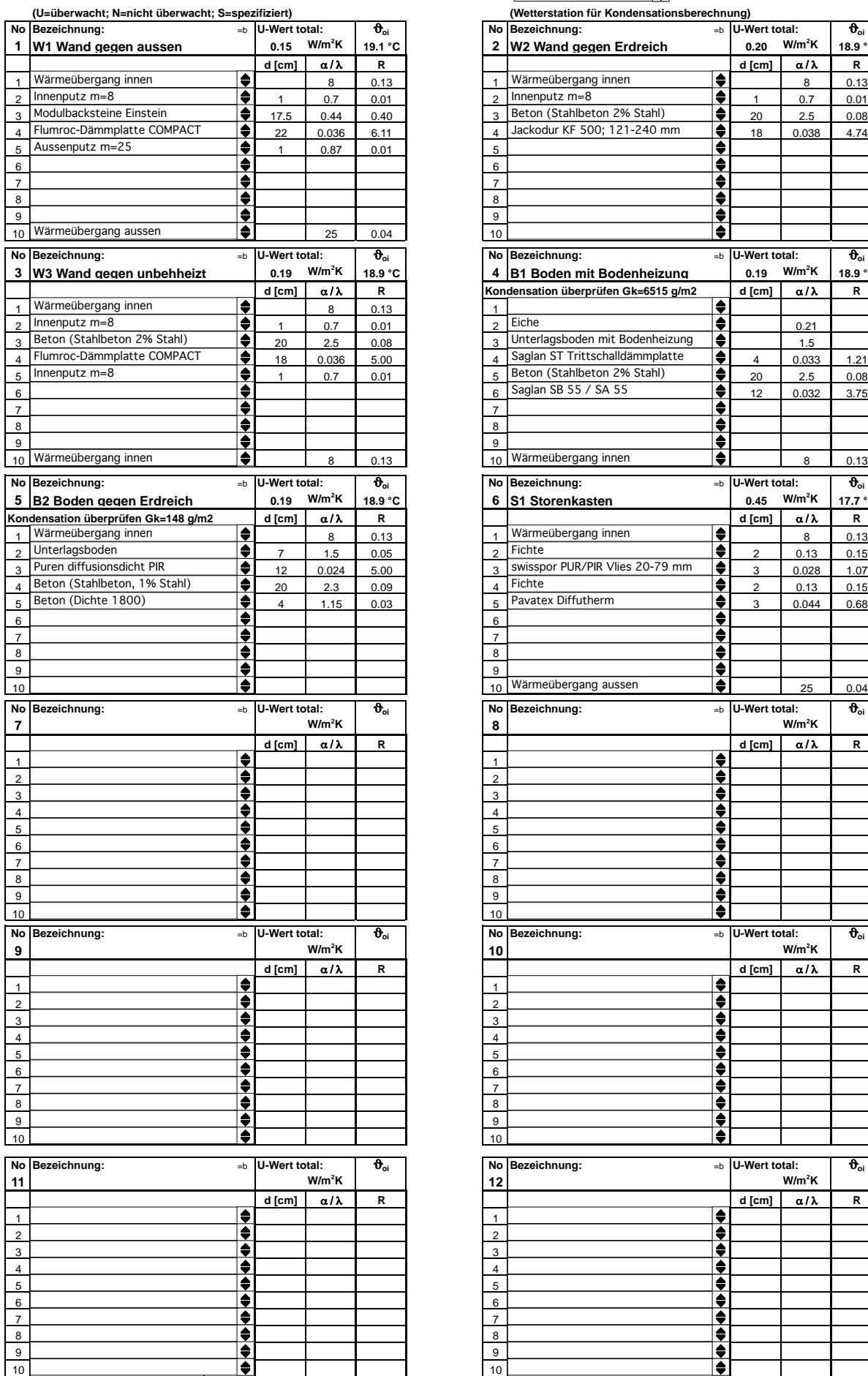

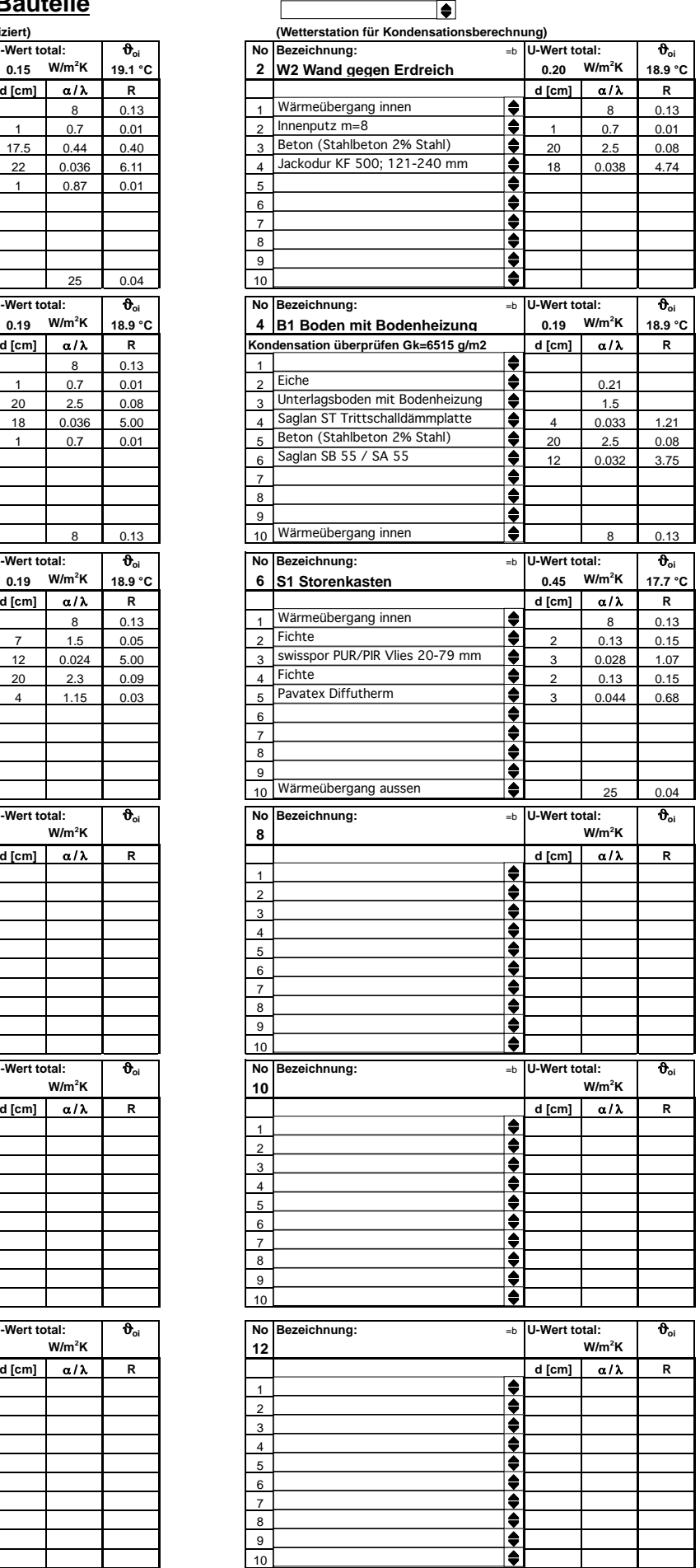

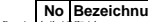

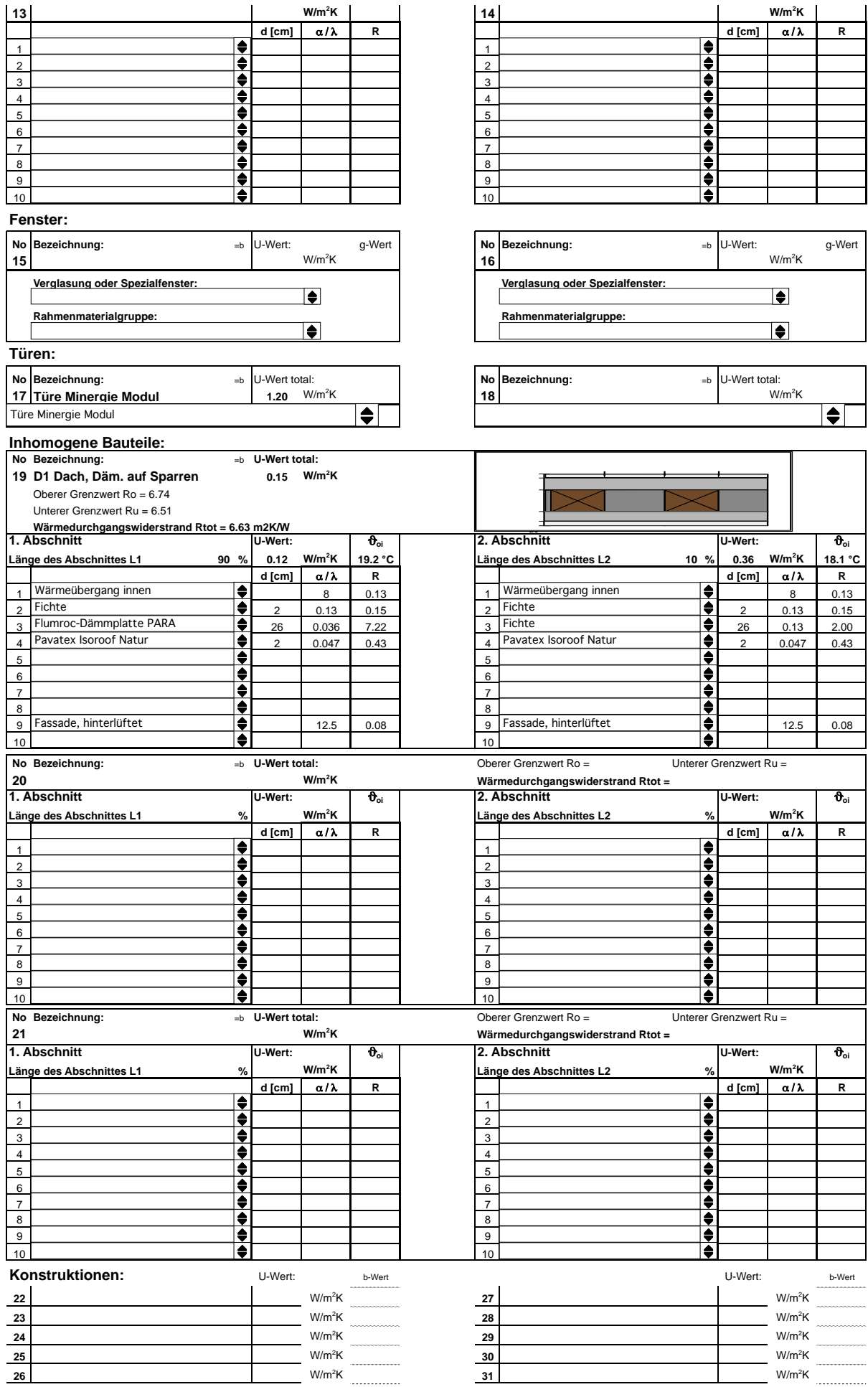

### *ENTECH 380/1:* **Berechnung des Heizwärmebedarfs nach der Monats - Methode SIA 380/1**

#### **Mit Standard-Aussenluft-Volumenstrom V/EBF0 gem. SIA 380/1 Für Nachweise gem. SIA-Norm 380/1**

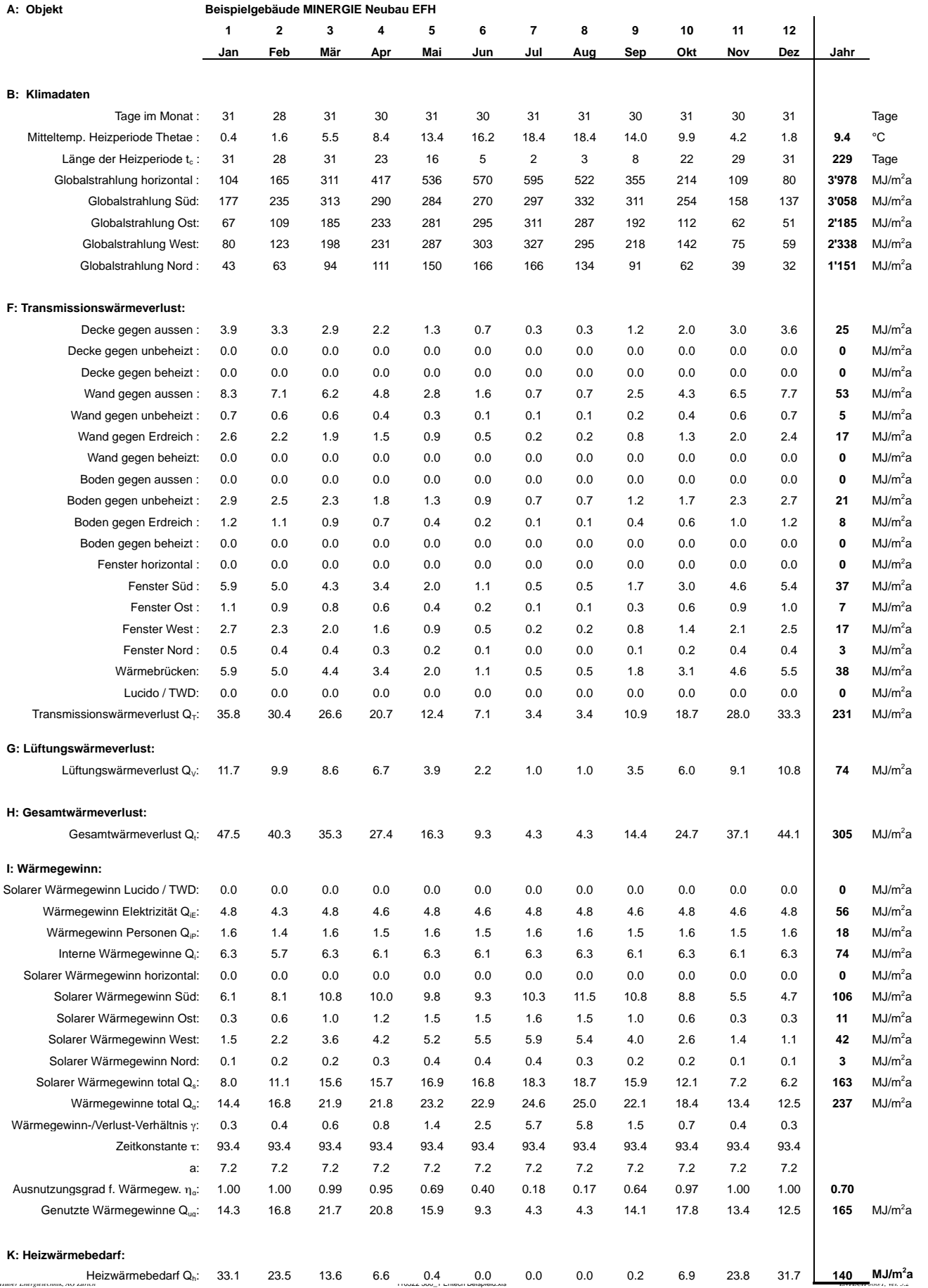

### **Programm Entech 380/1, Version 5.2, BFE/EnFK-Zert.-Nr. 0915, Nachweis 2009**

© Huber Energietechnik AG, Jupiterstrasse 26, 8032 Zürich, Tel. 044 227 79 78, Fax. 044 227 79 79 vom: 4.4.11 12:02 für BSR-Architekten SIA AG

### Projekt: Beispielgebäude MINERGIE Neubau EFH **Akten-Nr.:**

Projektadresse: Musterstrasse 6, 3020 Musterort

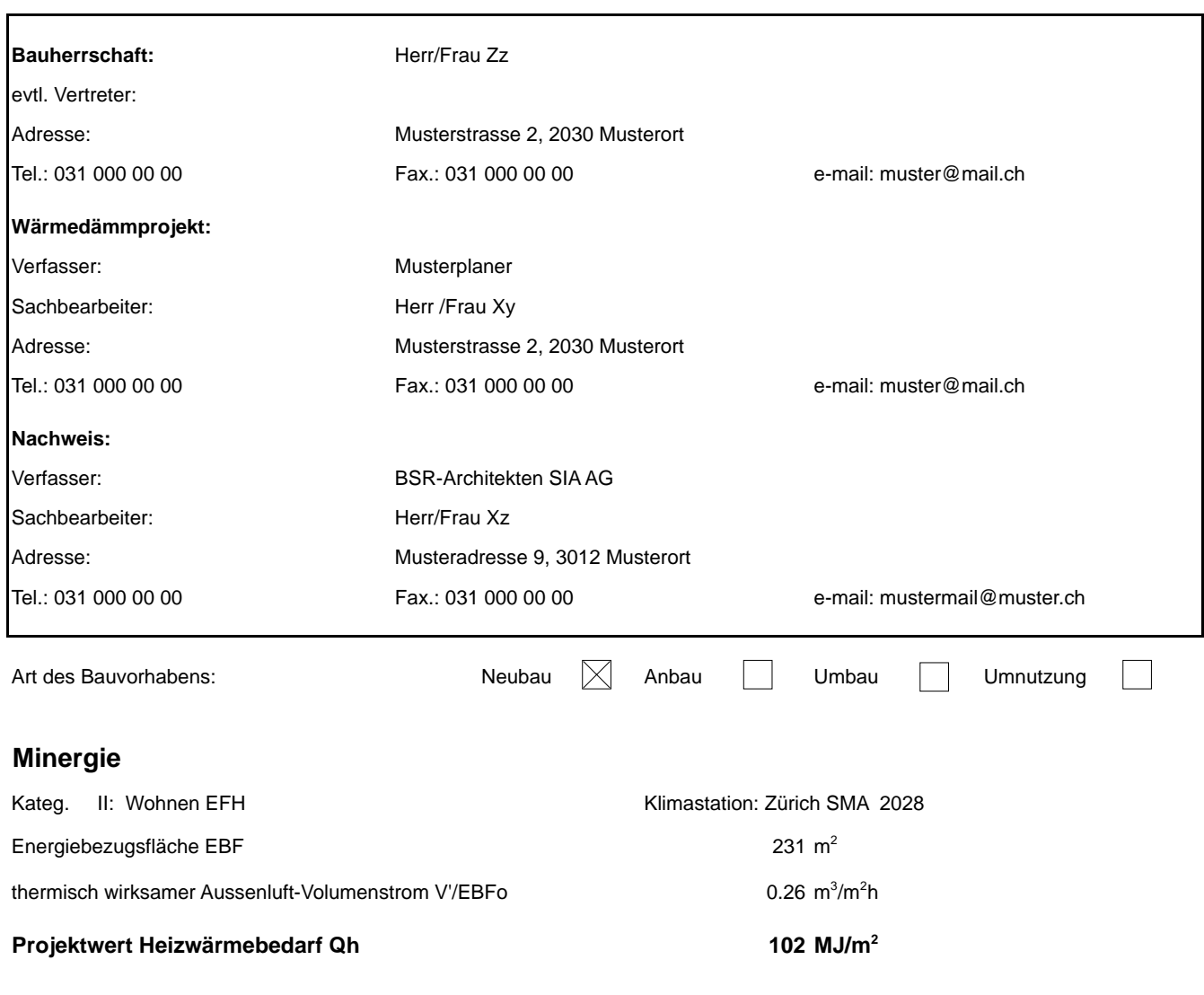

Die Unterzeichnenden bestätigen hiermit mit ihrer Unterschrift die Richtigkeit und Vollständigkeit der in diesem Nachweis gemachten Angaben:

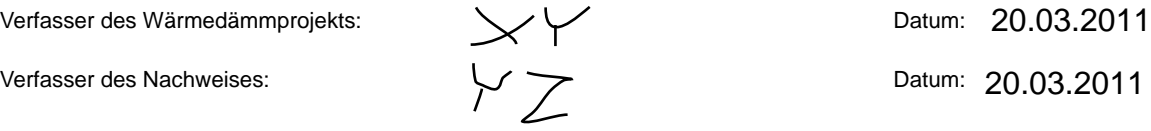

### *ENTECH 380/1:* **Berechnung des Heizwärmebedarfs nach der Monats - Methode SIA 380/1**

#### **Mit Wärmegewinn Elektrizität gemäss MINERGIE und mechanischer Lüftungsanlage. Für MINERGIE-Nachweis.**

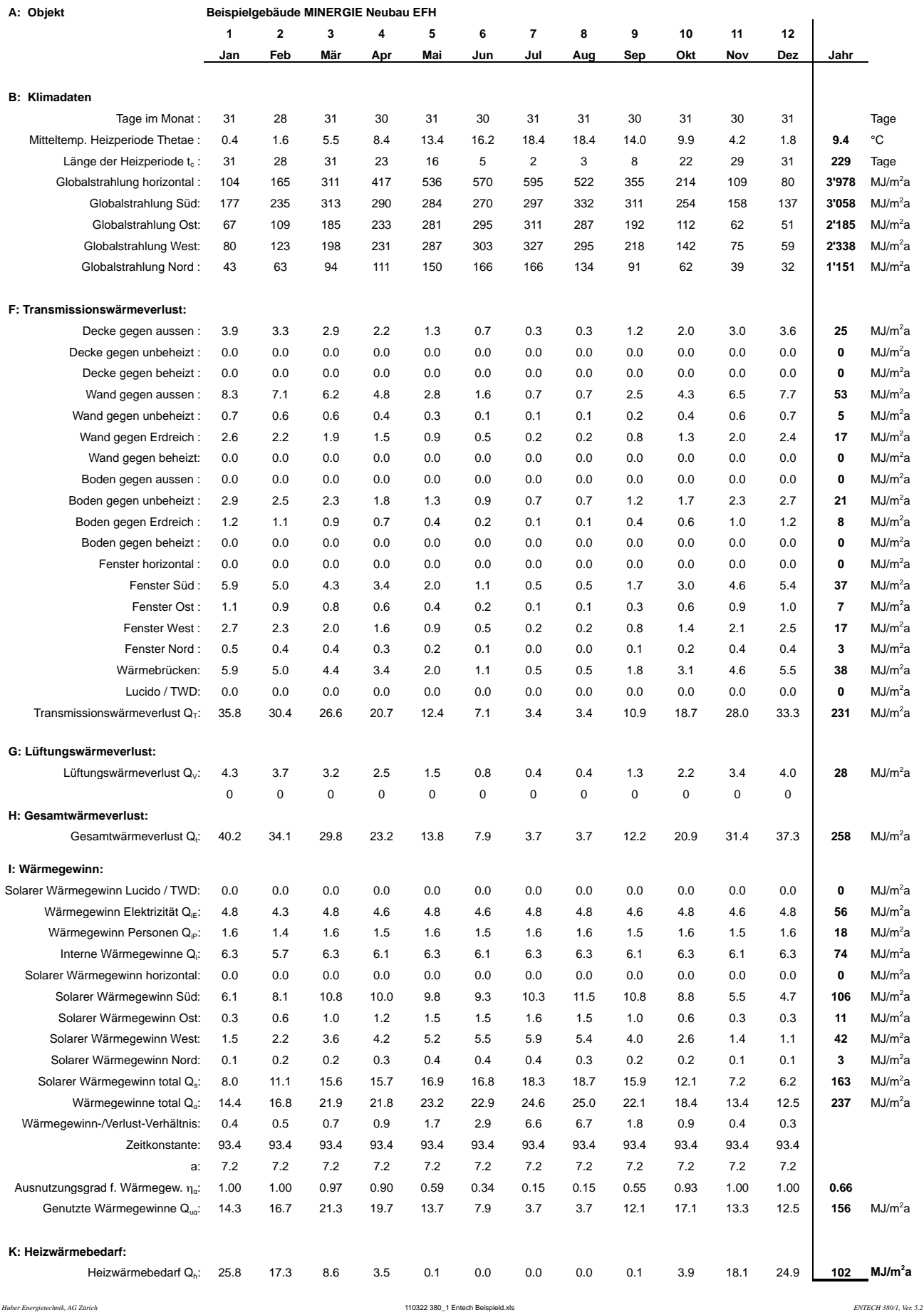
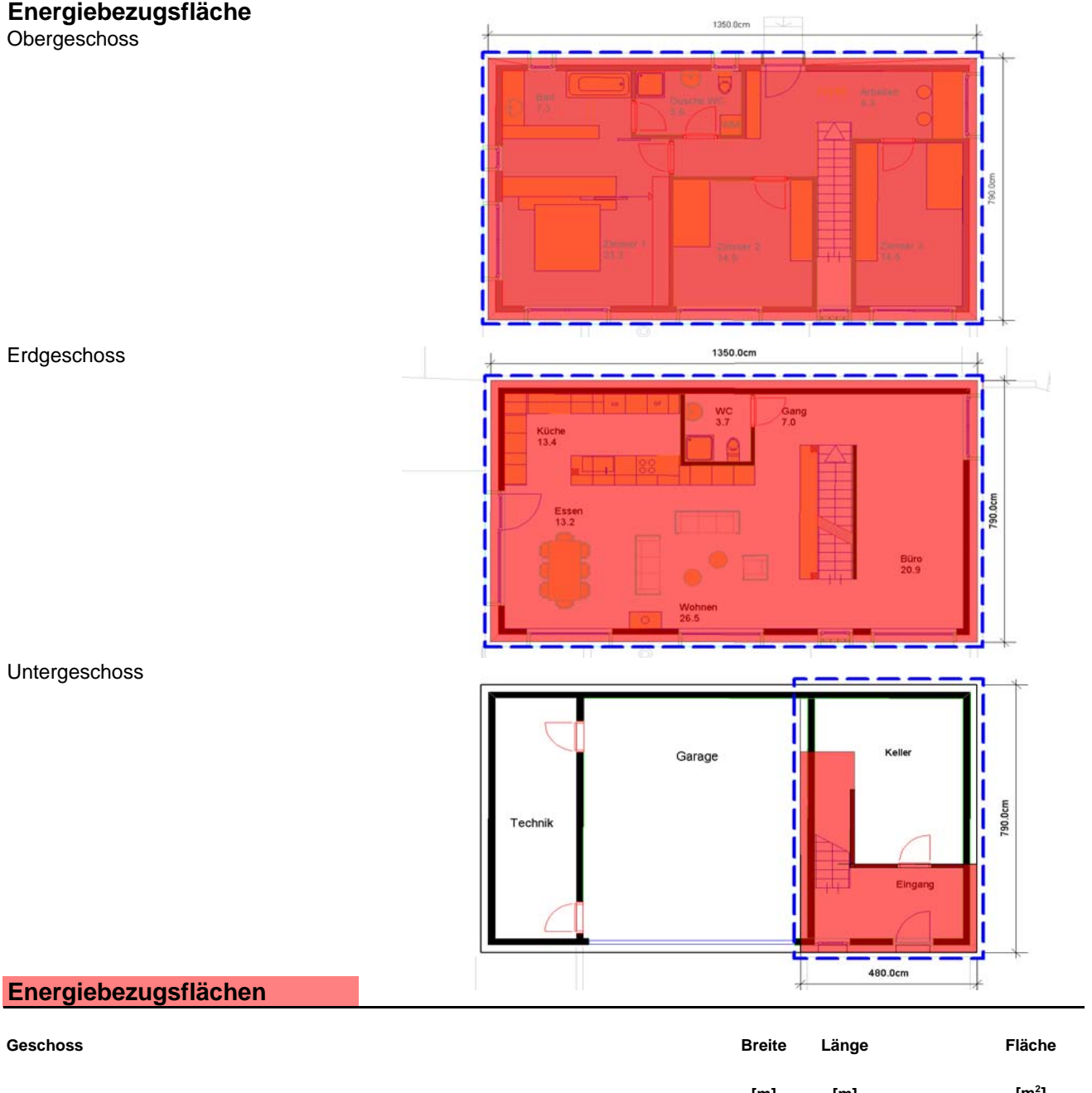

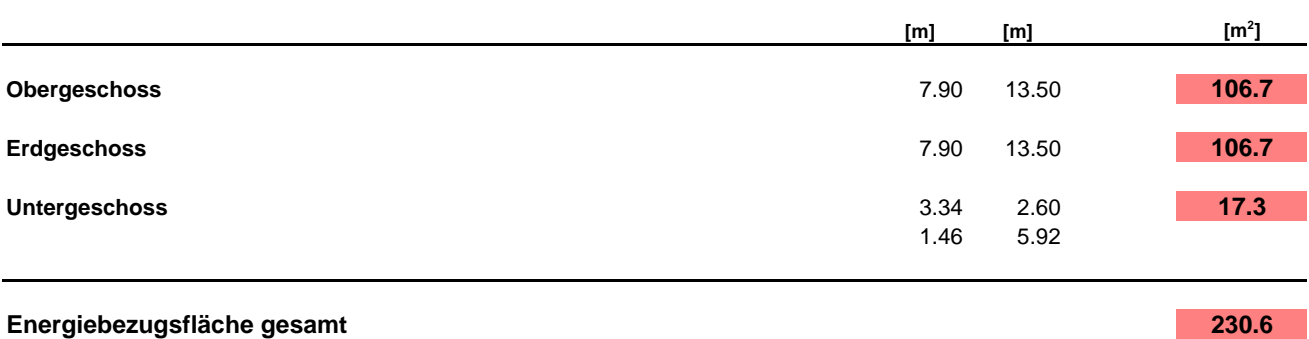

**thermische Gebäudehülle**

### **Boden**

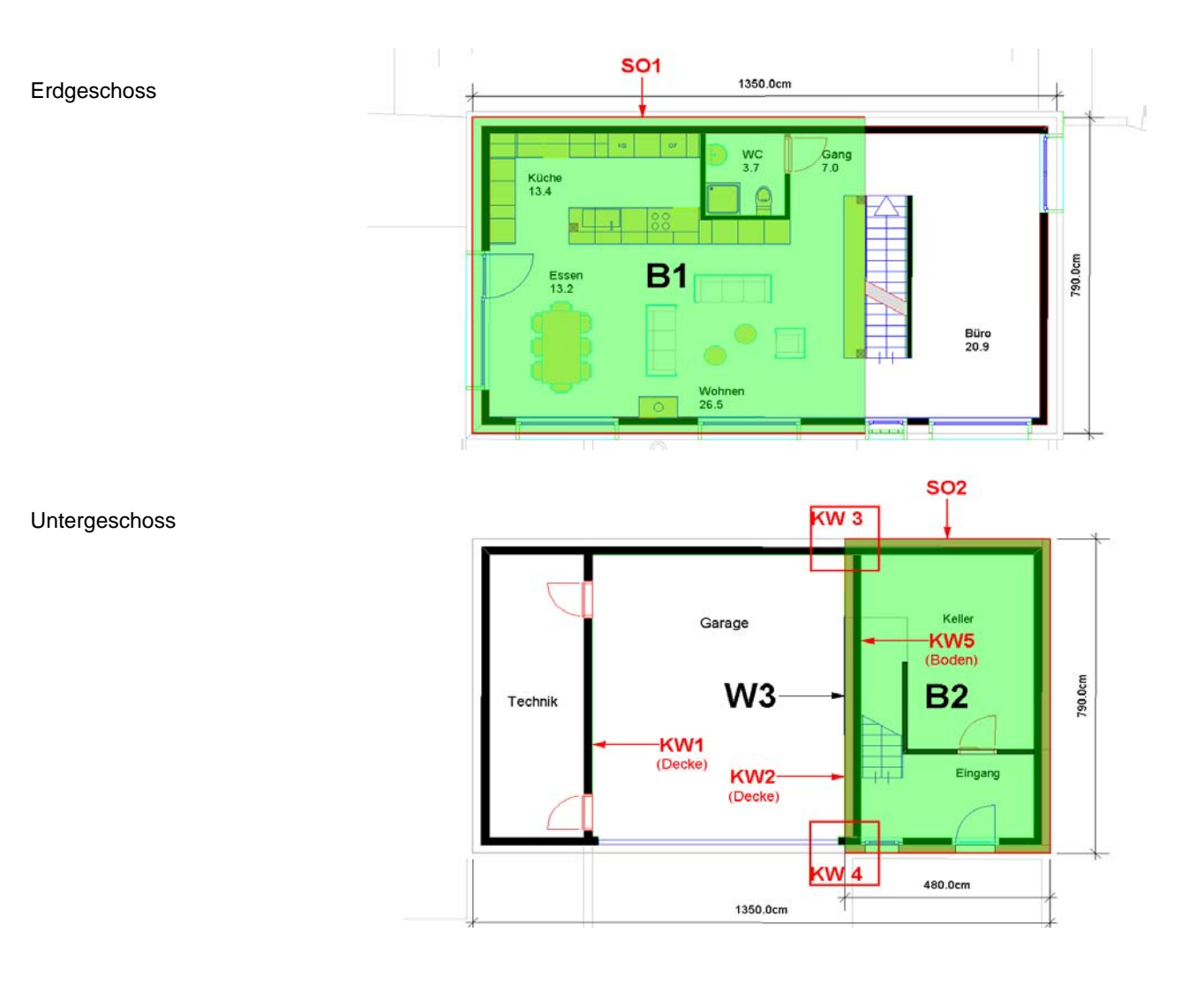

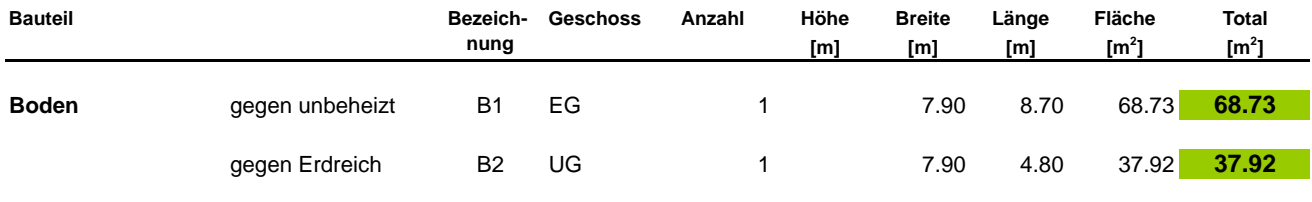

### **Dach**

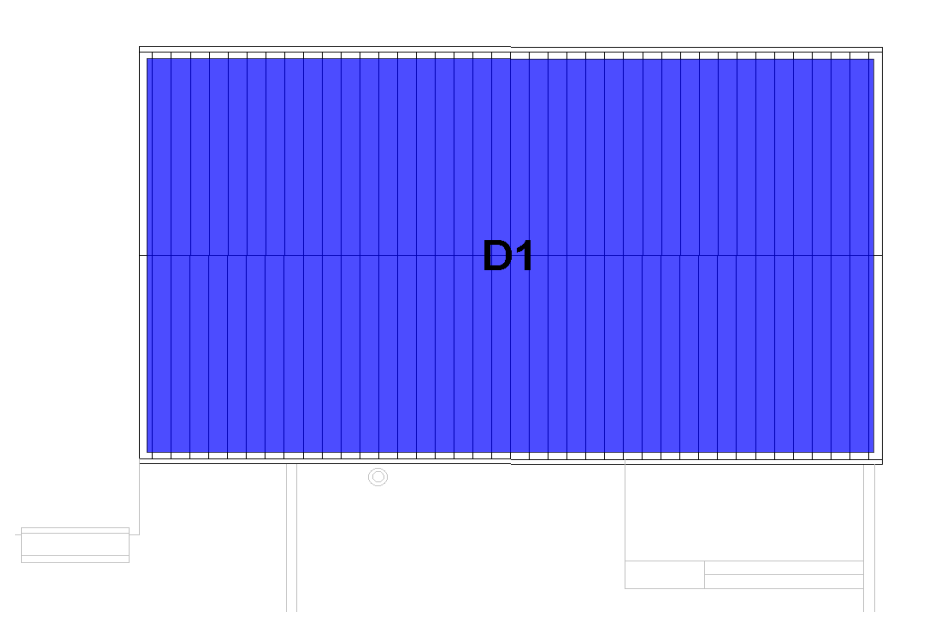

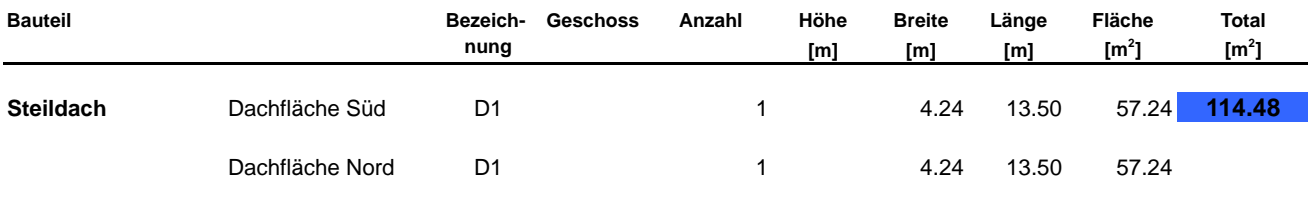

### **Fassade Süd**

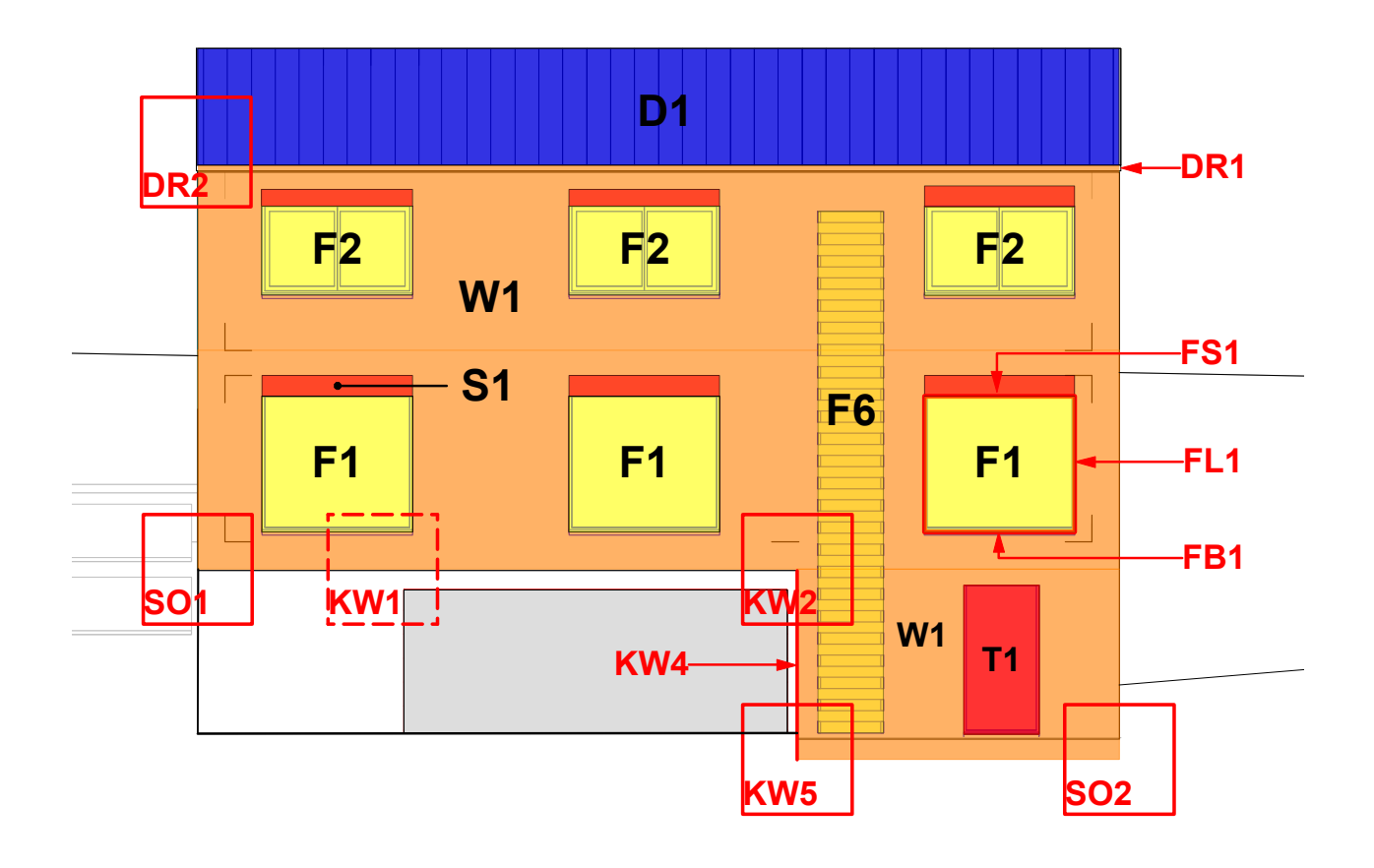

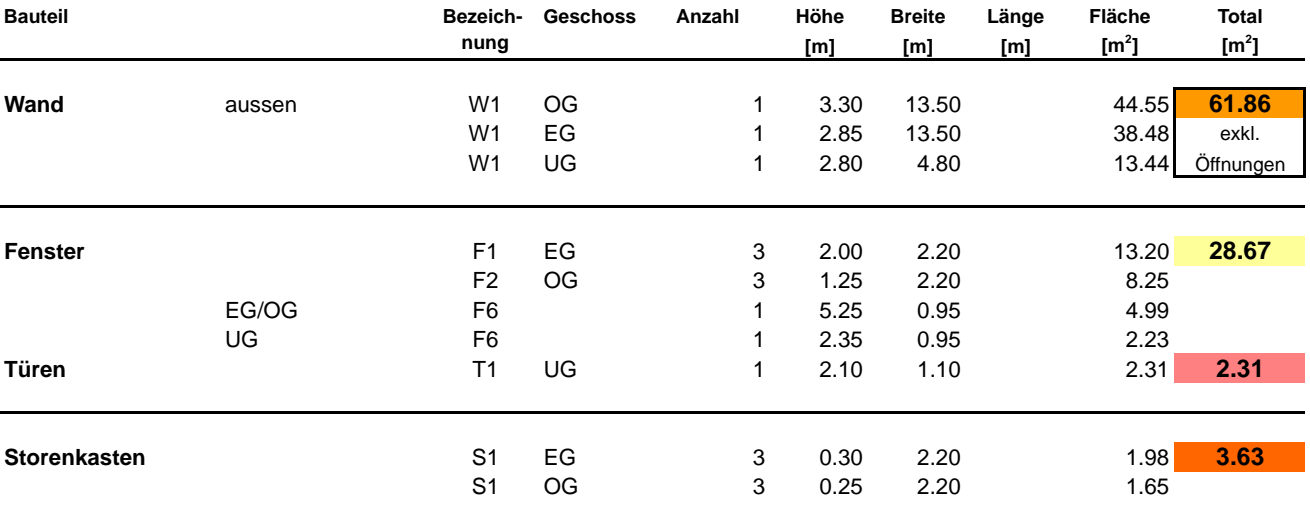

### **Fassade Nord**

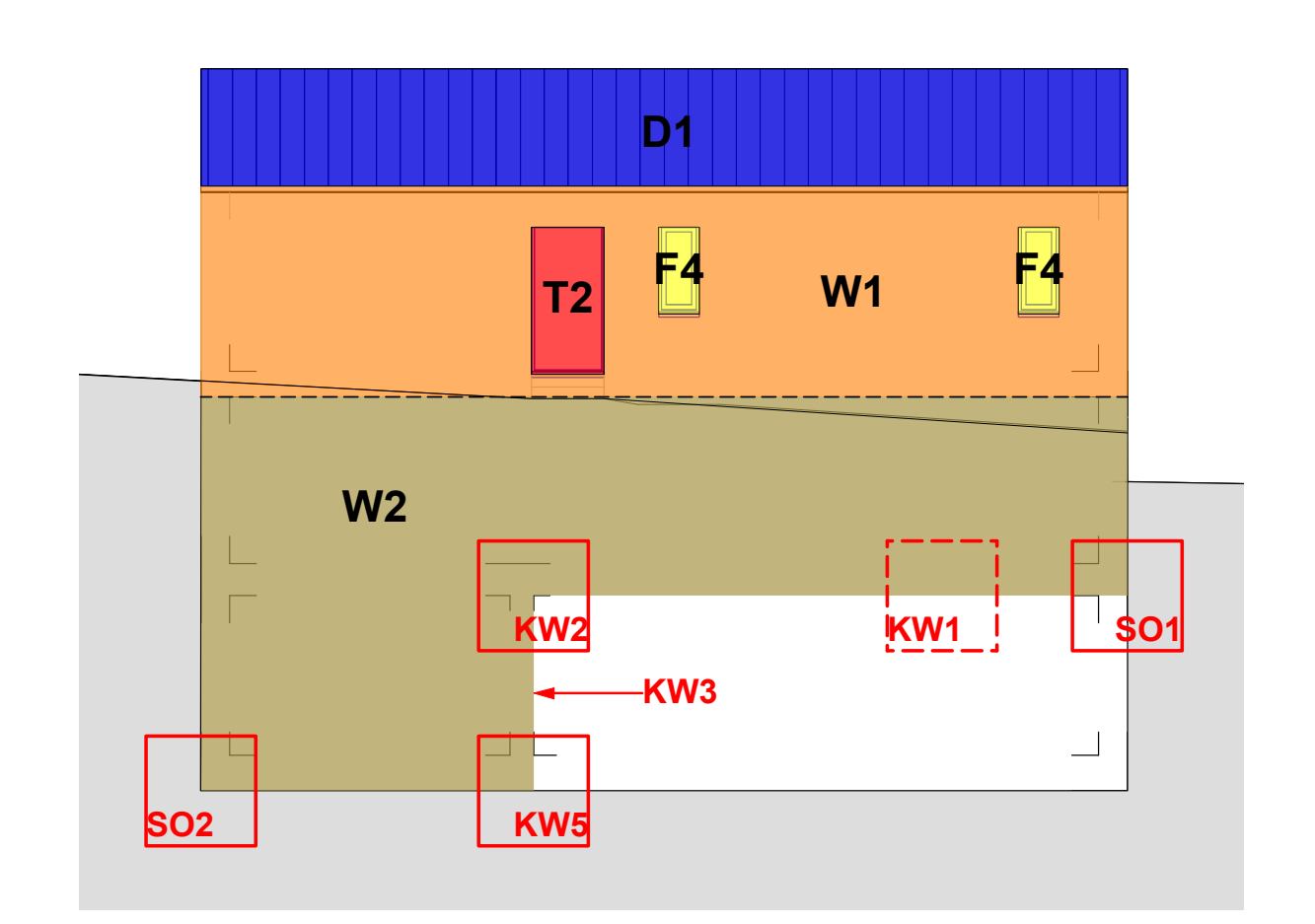

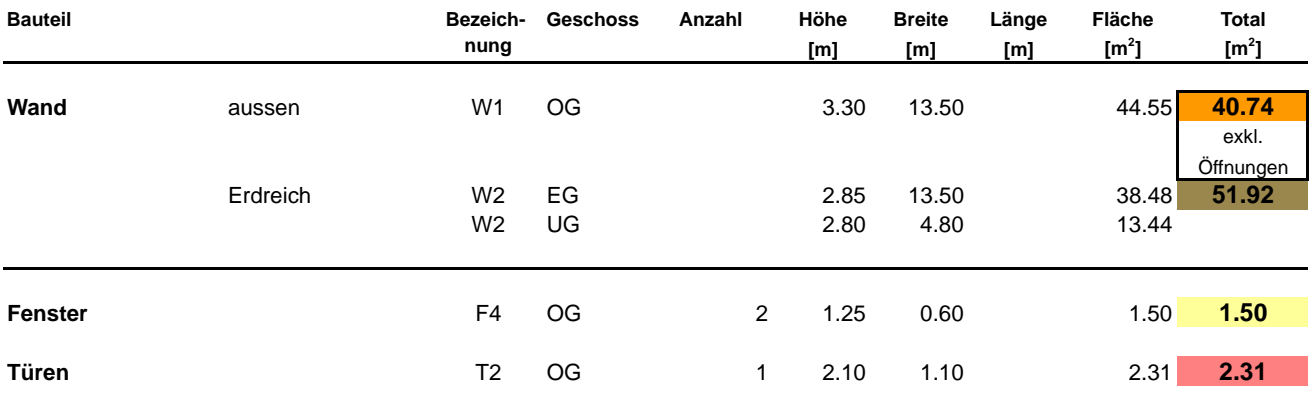

### **Fassade Ost**

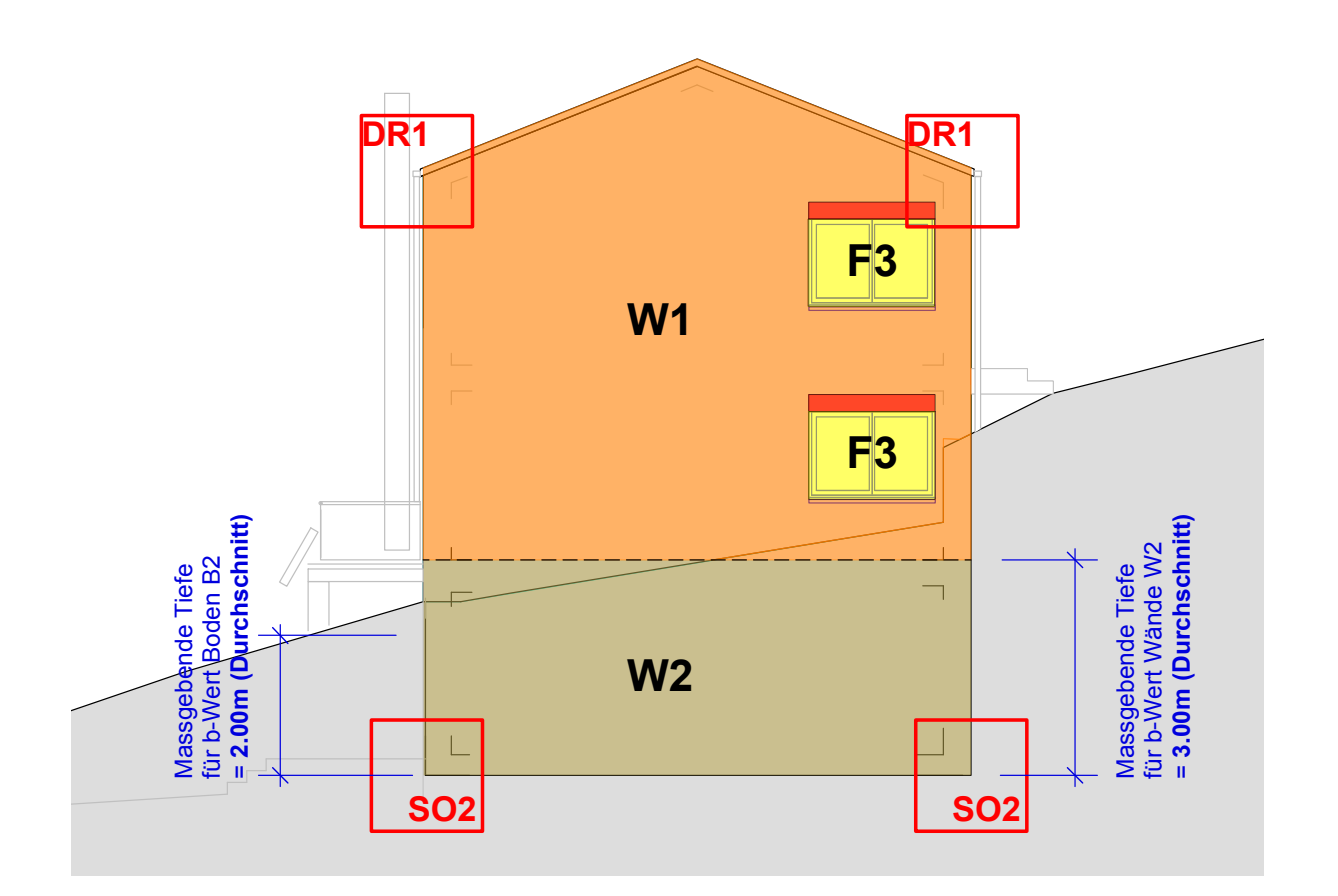

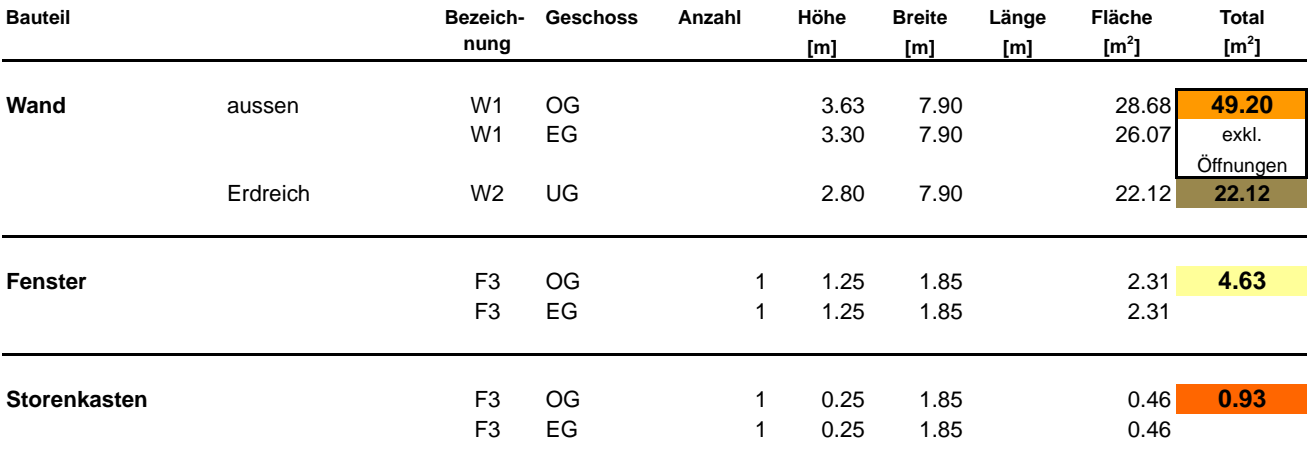

### **Fassade West**

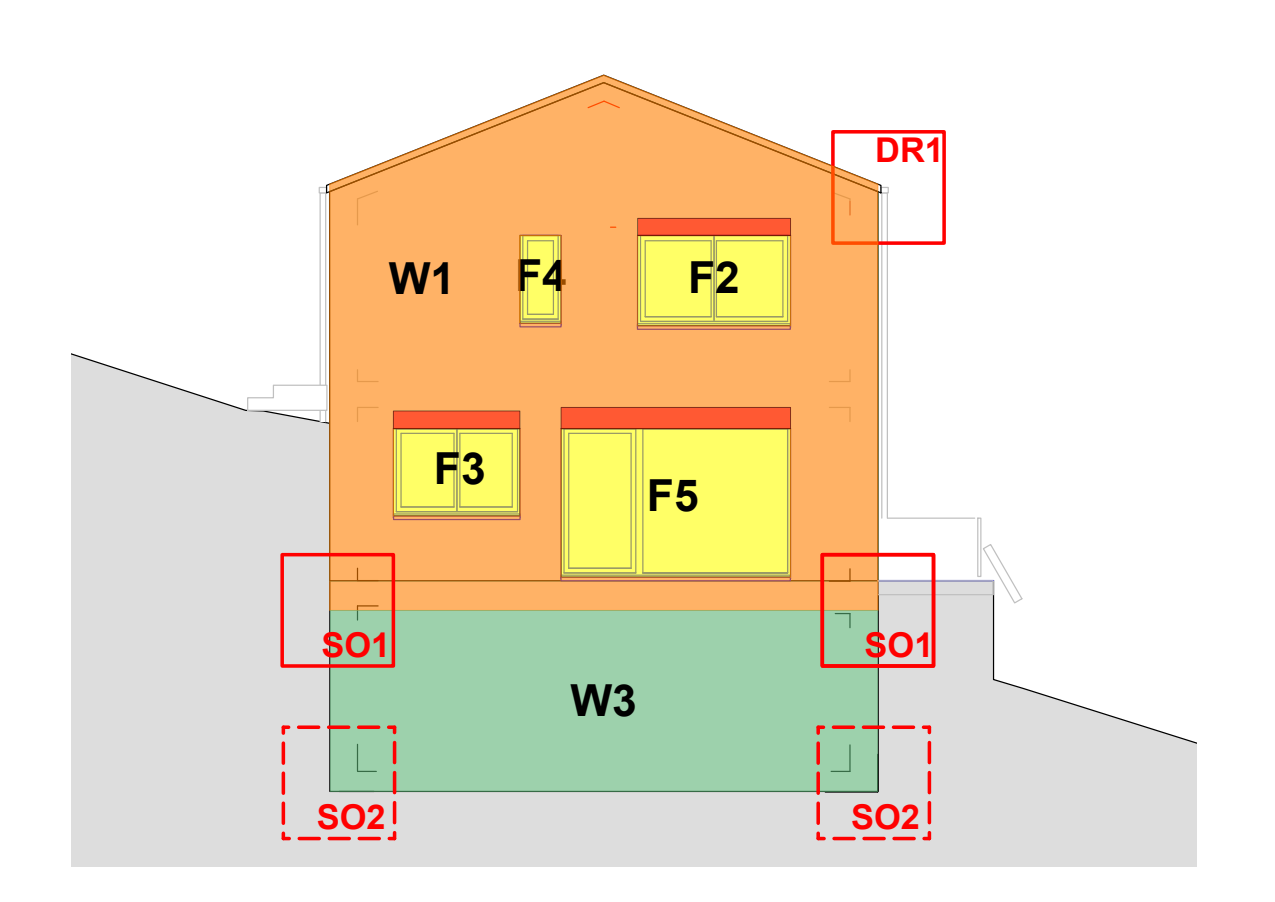

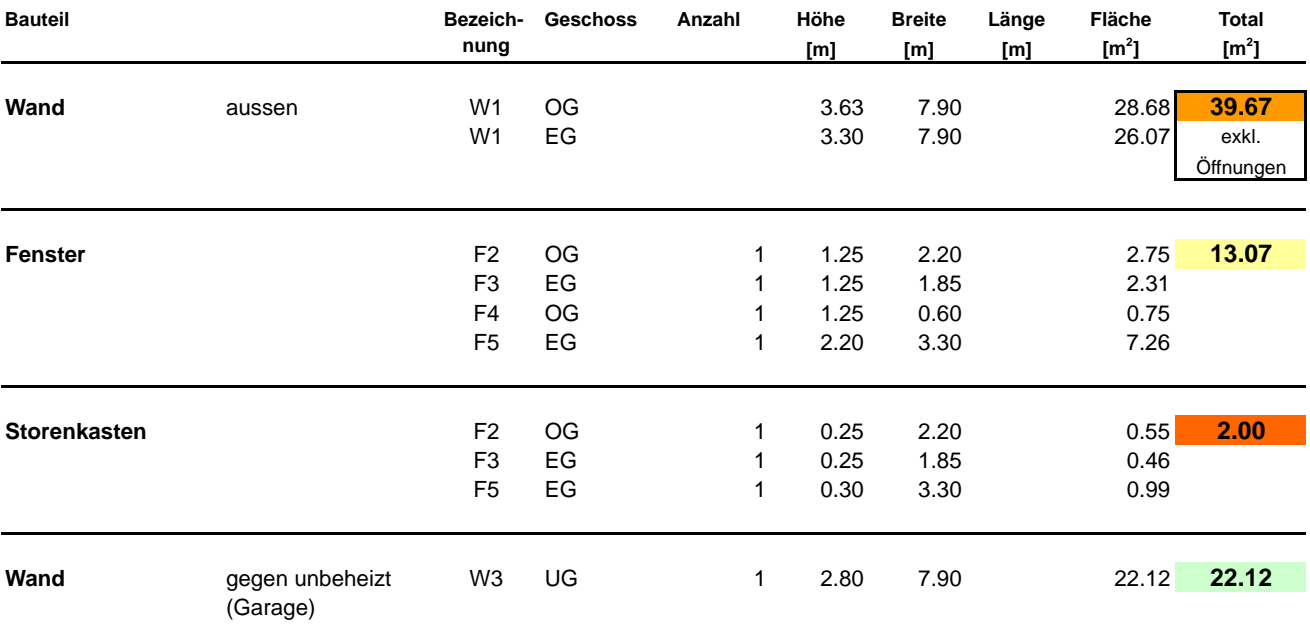

### **Wärmebrücken**

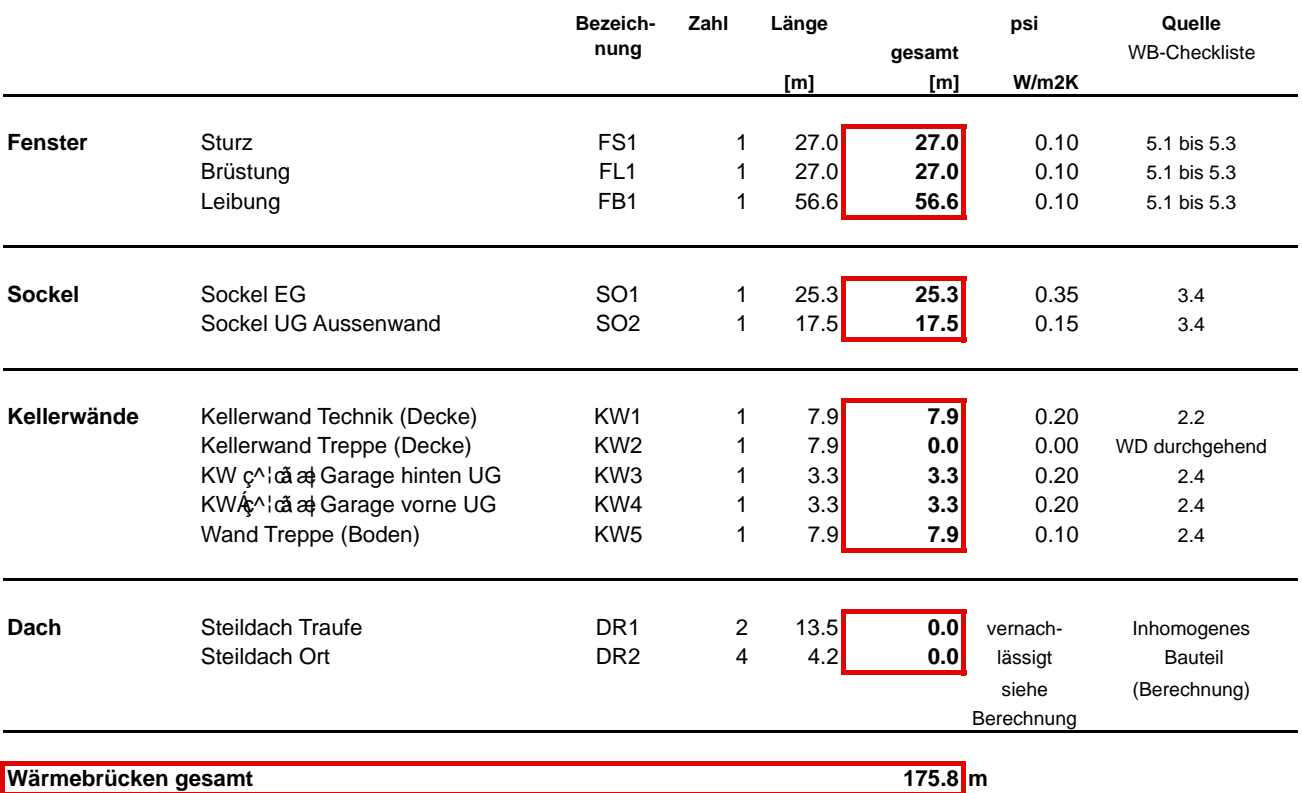

Fenstertool / Vers. 1.0 / August 09 / HET **Beilage zum Wärmedämmnachweis**

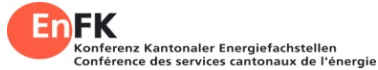

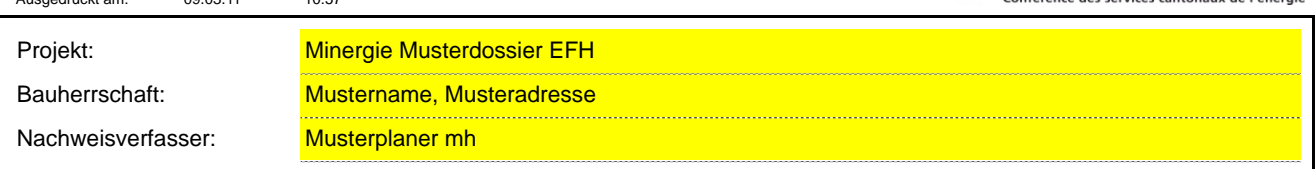

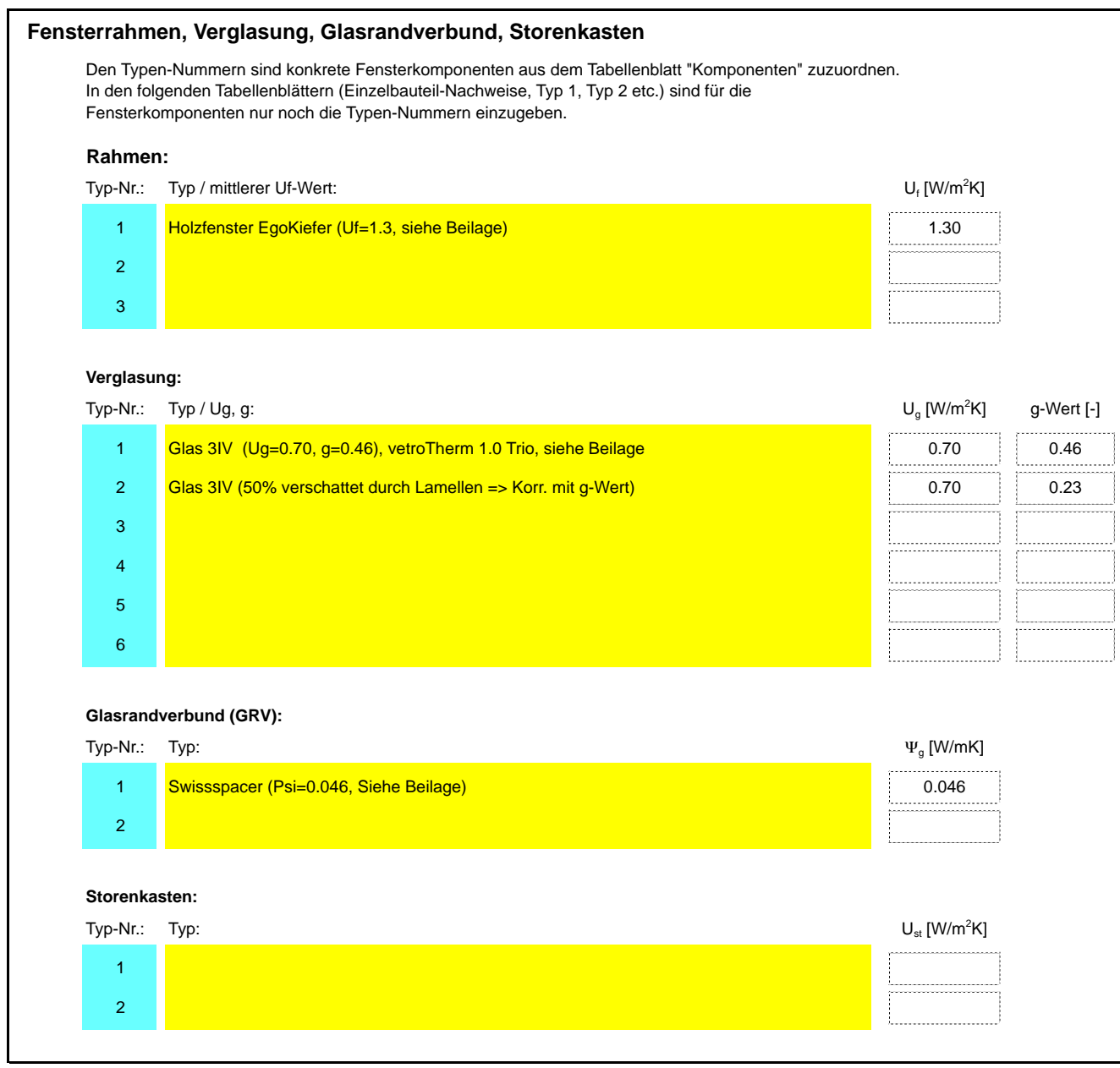

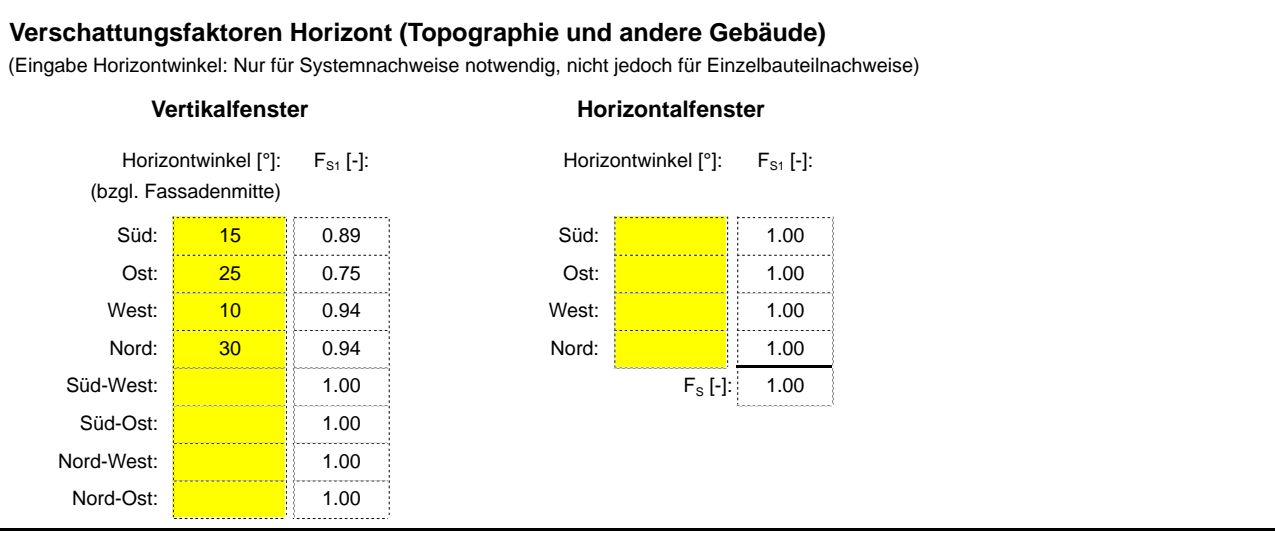

### **Fenster-Typ 1: 1 Flügel**

 $\blacksquare$ 

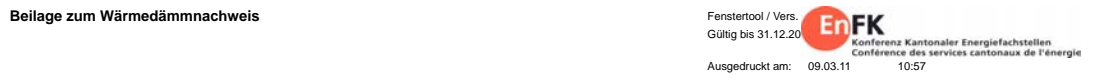

### **Projekt: Minergie Musterdossier EFH**

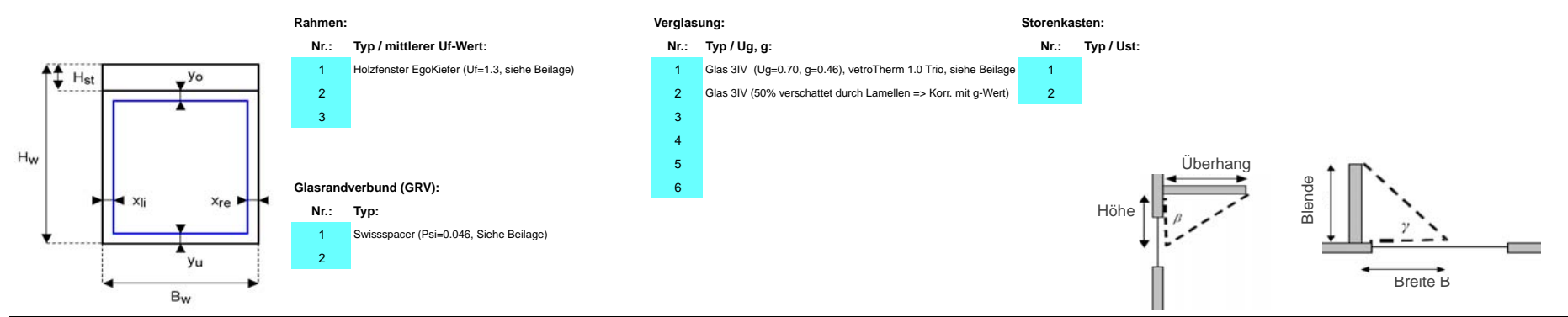

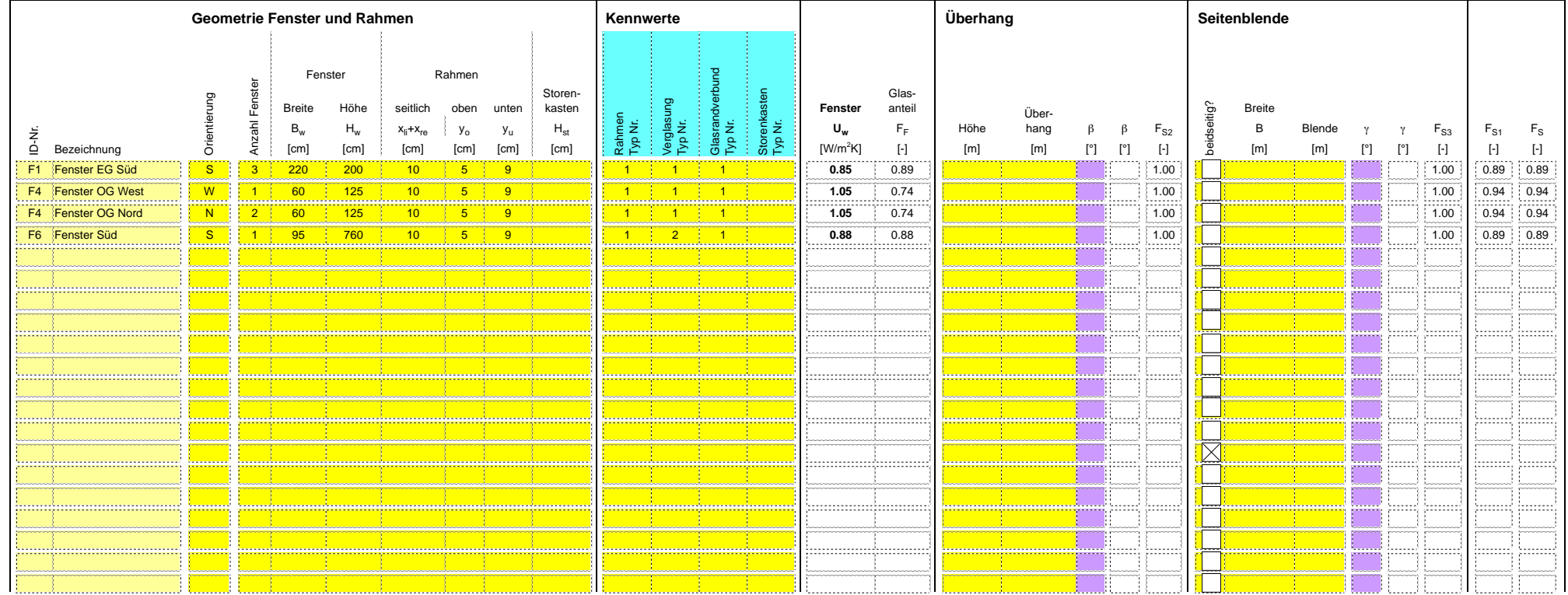

- 70

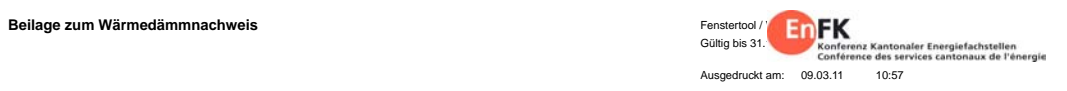

 $\overline{\phantom{0}}$ 

### **Projekt: Minergie Musterdossier EFH**

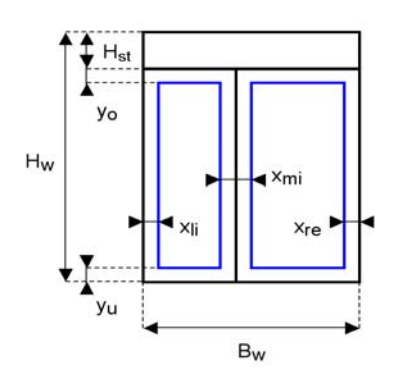

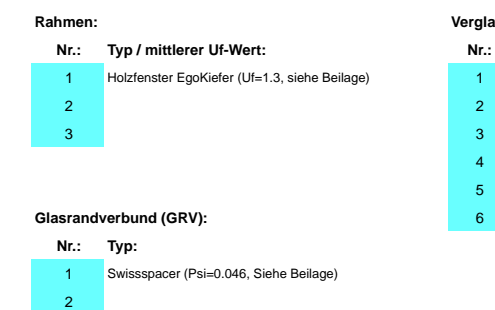

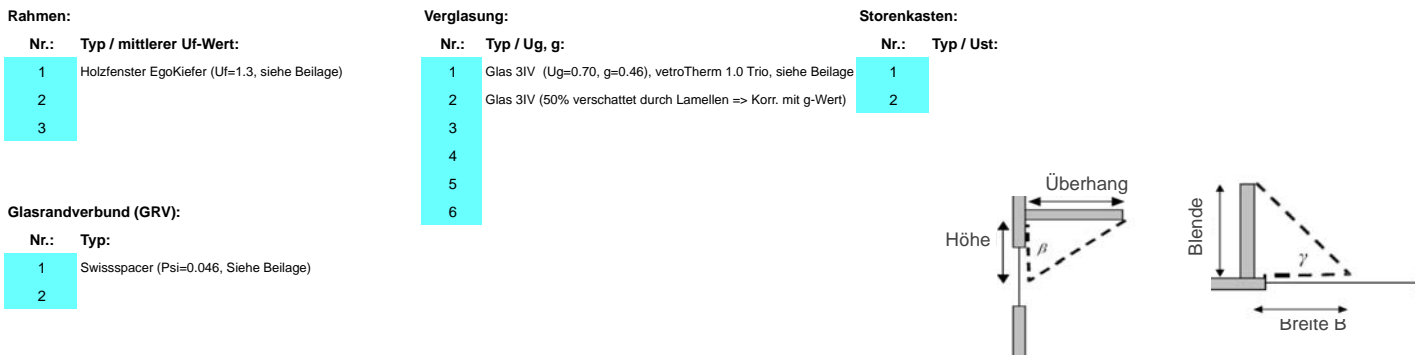

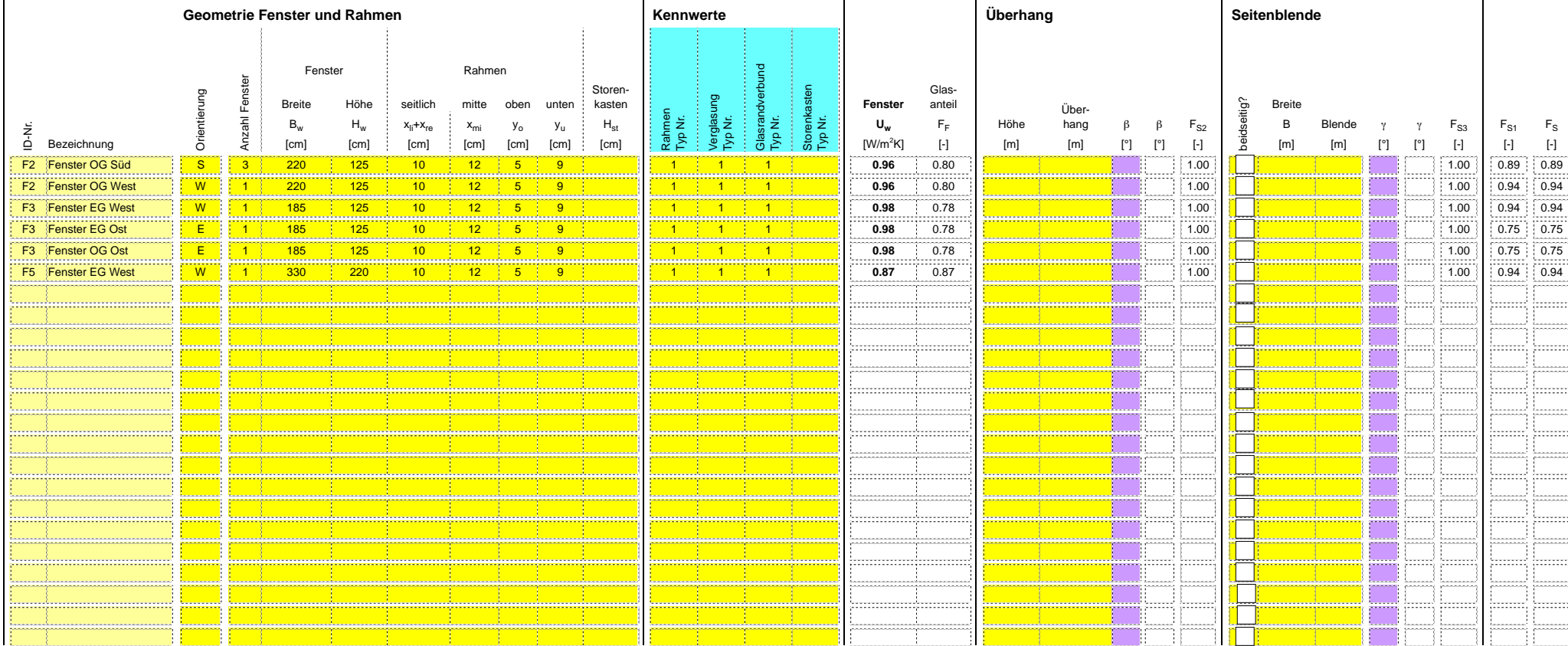

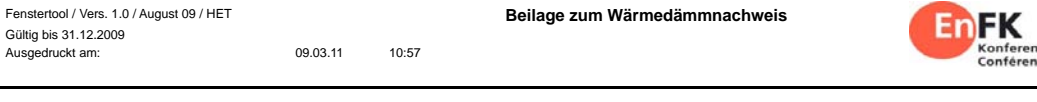

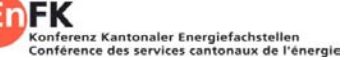

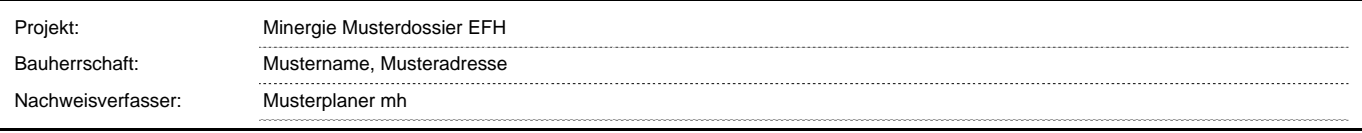

### **Zusammenfassung**

Diese Zusammenfassung betrifft die Fenstertypen "Syst\_Typ1" bis "Syst\_Typ6". Die hier berechneten Kennzahlen können in Programme für Systemnachweise gemäss SIA 380/1:2009 übertragen werden.

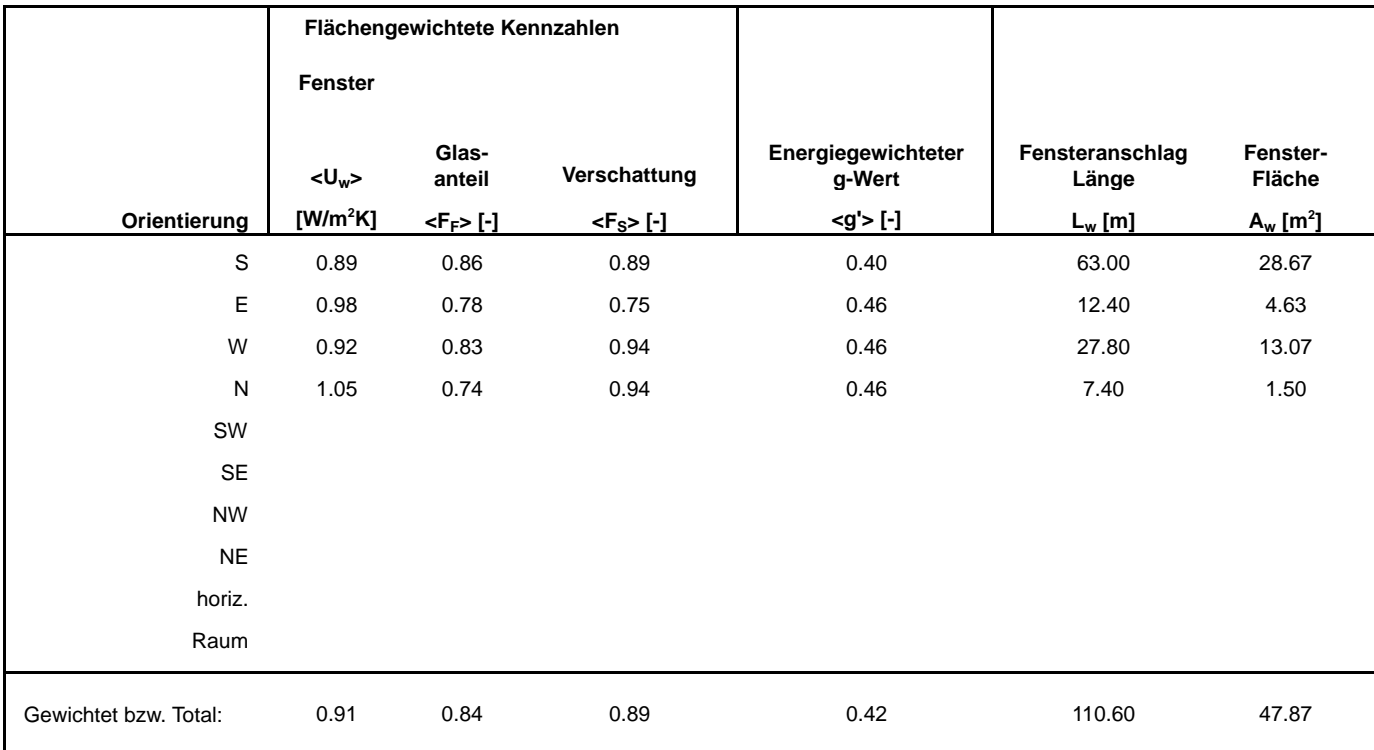

## Horizontwinkel "Gebäude" West - Ost (Fs1)

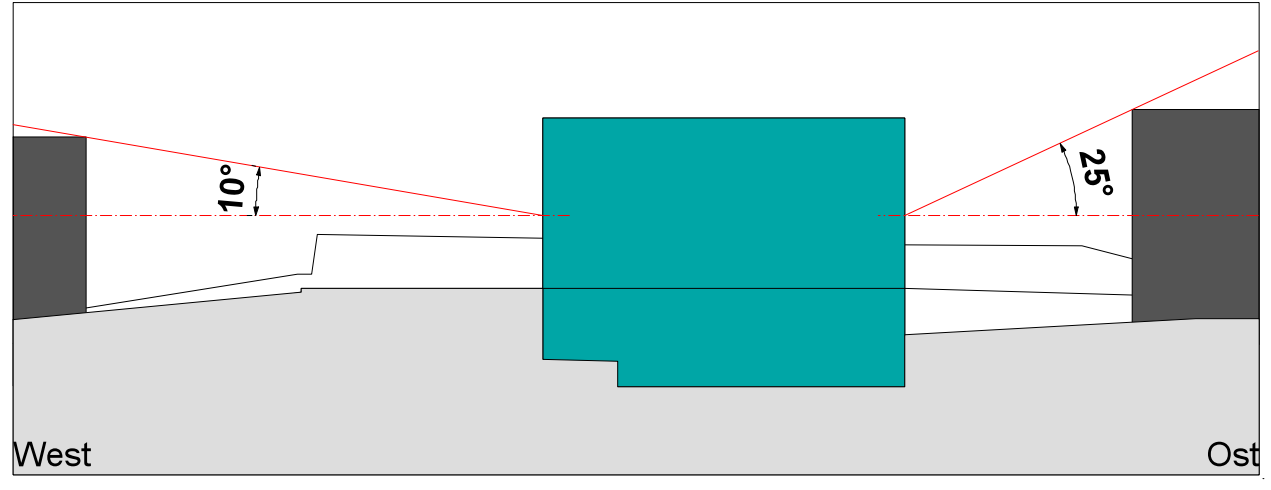

# Horizontwinkel "Gebäude" Süd - Nord (Fs1)

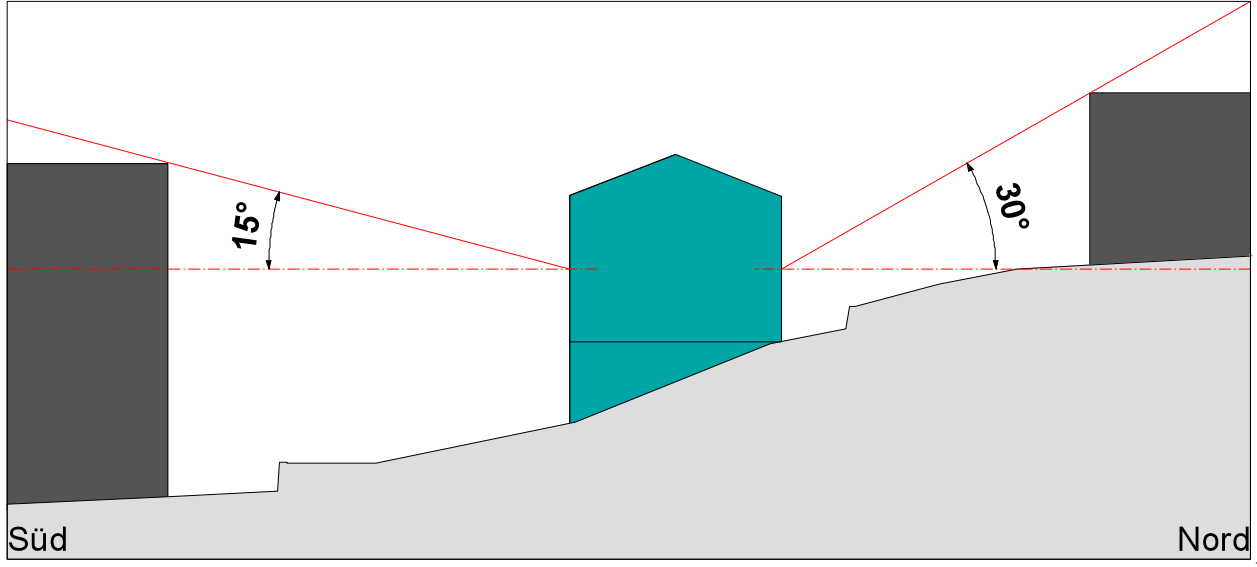

### Horizontwinkel "Gelände" 360° (Fs1)

Quelle: Online Tool PVgis => http://re.jrc.ec.europa.eu/pvgis/apps4/pvest.php?lang=de&map=europe

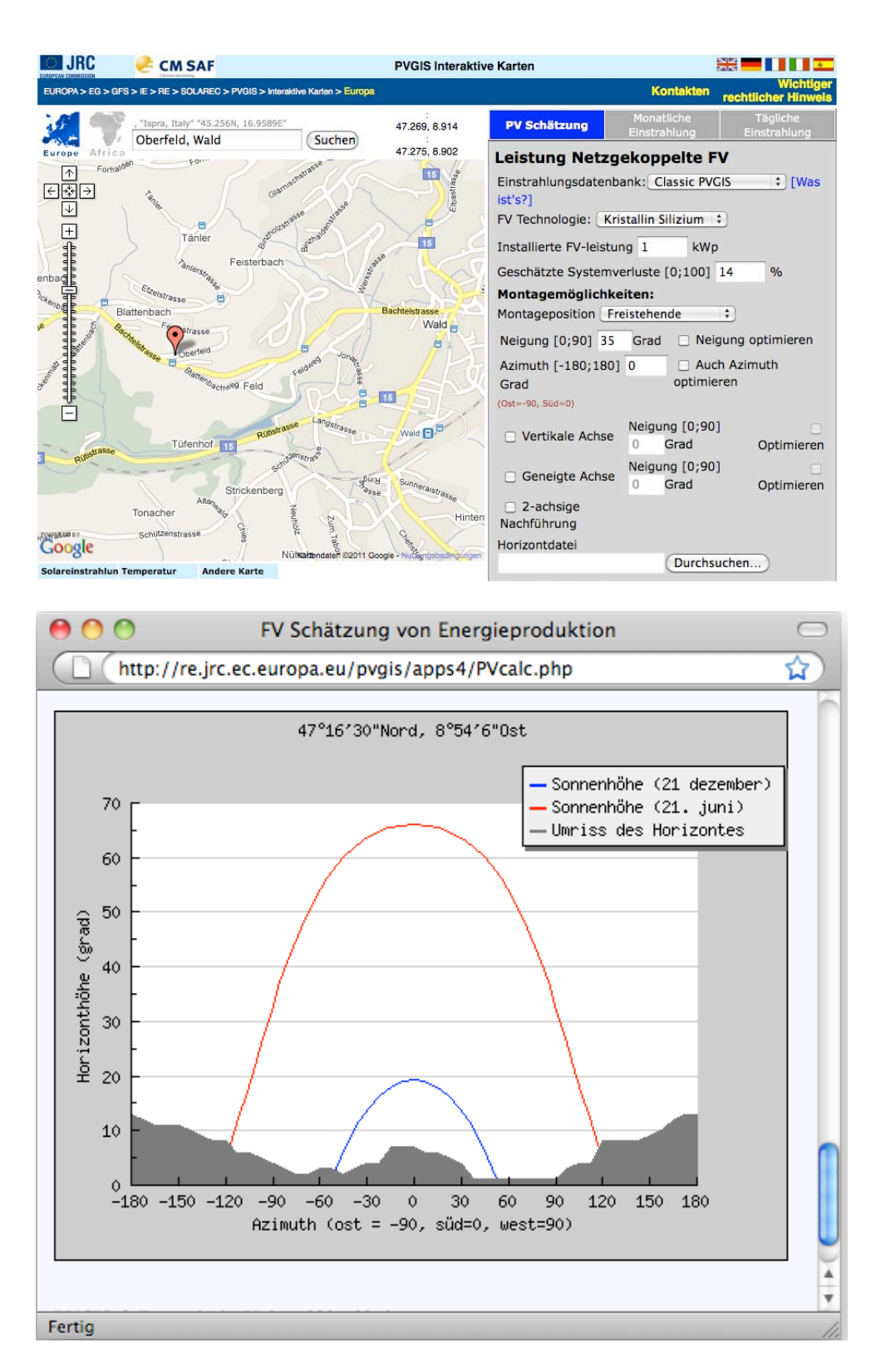

Durchschnittliche Verschattung durch Gelände: Süd = 5°, Ost= 5°, West = 4°, Nord = 10°

### **Der Horizontwinkel "Gebäude" ist in diesem Fall massgebend**

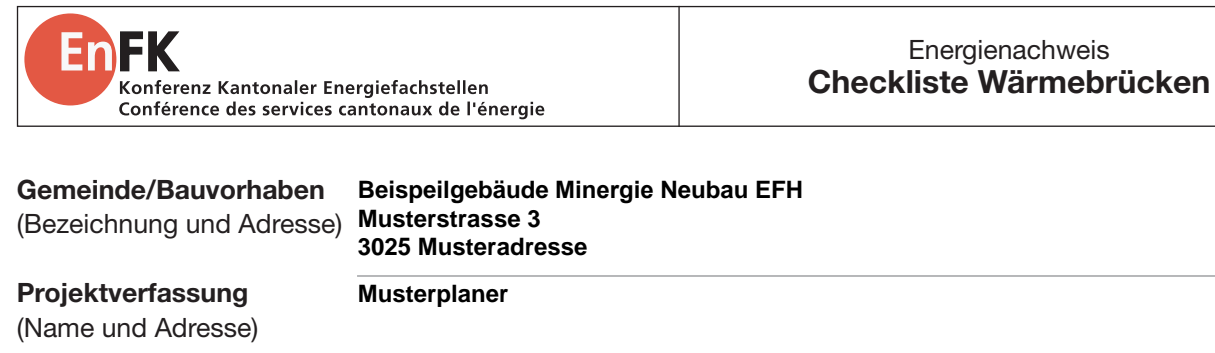

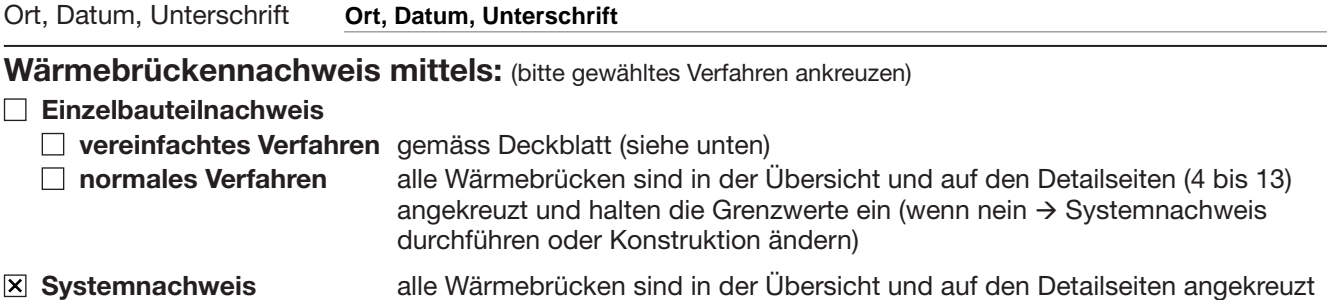

und wurden in der Berechnung des Systemnachweises berücksichtigt.

### Vereinfachtes Verfahren beim Einzelbauteilnachweis für EFH

Bei optimaler Lage der thermischen Gebäudehülle kann der Wärmebrückennachweis stark vereinfacht werden. Sind alle Bauteile entlang der thermischen Gebäudehülle «sehr gut wärmegedämmt» (die U-Werte sind gleich oder besser als die Grenzwerte gemäss Tabelle 2b der Norm SIA 380/1, Ausgabe 2009), kann auf den Nachweis der Wärmebrücken verzichtet werden!

### Untergeschoss innerhalb der thermischen Gebäudehülle (beheizt oder unbeheizt)

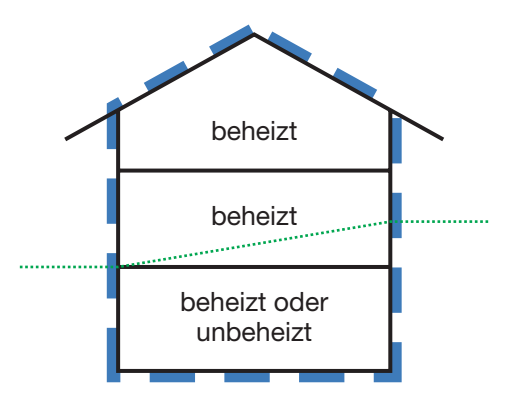

Wenn das gesamte Untergeschoss innerhalb der thermischen Gebäudehülle liegt, die Wärmdämmung von Aussenwand und Dach bei keinem Anschluss durchdrungen und das Fenster an der Kante der Wärmedämmung angeschlagen wird (vgl. Detail), gilt der Wärmebrückennachweis als erfüllt.

Von der «Checkliste Wärmebrücken» ist nur diese Seite einzureichen.

Detail Fensteranschlag:

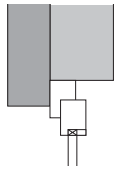

Diese Checkliste gibt den momentanen Stand des Wissens zum Vollzug der Wärmebrücken-Grenzwerte gemäss der Norm SIA 380/1 wieder. Sie wird laufend nachgeführt. Im Unterschied zu einem «konventionellen» Vollzugsformular enthält diese Checkliste auch Erklärungen und Hinweise allgemeiner Art. Einem Nachweis der Wärmebrücken sind deshalb nur die Seiten beizulegen, die gemäss der Übersicht «Wärmebrücken» (Seite 2) relevante Details enthalten.

### Übersicht «Wärmebrücken»

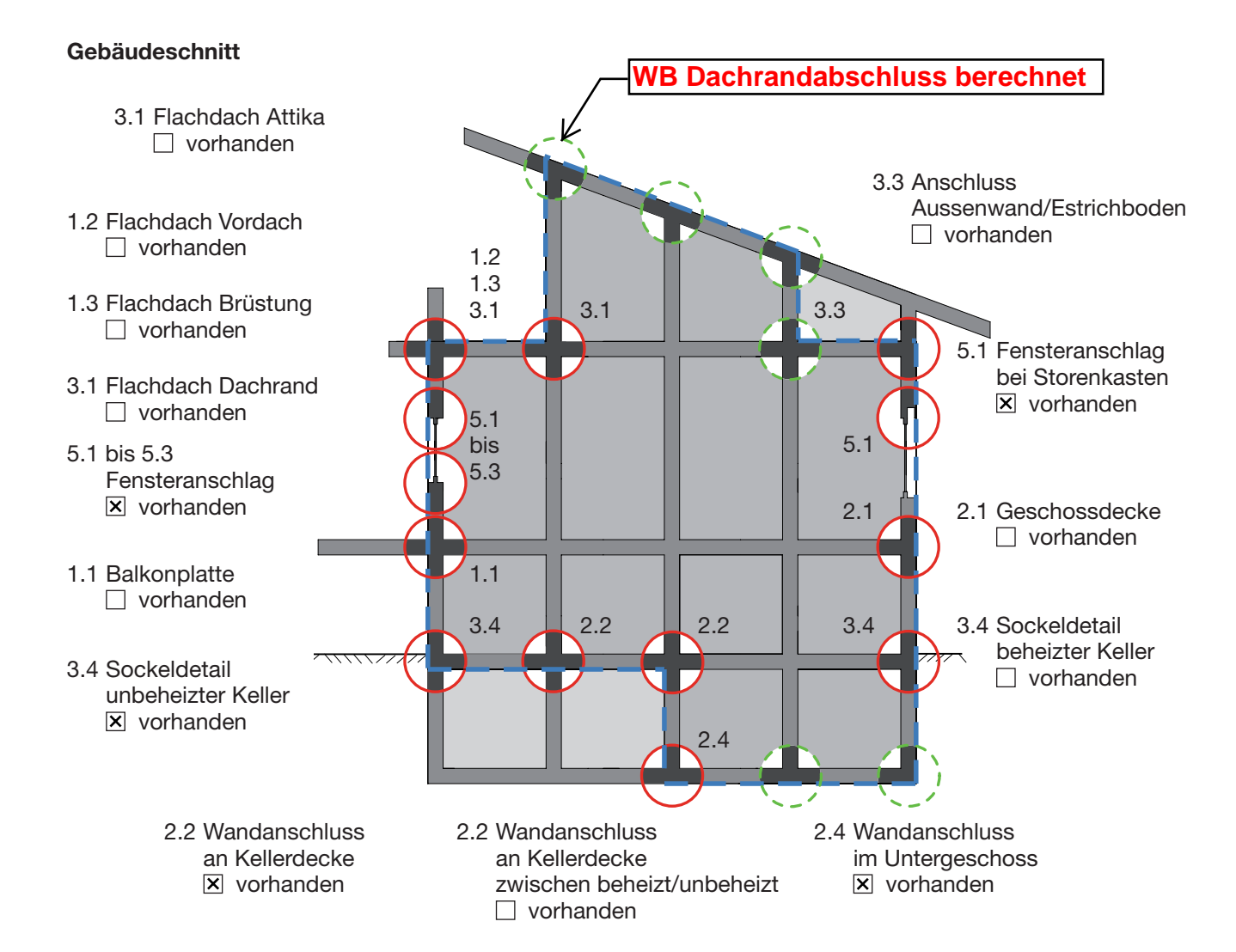

### **Grundriss**

2.4 Wandanschluss im Untergeschoss vorhanden

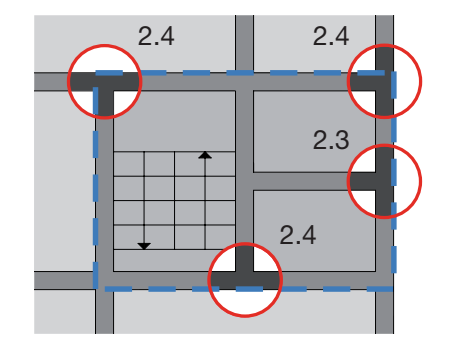

- 2.4 Wandanschluss im Untergeschoss  $\overline{x}$  vorhanden
- 2.3 Innenwandanschluss an Aussenwand vorhanden
- 2.4 Wandanschluss im Untergeschoss  $\Box$  vorhanden

### Legende:

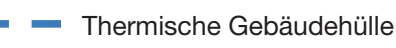

Anschlussdetail mit weiteren Angaben

bei üblicher Bauausführung vernachlässigbar

### 2.2 Wandanschluss an Kellerdecke  $\Psi$ -Werte in W/mK

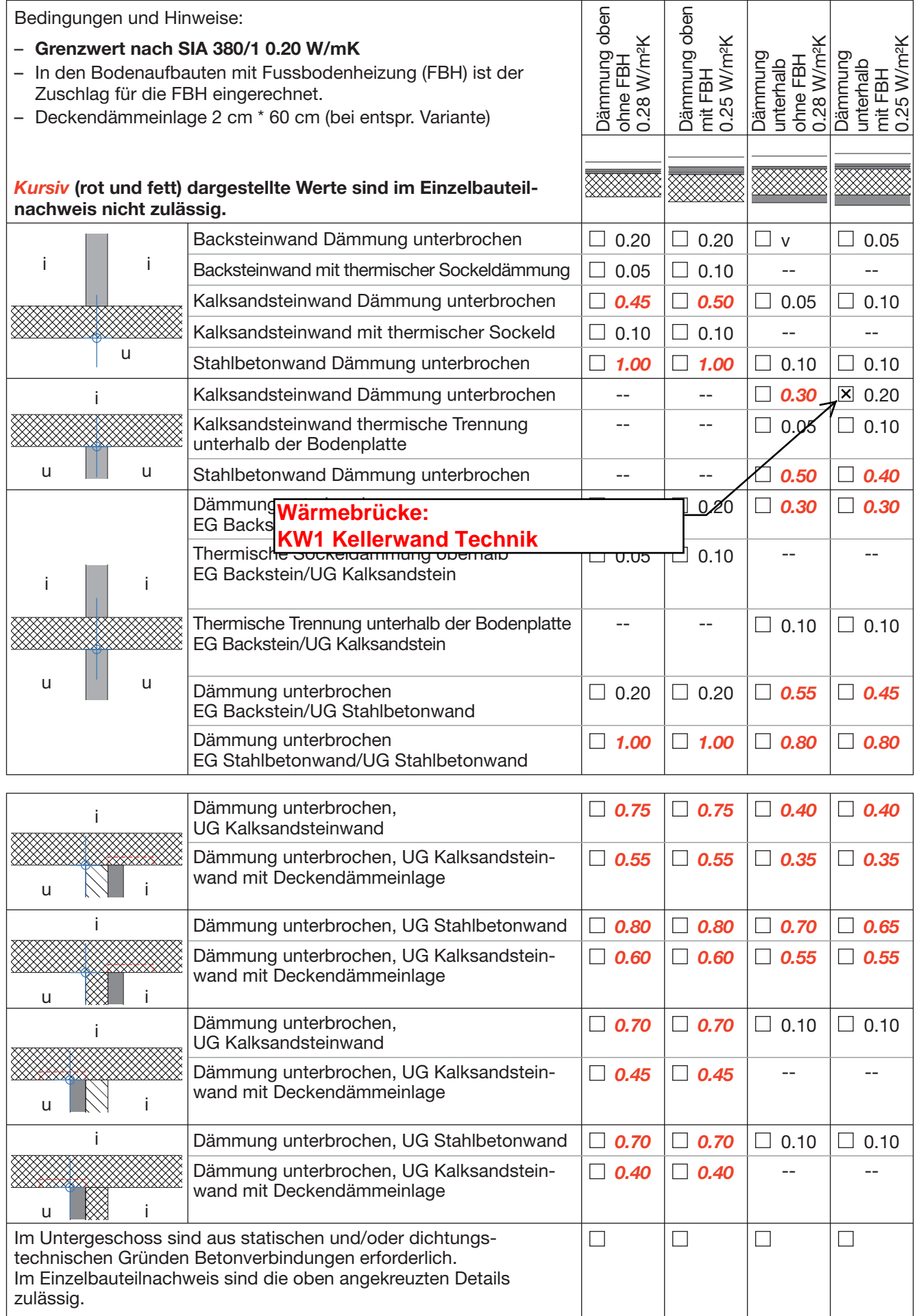

### 2.3 Innenwandanschluss an Aussenwand  $\Psi$ -Werte in W/mK

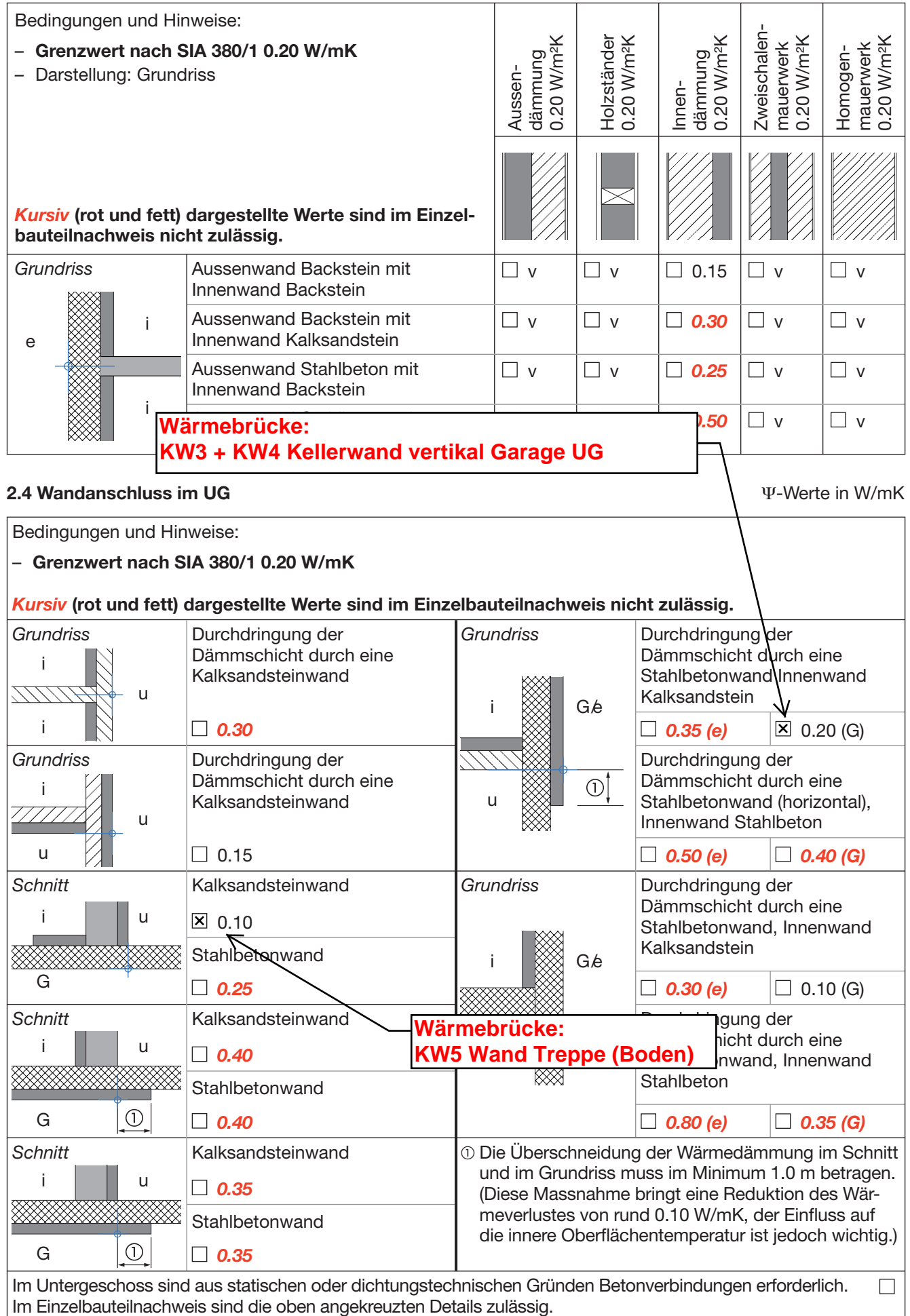

### 3.4 Sockeldetail unbeheizter Keller nicht im Erdreich and and the Werte in W/mK

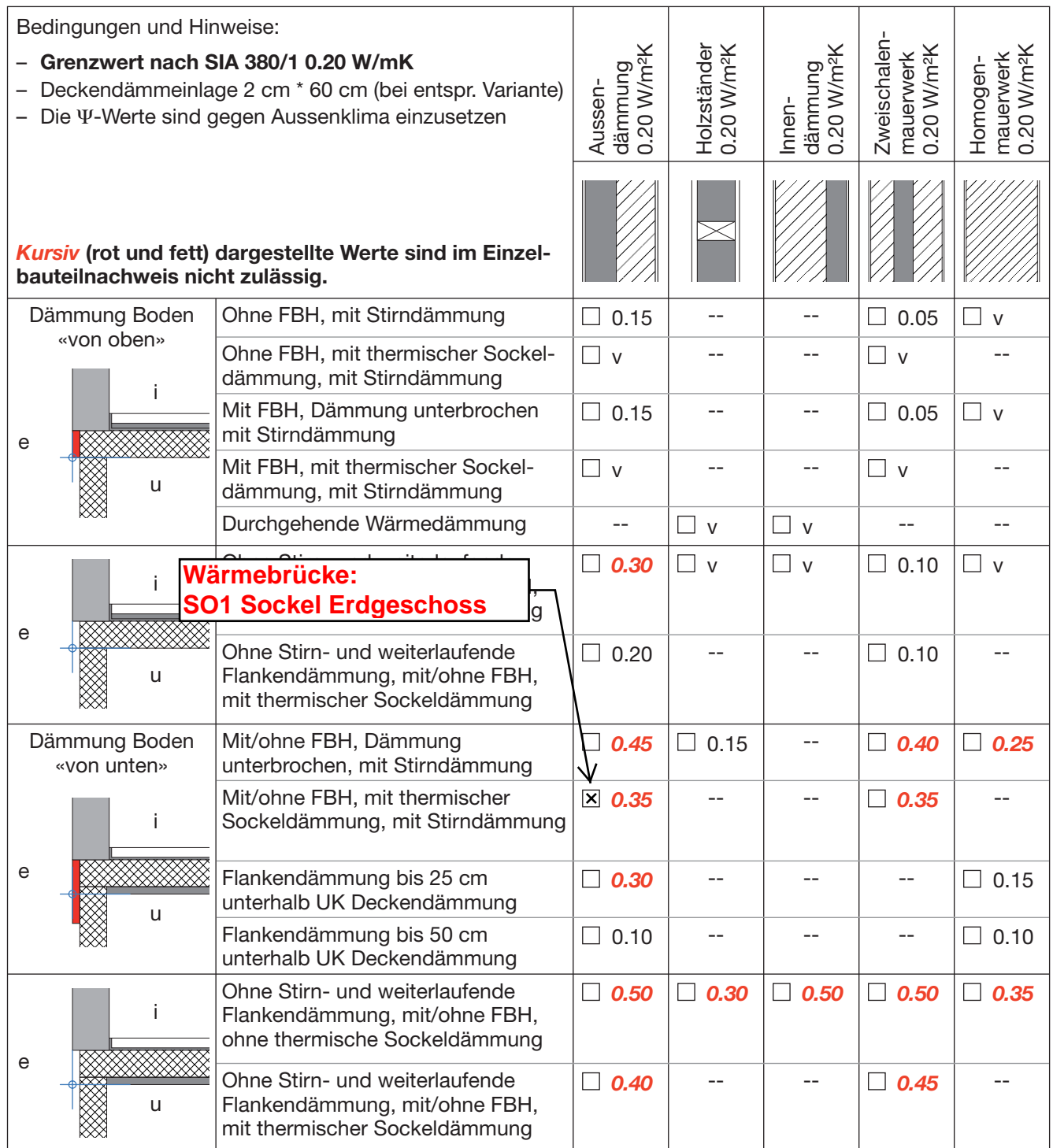

### Definitionen

Stirndämmung Wärmedämmung an der Seite der Betonplatte

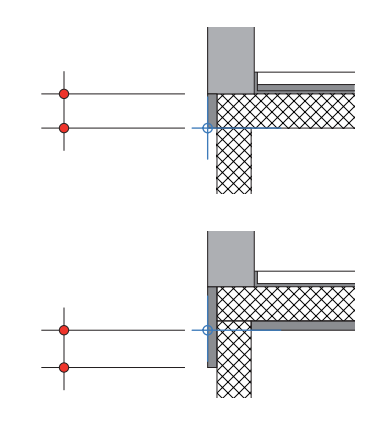

Flankendämmung Wärmedämmung an **Bauteilflanke** 

### 3.4 Sockeldetail unbeheizter Keller im Erdreich (auch Frostriegel) Werte in W/mK

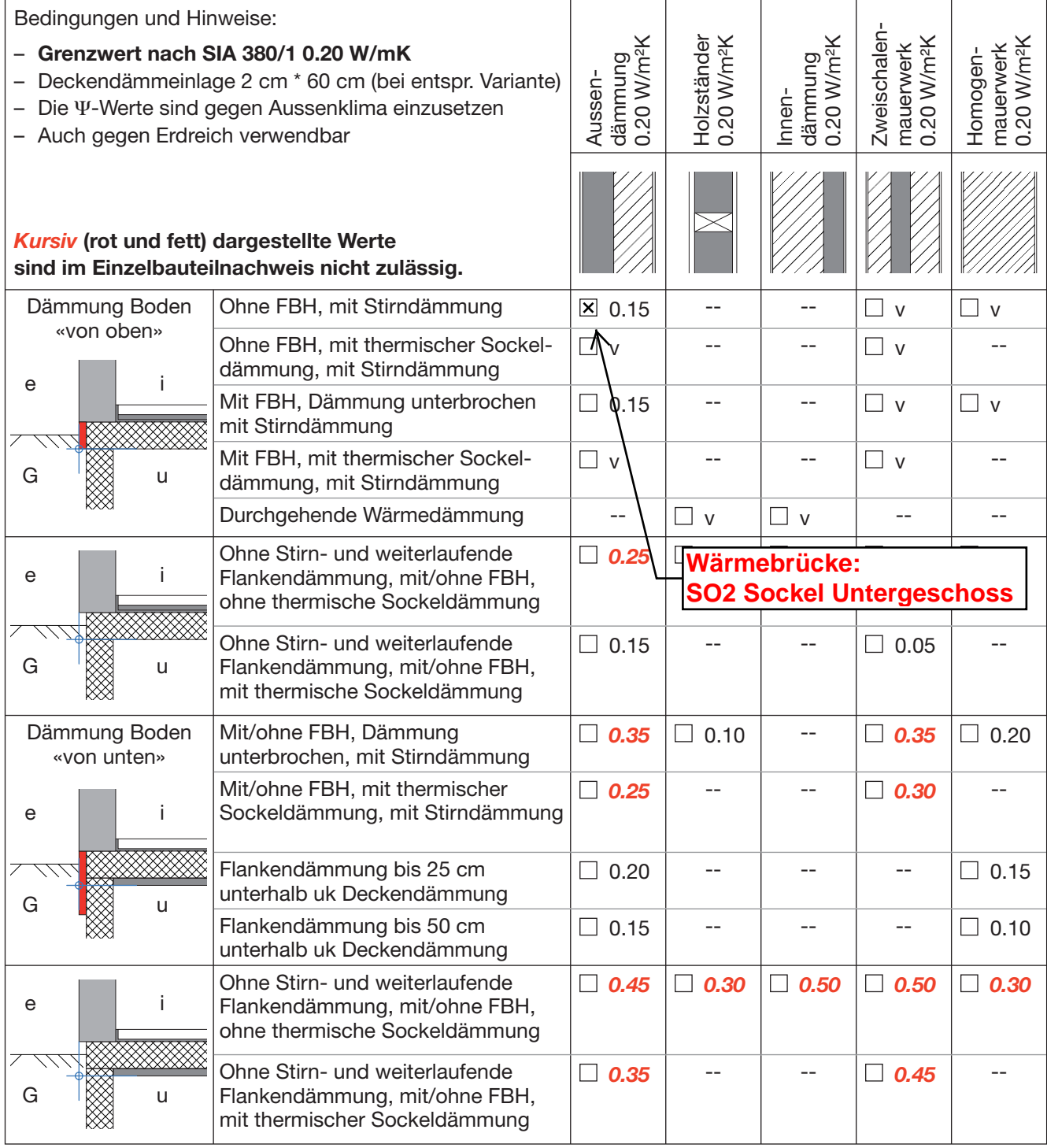

### Gilt auch für Frostriegel!

### **5.1 bis 5.3 Fensteranschlag (Leibung, Fensterbank, Fenstersturz)** *W*-Werte in W/mK

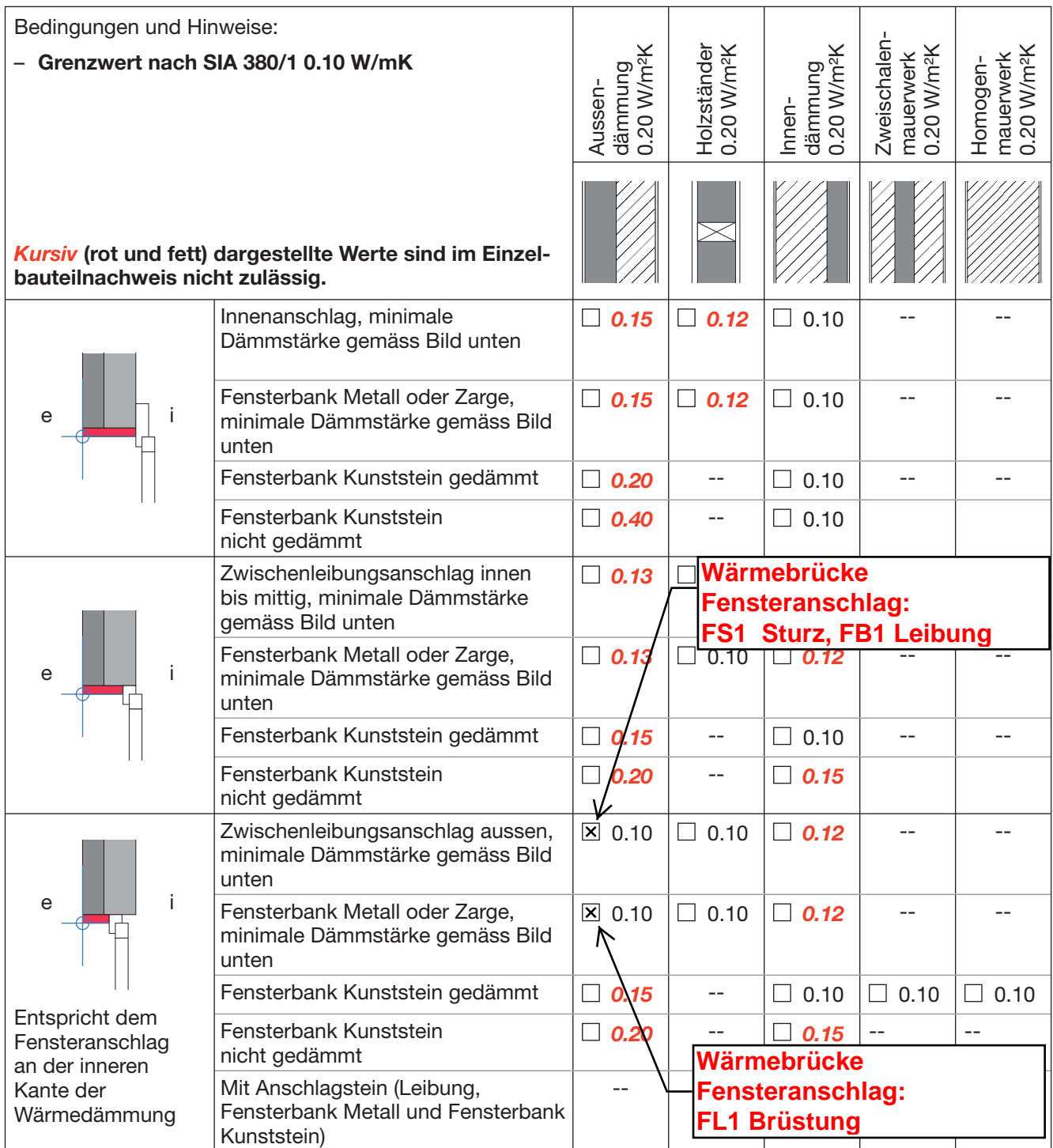

**Minimale Dämmstärke bei Fensterleibung, -sturz oder -brüstung gilt auch für Fenstersturz mit Storenkasten respektive Rahmenverbreiterung**

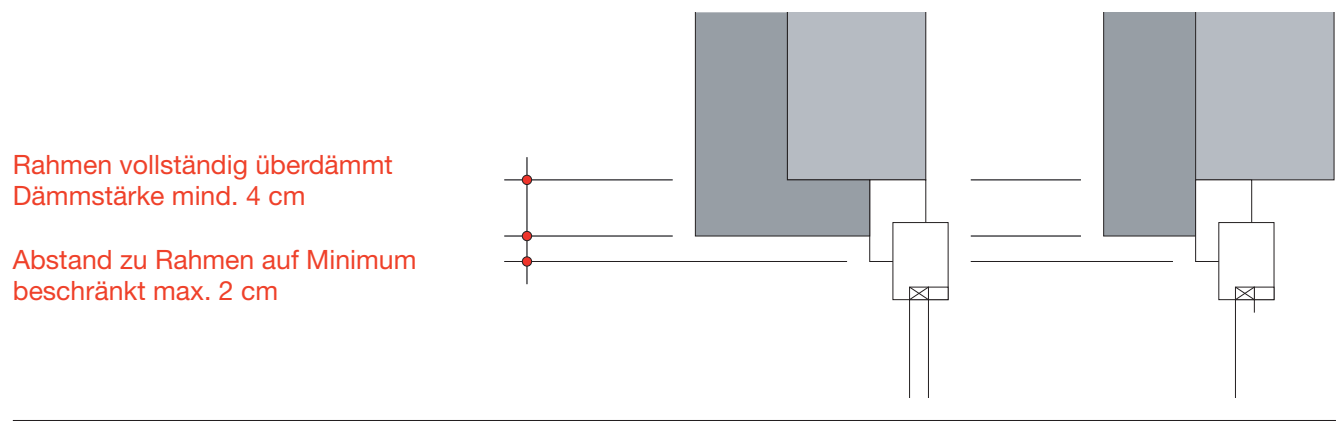

### **Wärmebrücke: DR 1 Dachrand (Traufe**)

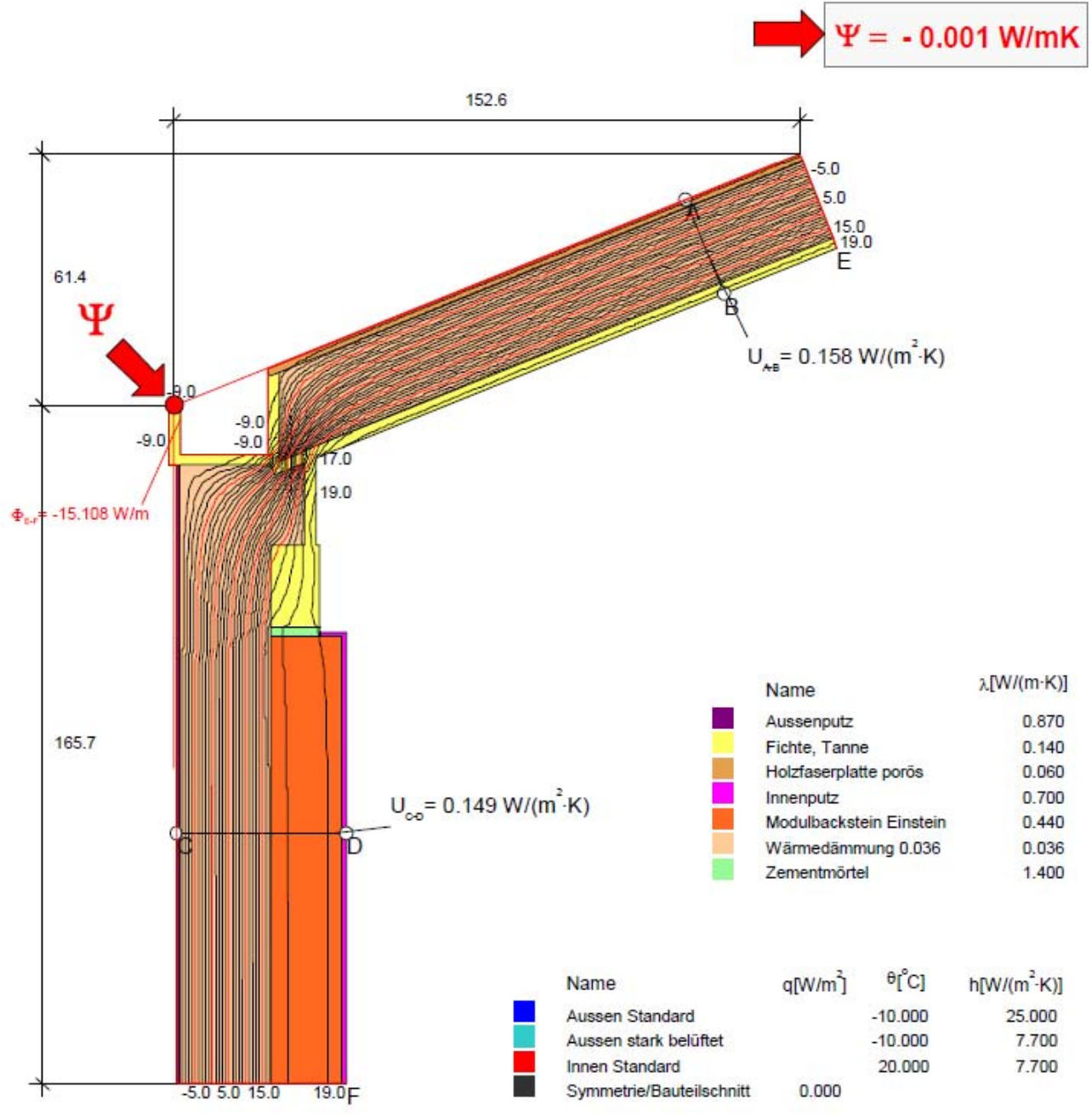

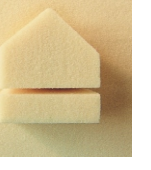

**fußboden** 

# Technische Daten puren<sup>®</sup> FAL

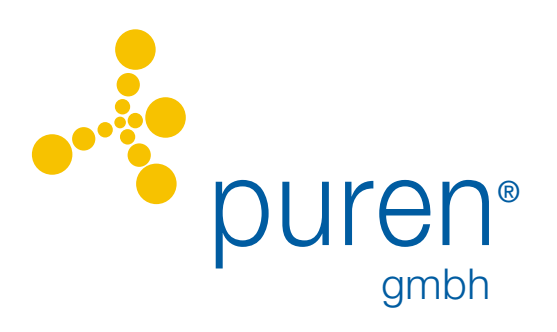

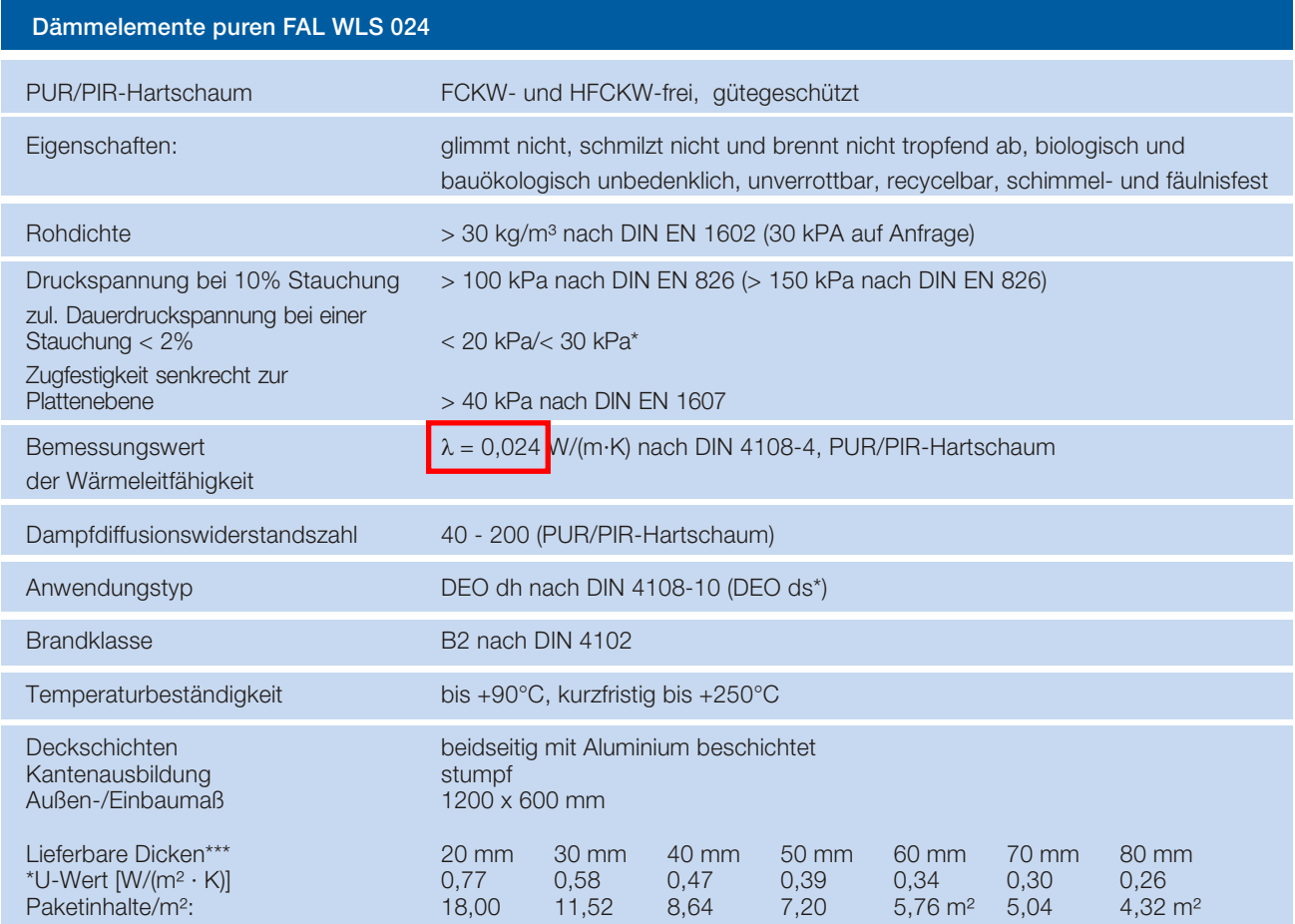

# Anforderungen aus der EnEV

Altbau: Fußbodenaufbauten, die auf der beheizten Seite aufgebaut oder erneuert werden, erreichen mit 50 mm puren FAL das Anforderungsniveau der EnEV. (U-Wert max. 0,50 W/(m²·K))

Neubau: Der im Neubau empfohlene U-Wert von 0,22 W/(m² · K) wird bereits mit 100 mm puren FAL erfüllt.

<sup>\*\*</sup>Die Wärmeübergangswiderstände R<sub>si</sub> und R<sub>se</sub> sind berücksichtigt, weitere objektspezifische Besonderheiten, *z.B. nach DIN EN ISO 6946 sind nicht berücksichtigt.*

*\*\*\*Größere Dicken: puren FD-L und puren MV*

\*150 kPa auf Anfrage lieferbar ohne Aufpreis

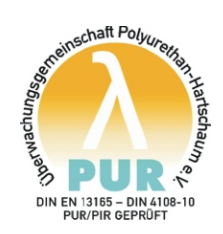

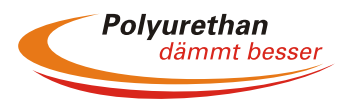

Stand der Technik 07/2009 Unser Prospekt- und Informationsmaterial soll nach bestem Wissen beraten, der Inhalt ist jedoch ohne Rechtsverbindlichkeit. Technische Änderungen vorbehalten. Wir verweisen auf unsere allgemeinen Verkaufs- und Lieferbedingungen.

# **SMGLAN SB 55 K**

MW-EN-13162-DS(T+)-WL(P)-MUi-Ti-AFi

**SAGLAN SB 55 K** ist eine einseitig und über die Kanten mit Glasgewebe beschichtete Decken-Dämmplatte aus Glaswolle.

Anwendungsgebiet: – Für Keller, Garagen und Industrie

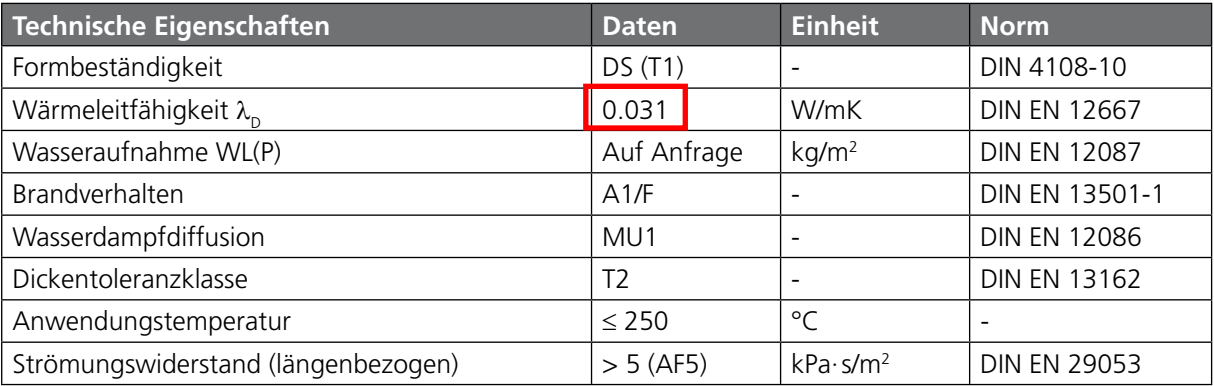

### **Lieferformen**

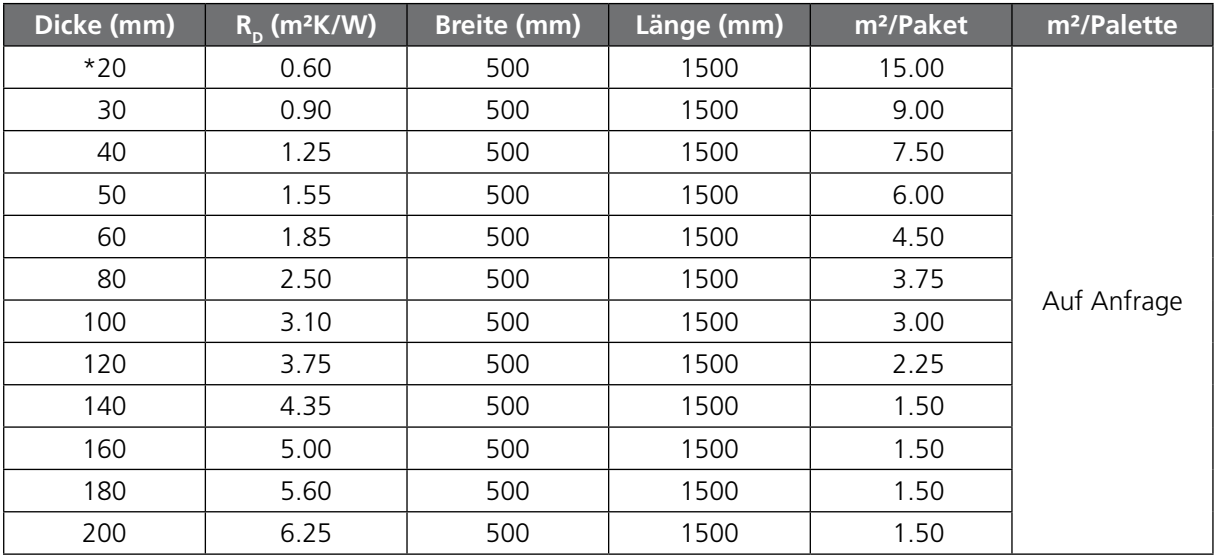

\*Kanten nicht beschichtet

Weitere Dicken und Eigenschaften auf Anfrage

Die technischen Informationen basieren auf unserem heutigen Kenntnisstand und unseren Erfahrungen. Anwendungen in speziellen Einzelfällen unter besonderen Verhältnissen sind von uns nicht berücksichtigt und erfolgen daher ohne Haftung.

Für weitere Fragen über unsere Erzeugnisse stehen wir Ihnen jederzeit zur Verfügung.

**Sager AG** Tel. +41 62 767 87 87 CH-5724 Dürrenäsch Fax +41 62 767 87 80 verkauf@sager.ch

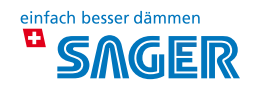

# **EgoKiefer** Holz-Fenster

Beste Holzqualität dank lamellierter Friesen. Höhere Lebensdauer dank gedübelter Eckverbindungen und Lackierung am Einzelteil. Bestens geeignet für die Denkmalpflege.

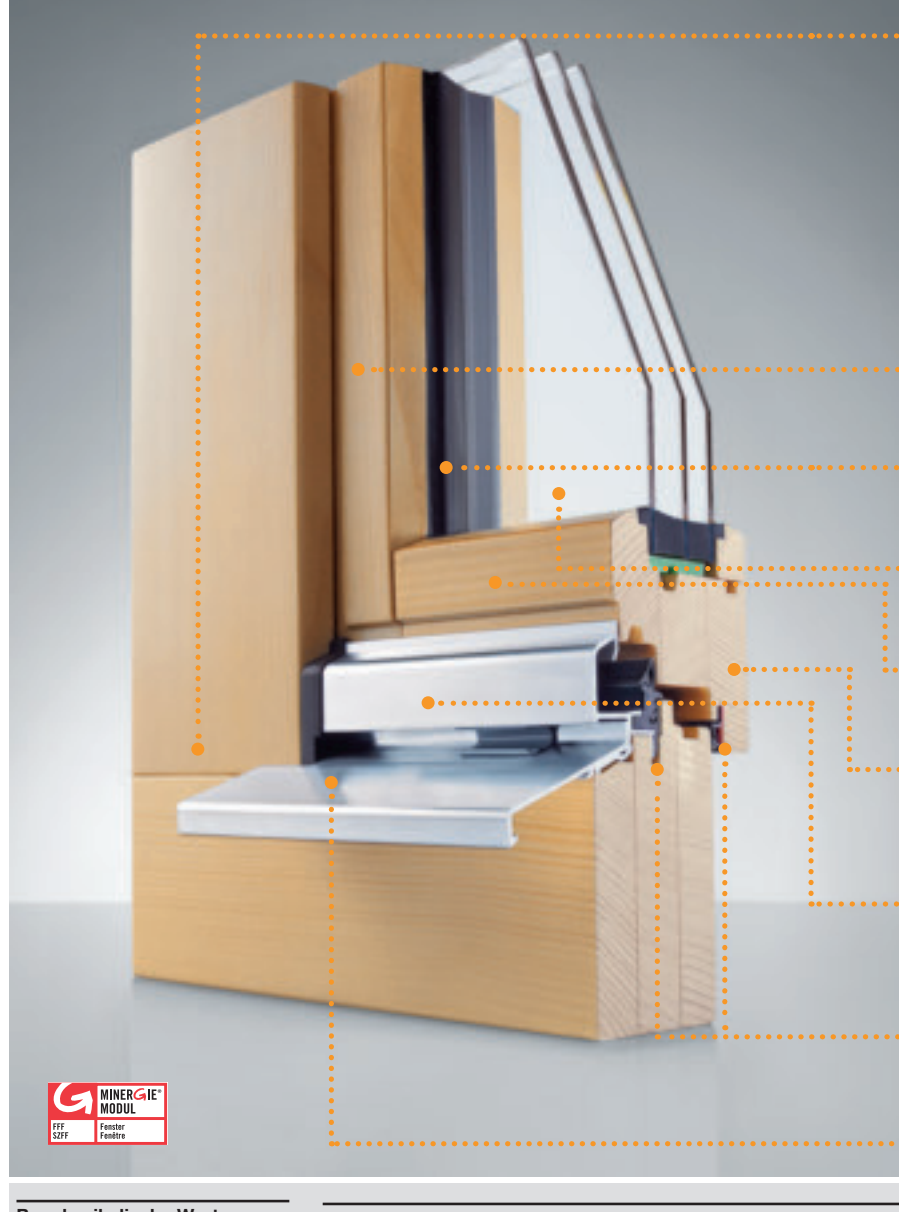

### **Bauphysikalische Werte**

**Wärmeschutz**  $-$  U-Wert Rahmen (U<sub>t</sub>) 1.3 W/m<sup>2</sup>K – U-Wert Fenster (Uw) bis 0.82 W/m<sup>2</sup>K

**Lärmschutz** – R'w-Wert Fenster bis 39 dB

– Rw-Wert Glas bis 43 dB

### **Schlagregendichtheit** – Klasse 9A (nach EN 12208)

**Luftdurchlässigkeit**

– Klasse 4 (nach EN 12207)

### **Widerstandsfähigkeit gegen**

**Windlast**

– Klasse B4 (nach EN 12210)

### Die Lackierung am Einzelteil verhindert zuverlässig Feuchteschäden in der Eckverbindung und verlängert so die Lebensdauer des Fensters wesentlich.

Die gedübelte Eckverbindung überzeugt durch hervorragende Werte bezüglich Formstabilität, Festigkeit, Dichtheit und Fugenöffnung.

- Mehr Lichteinfall durch schlanke Ansichtsbreiten seitlich und in der Mittelpartie.
- Die Versiegelung innen und aussen sorgt für eine optimale Abdichtung.
- Exklusives EgoKiefer Hochleistungsisolierglas EgoVerre®.
- Erhältlich in verschiedenen Lasur-Varianten oder deckend lackiert.
- Grössere Bautiefe von Rahmen und Flügel für höhere Statik und bessere Wärmedämmung.
- Die thermisch getrennte Regenschiene sorgt für eine noch bessere Wärmedämmung.
- Der generelle Einbau einer Überschlagsund Rahmendichtung garantiert nachhaltigen Lärm-, Wärme- und Schlagregenschutz.

Der höhenverstellbare Wetterschenkel gleicht bauseitige Massabweichungen aus. Der Bauanschluss wird vor der Wetterschenkelmontage zuverlässig und dauerhaft abgedichtet.

**Einbruchschutz**

– Basissicherheit standardmässig – Mehrstufiges Sicherheitskonzept – MONO; DUO; TRIO; WK1; WK2

# Seitenpartie Standard + Stw?

mit Rahmen 100 mm

**Holz-Fenster** 

5-100

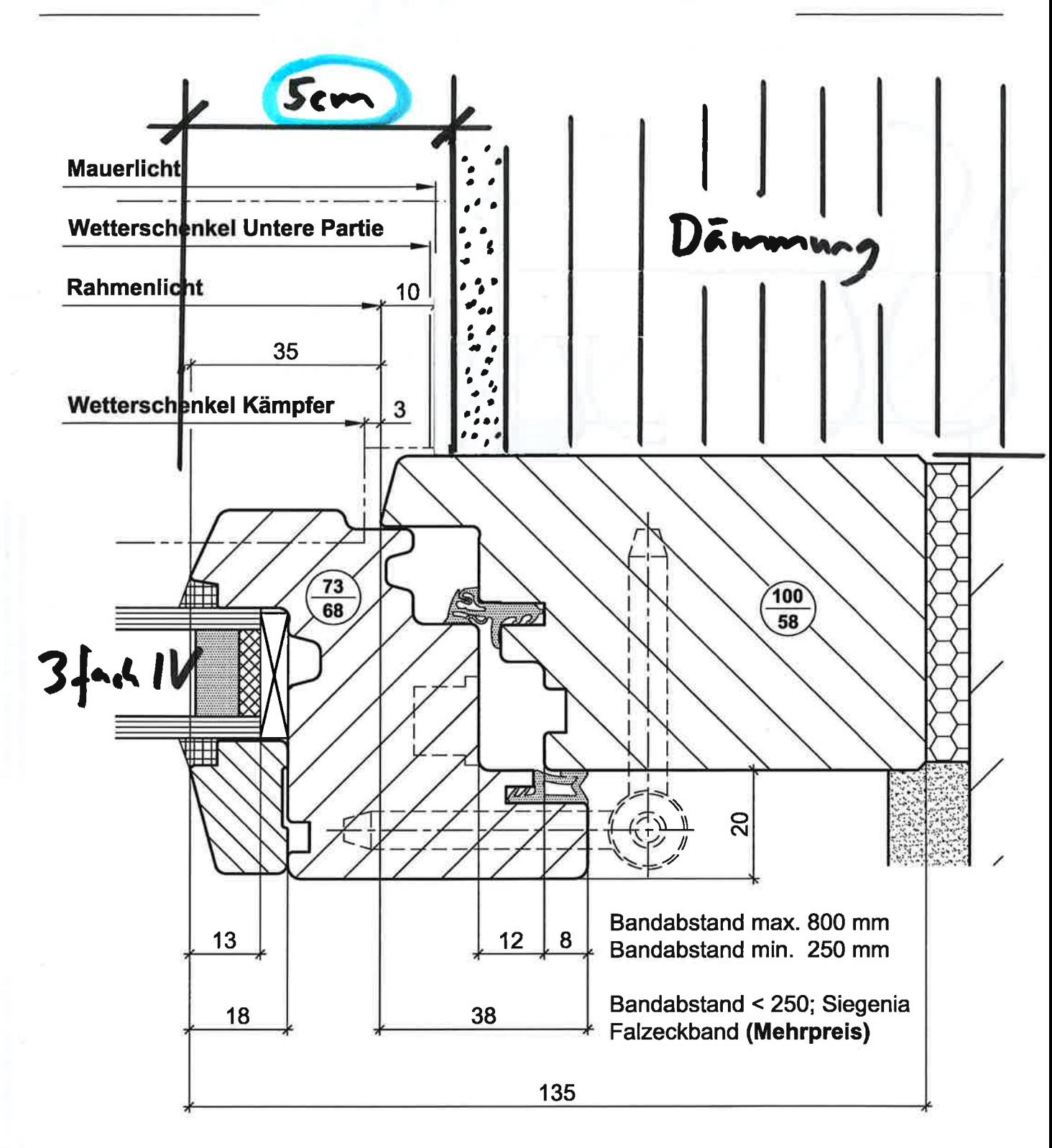

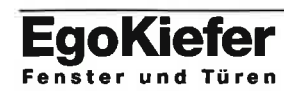

Massstab: Echelle: 1:1

Gezeichnet :<br>Dessiné le : 11.11.96/Spi Dessiné le : 14.11.07/AI Rev.: - 62 -

Geprüft/Freigabe: Diplomé/Déblocage :

# **Untere Partie Standard**

mit Rahmen 100 mm

**Holz-Fenster** 

Zeichnungsnummer Numéro du plan

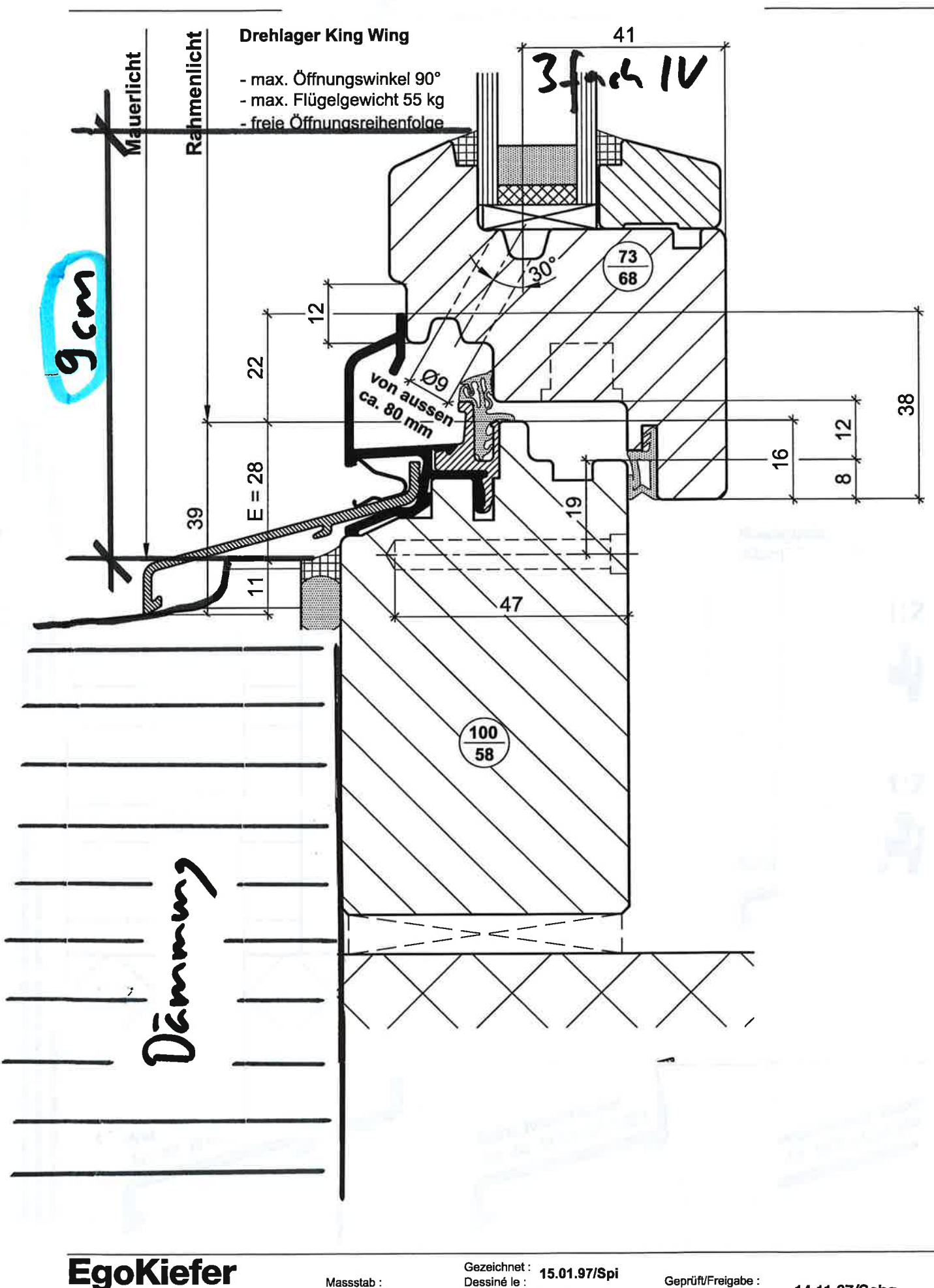

Massstab :<br>Echelle : 1:1

Fenster und Türen

Gezeichnet: 15.01.97/Spi Dessiné le : 14.11.07/AI Rev.: - 63 -

Geprüft/Freigabe: Diplomé/Déblocage ;

14.11.07/Schg

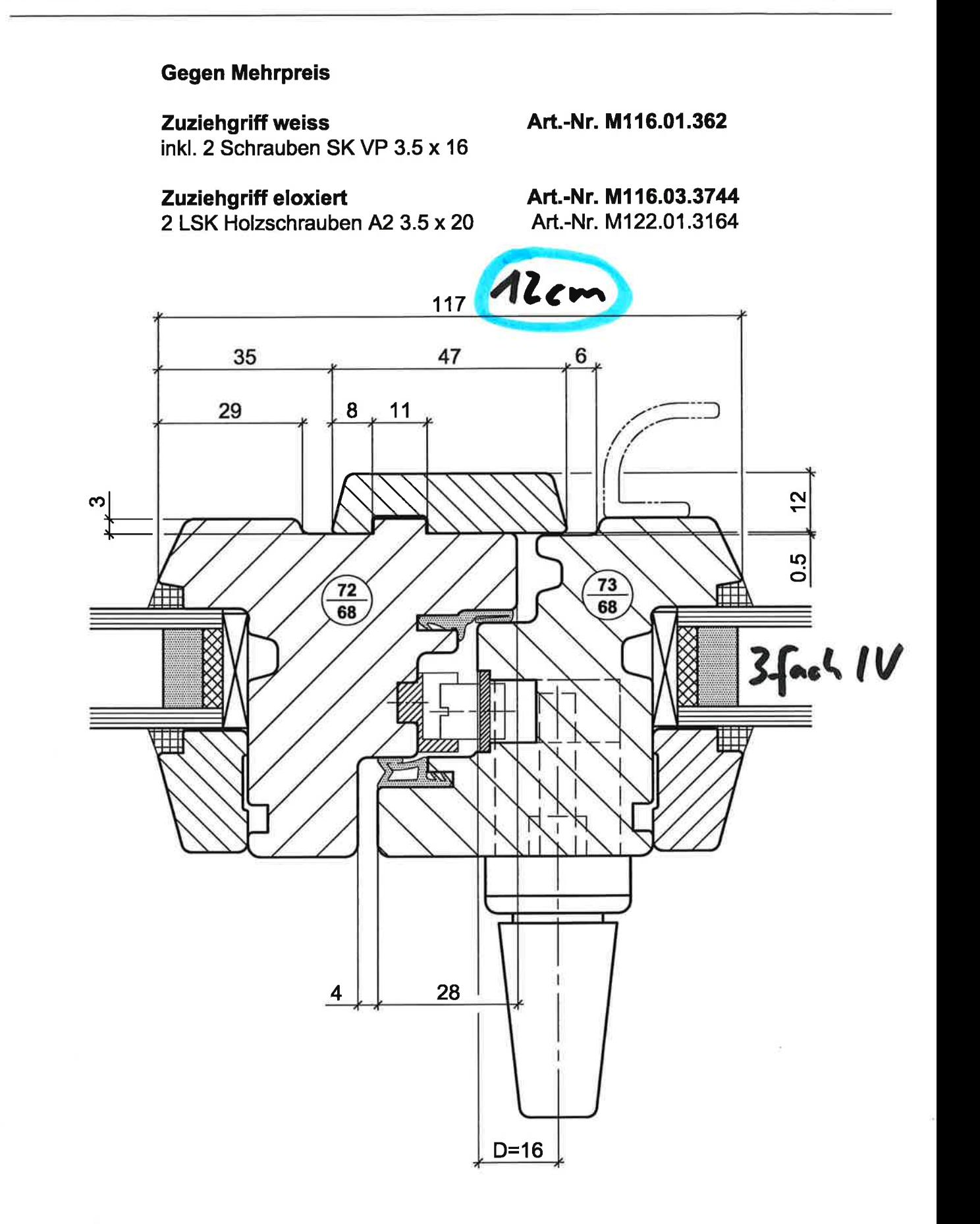

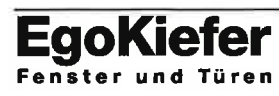

Massstab: Echelle: 1:1

Gezeichnet: 11.11.96/Spi Dessiné le : 02.04.07/AI Rev.: - 64 -

Geprüft/Freigabe : Diplomé/Déblocage:

02.04.07/Ro

# Beispiel Datenblatt von Glas

ł,

# Technische Daten: vetroTherm 1.0 Trio 3-fach-Ausführung; 2x beschichtet

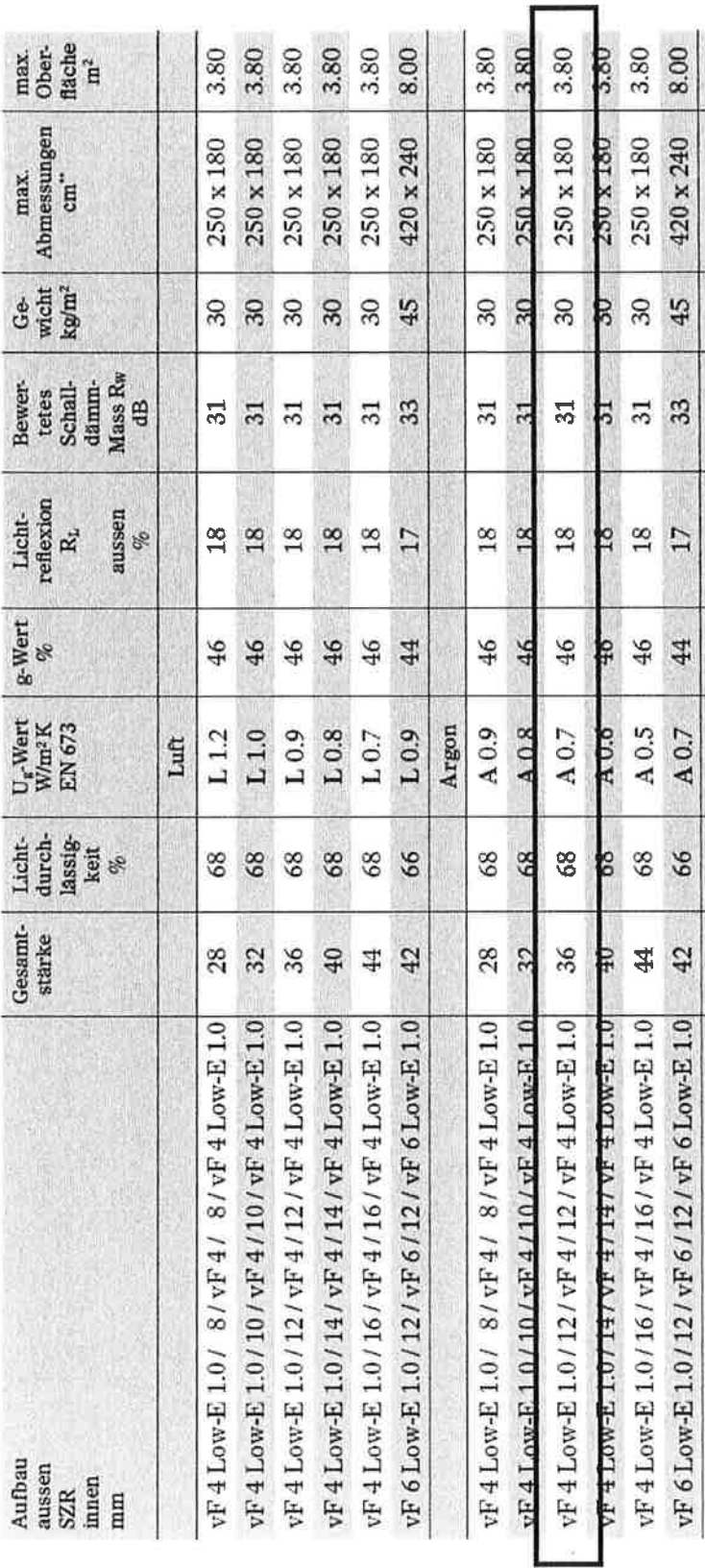

**ARBEITSKREIS 'WARME KANTE'** 

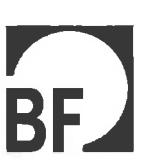

GÜTEZEICHEN **MENRSCHEIBEN** 

# **Datenblatt Psi-Werte Fenster**

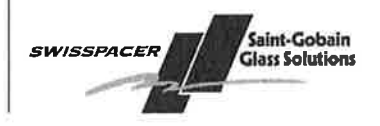

SAINT-GOBAIN GLASS SOLUTIONS SUISSE AG Zweigniederlassung Kreuzlingen, Abt. Swisspacer Sonnenwiesenstraße 15 CH - 8280 Kreuzlingen

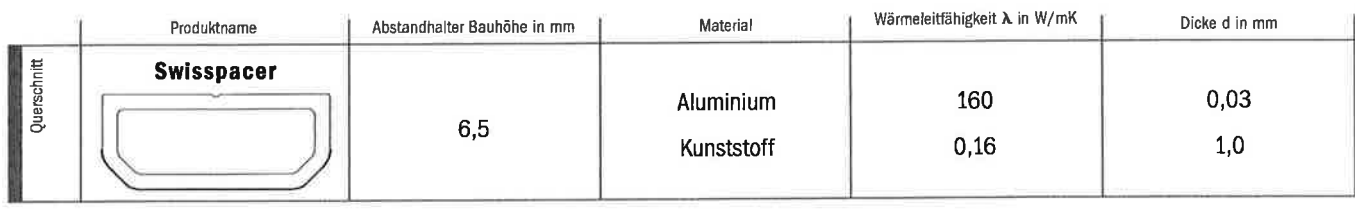

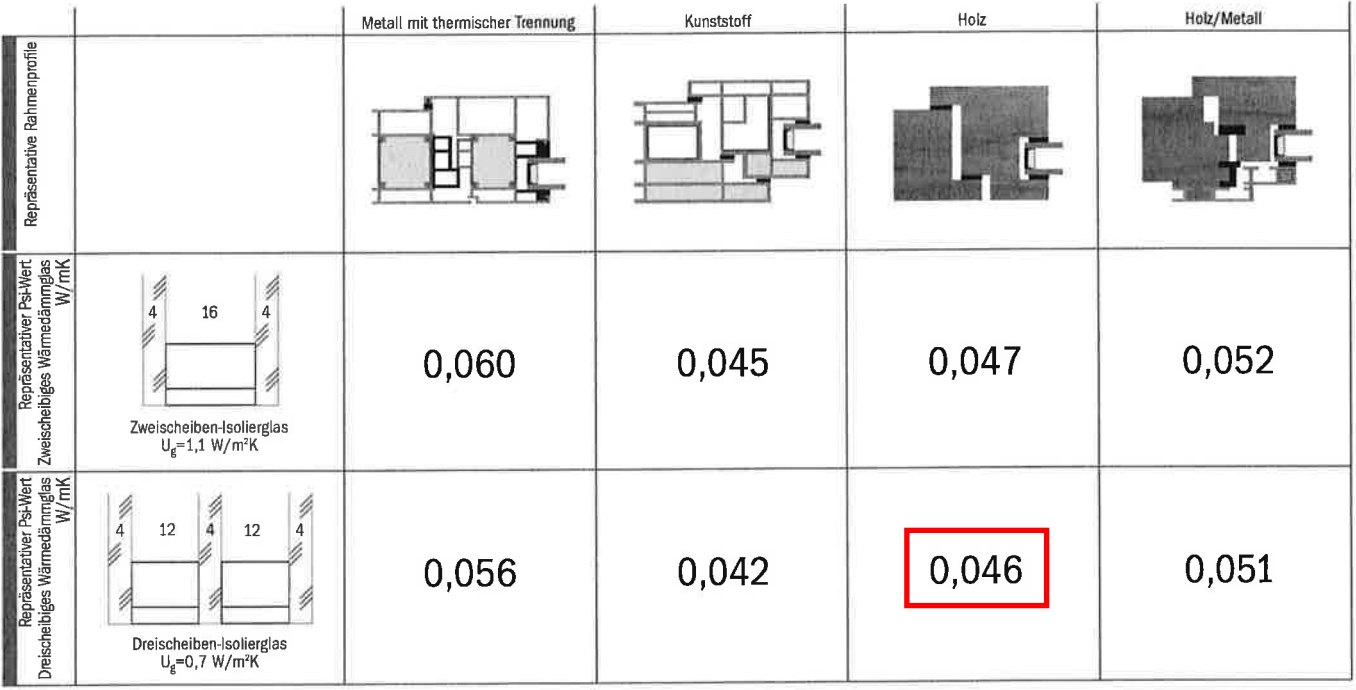

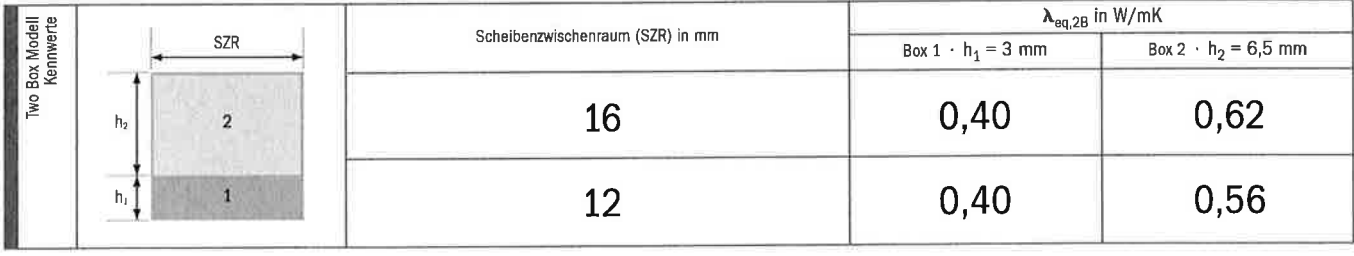

Die repräsentativen linearen Wärmedurchgangskoeffizienten (repräsentative Psi-Werte) gelten für typische Rahmenprofile und Ver-Die representation interactive manufacture and proportional proportional contract product in the fifth contract product and the gas with product product and the gas with the dentity of the gas with the gas with the gas wit festgelegten Rahmenbedingungen (Rahmenprofile, Verglasung, Glaseinstand, Rückenüberdeckung, Primär- und Sekundärdichtstoff) restererten namnendemigungen (warmenhouse, verglaamig, vassensums), november of the Werter 2ur Vermeidung von<br>ermittelt. Diese Richtlinie regelt auch den Gültigkeitsbereich und die Anwendung der repräsentativen Psi-Werte. der Psi-Werte hat eine Genauigkeit von ± 0,003 W/mK. Unterschiede von weniger als 0,005 W/mK sind nicht signifikant.

Ermittlung der Kennwerte durch:

Hochschule Rosenheim

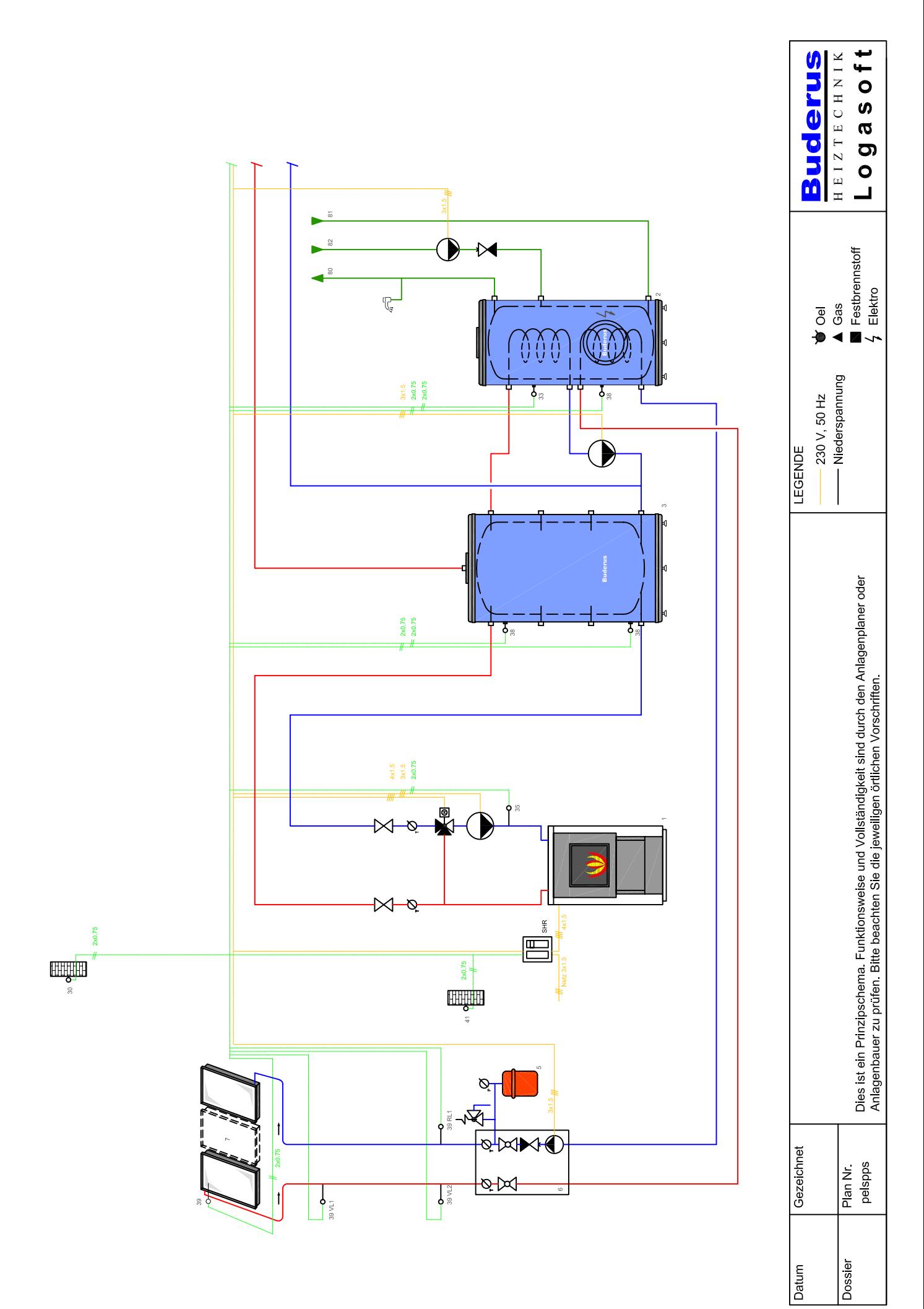

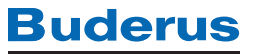

### Primärofen Wodtke Ray PO 04.5-1E WW

ö

Grundkörper «schwarz», Seitenverkleidung (zum Einhängen) Stahlblech «metallic». Dekorativer Glaslamellen-Konvektionsluftaustritt «transparent grün». Grundkörper für Warmluftbetrieb und Wasserwärmetauscher, mit elektrischer Zündung, hochwertige doppelwandig ausgeführte Konstruktion aus Stahl und Gusseisen, Feuerraumtüre aus Stahlblech und grosser Keramikglasscheibe, Wärmetauscher aus Stahl, kindersicherer Türverschluss, höhenverstellbare Füsse, Abgasventilator, motorisierte Förderschnecke, Vorratsbehälter für ca. 25 kg Pellets, Eingriffschutz am Vorratsbehälter, mit Mikroprozessorregelung S4 (siehe Seite 5.35) für Sicherheit und stufenlose Leistungsregulierung, mit Sicherheitsthermostat luftseitig, Temperaturfühler für Pelletsrutsche und Abgas, sowie Anschlussklemmen für externe Temperaturregelung. Im Lieferumfang enthalten: Bedienungsgriff "Kalte Hand", Hitzeschutzhandschuh, Aschekratzer, Reinigungsbürste, Glasreiniger und Bedienungsanleitung.

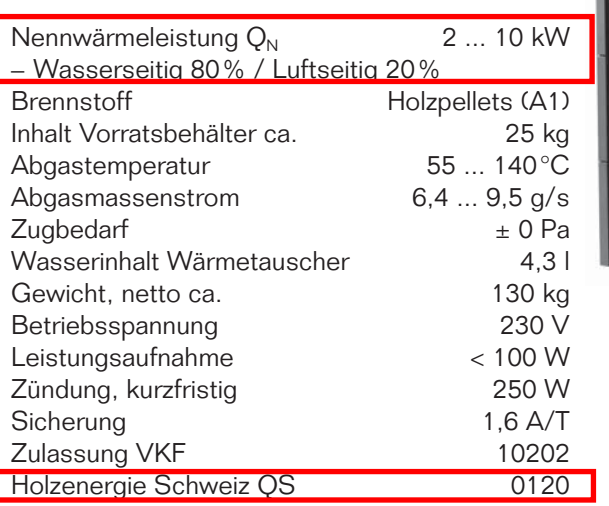

Betriebsbedingungen siehe Register 1

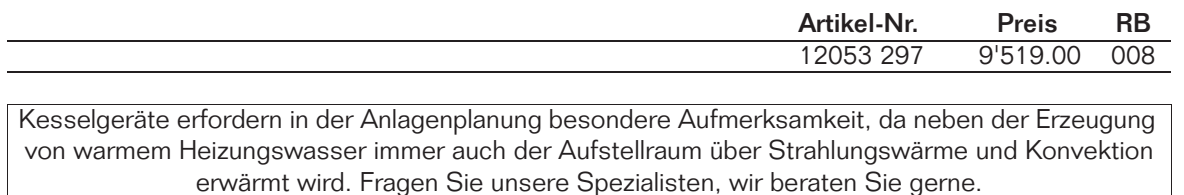

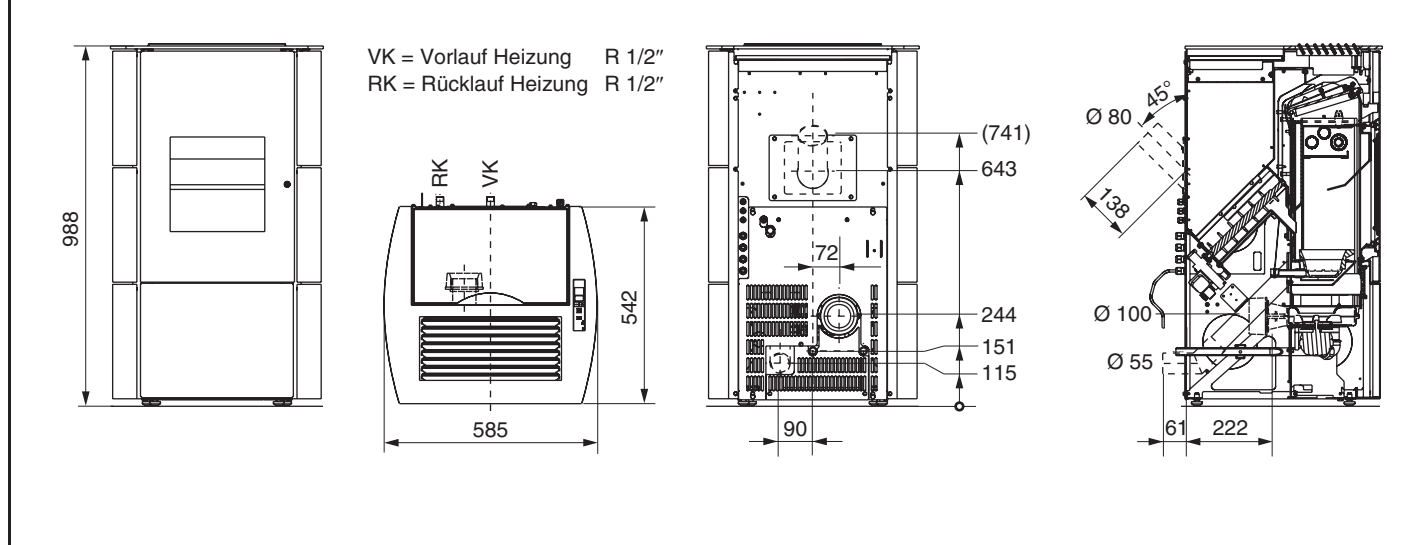

- 68 -

# **Buderus**

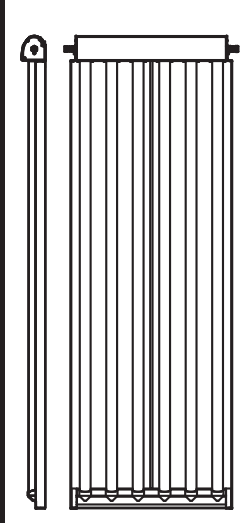

### Vakuum-Röhrenkollektor Vaciosol CPC6

mit 6 Vakuum-Röhren die jeweils aus 2 konzentrisch ineinander geschobenen Glasrohren mit dazwischenliegender hochselektiver Absorberschicht aus Aluminium-Nitrit, (Thermoskannenprinzip) bestehen. In die Registerrohre eingefalzte Aluminium-Wärmeleitbleche und Mediumrohre aus Edelstahl. Hochreflektierender und witterungsbeständiger CPC- Spiegel (Compound Parabolic Concentrator) hinter den Rohren, wärmegedämmter Sammelkasten, seitlicher Kollektorrahmen aus Aluminium, Vor- bzw. Rücklaufanschluss links oder rechts, Sonnenschutzfolie zur Montage und Inbetriebnahme der Anlage bei starker Sonneneinstrahlung.

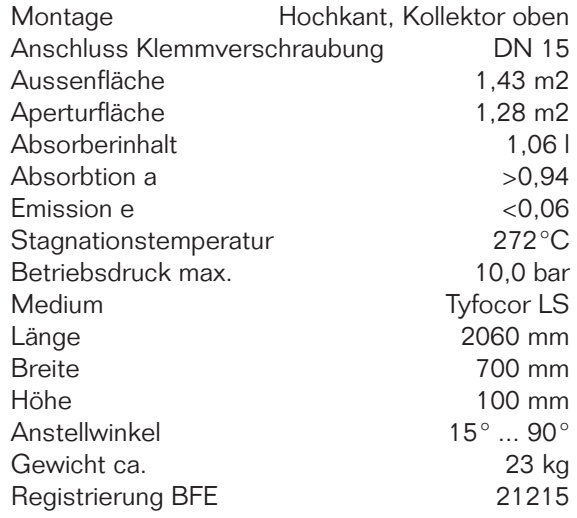

**Artikel-Nr.** Preis RB<br>77472 08496 1'341.00 028 77472 08496 1'341.00 028

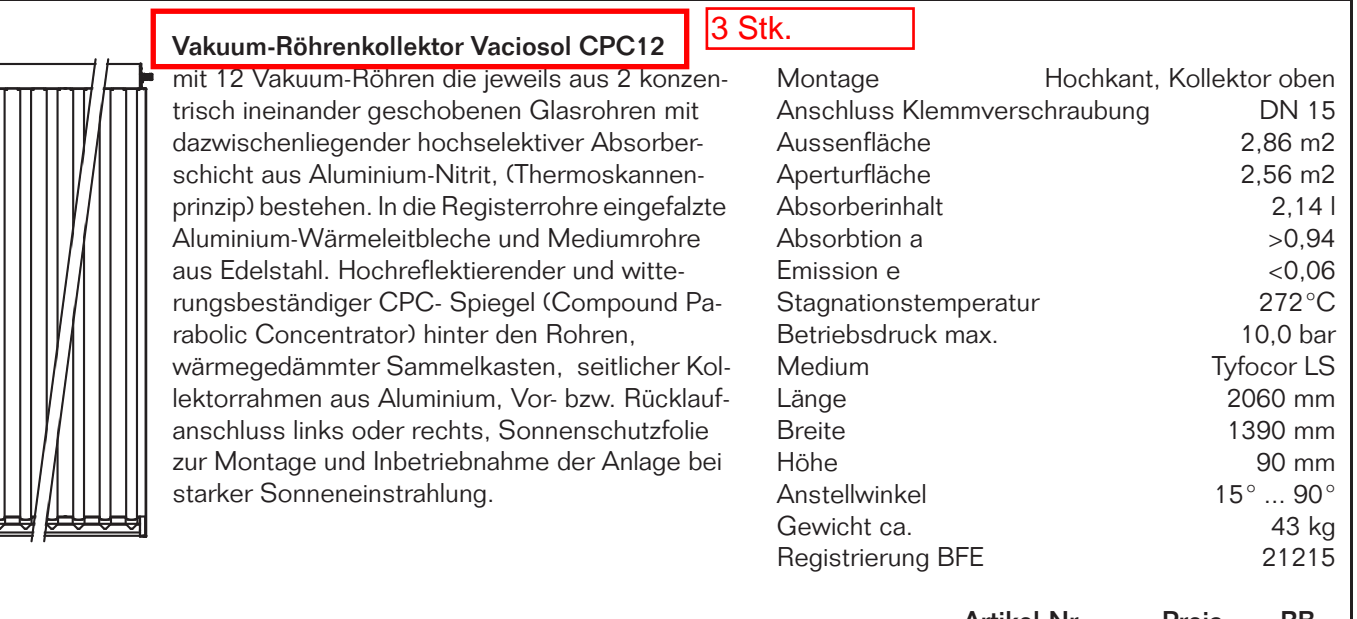

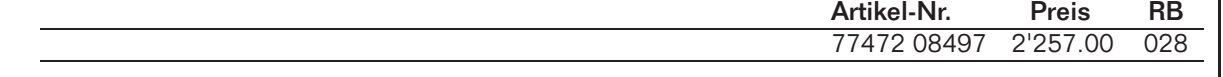

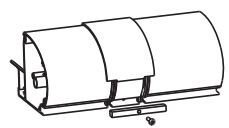

### Verbindungsset Vaciosol CPC

aus Aluminium, pulverbeschichtet RAL7015, zur Abdeckung der Verbindungen von 2 Vaciosol

CPC. Bestehend aus 1 Abdeckblende, Wärmedämmung, Verbindungsstopfen.

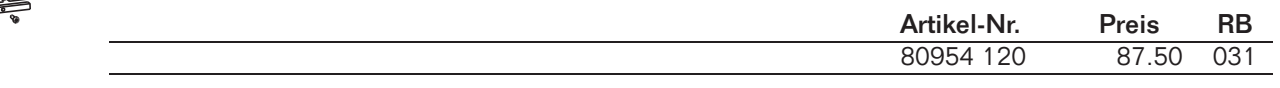

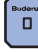

# **Komfortlüftungsgerät Zehnder ComfoAir 350**

zeh

### **Verwendung**

Das Komfortlüftungsgerät Zehnder ComfoAir 350 wurde für den Einsatz im anspruchsvollen Wohn- und Gewerbebau entwickelt. Es verbindet höchsten Komfort, einfache Bedienung, einen hohen Wirkungsgrad und flexible Einbindung in die Haustechnik. Das Lüftungsgerät ComfoAir 350 fördert zwischen 40 und 400 m³/h Luft bei einem externen Druck von 100 Pa.

### **Wirkungsgrad**

Der integrierte Kreuz-Gegenstromwärmetauscher erreicht einen Wirkungsgrad von über 90%. Für den Benutzerkomfort bedeutet das: keine unangenehmen Zugserscheinungen, da die Zuluft selbst bei Temperaturen um den Gefrierpunkt auf nahezu Raumtemperatur aufgeheizt wird.

### **Ventilatoren**

Die beiden Zu- und Abluftventilatoren werden von effizienten Gleichstrommotoren angetrieben. Dank Einzelansteuerung können Druckunterschiede im Zu- und Abluftverteilsystem ausgeglichen werden. Die besonders geräuscharmen Ventilatoren können jeweils in 1%-Schritten auf den gewünschten Volumenstrom eingestellt werden. Die Luftmengen der wählbaren Stufen liegen zwischen 40m<sup>3</sup>/h und 400m³/h.

### **Filter**

Das Zehnder ComfoAir 350 ist serienmässig mit F7-Filtern in der Aussen-/Zuluft und G4-Filtern in der Ab-/Fortluft ausgerüstet.

### **Einbau**

Das Zehnder ComfoAir 350 zeichnet sich durch eine noch kompaktere Bauweise aus. Alle Anschlüsse für die Luft befinden sich auf der oberen Seite. Die Luftanschlüsse bieten die bewährten flexiblen Anschlussmöglichkeiten. Die isolierenden, schalldämmenden Anschlussstutzen können den Anforderungen entsprechend gedreht werden und erleichtern damit die Montage der zum Gerät führenden Lüftungsrohre und bieten gleichzeitig die Körperschallentkopplung zum Luftverteilsystem.

### **Bedienung**

Die Steuerung des Zehnder ComfoAir 350 erfolgt über eine üblicherweise im Wohnbereich angeordnete Bedieneinheit (siehe Zubehör). Für die Einstellungen und Bedienung wird mindestens die Bedieneinheit EASE benötigt. Die hochwertige Bedieneinheit ComfoControl Luxe erlaubt die Bedienung des Zehnder ComfoAir 350 mit deutschen Volltextmenus über ein Touchscreen.

### **Wartung**

Die Wartung des Lüftungsgerätes Zehnder ComfoAir 350 beschränkt sich für den Nutzer auf das regelmässige Wechseln der in der Gerätefront integrierten Filter. Der Wärmetauscher sollte je nach Belastung der Aussenluft nach 3 - 4 Jahren gereinigt werden. Dazu kann der Wärmetauscher einfach aus dem Gerät herausgezogen werden. Weitere Hinweise zu den Servicearbeiten am Gerät entnehmen Sie der Bedienungsanleitung.

### **Frostschutz**

Wird das Zehnder ComfoAir 350 ohne Vorkonditionierung betrieben, kann das in der Abluft entstehende Kondensat gefrieren. Die Frostschutzschaltung verhindert dies durch eine stufenlose Drosselung der Zuluftmenge.

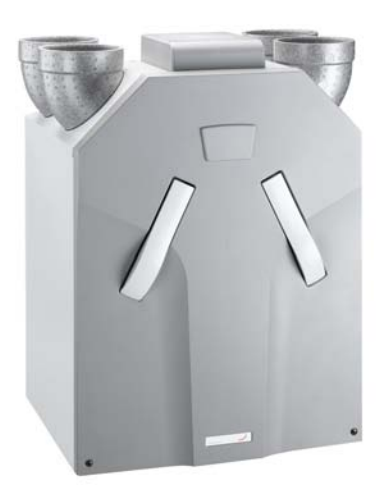

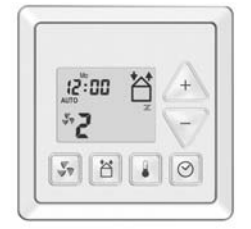

**EASE-Bedieneinheit**

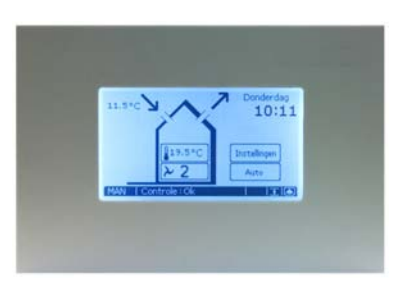

**ComfoControl-Bedieneinheit**

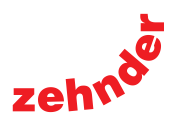

# **Komfortlüftungsgerät Zehnder ComfoAir 350**

### **Bypass**

In Sommernächten und in der Übergangszeit bei starker Sonneneinstrahlung wird es oft im Haus zu warm, während die Aussenluft angenehm kühl ist. In diesem Fall hilft die Wärmeabfuhr durch sogenannte "freie Kühlung": Dabei wird die kühlere Aussenluft unter Umgehung der Wärmerückgewinnung in die Wohnräume eingebracht. Das Zehnder ComfoAir 350 ist zu diesem Zweck mit einem automatisch schaltenden Bypass ausgerüstet. Der Bypass gehört zur Serienausstattung und leitet den Abluftstrom zu 100% am Wärmetauscher vorbei. Die Schalttemperatur ist einstellbar.

### **Optionen**

- **Feuchterückgewinnung mit dem Zehnder Enthalpietauscher** Der Zehnder Enthalpie-Plattentauscher bietet eine hygienisch einwandfreie Lösung bei zu trockener Luft im Winter. Aus der Abluft wird nicht nur Wärme, sondern auch bis zu 65% der Feuchtigkeit auf die Zuluft übertragen. Zu- und Abluftstrom bleiben vollständig getrennt: keine Übertragung von Gerüchen oder Keimen.
- **Zehnder ComfoHood** Bei allen ComfoAir 350 Typen kann unser Küchenabluftsystem Zehnder ComfoHood angeschlossen und gesteuert werden.
- **Sole-Erdwärmetauscher Zehnder ComfoFond L** Der Zehnder ComfoFond L nutzt das Erdreich über einen Sole-Kreislauf als trägen Speicher. Im Winter als Quelle und im Sommer als Senke von Wärme. Das Resultat: mehr Komfort und ein höherer Wirkungsgrad im Winter, kühlere Zuluft im Sommer. Die Steuerung erfolgt über einen Doppelthermostat.
- **Elektro-Lufterhitzer und Warmwasser-Nacherwärmer** Ein externer Elektro-Lufterhitzer oder Warmwasser-Nacherwärmer garantiert auch bei extremen klimatischen Verhältnissen und hohen Ansprüchen eine vorgegebene Zuluft-Temperatur. Eine Steuerung kann als externe Einheit angeschlossen werden.
- **Syphon**

Zum Lüftungsgerät ComfoAir 350 ist ein passend dimensionierter Syphon erhältlich.

• **AP/UP-Gehäuse**

Die Bedieneinheit EASE wird standardmässig in einer einzel positionierten 1er-UP-Dose montiert. Als Option ist ein AP-Gehäuse erhältlich. Für die Bedieneinheit ComfoControl Luxe ist optional ein UP-Gehäuse in inox oder weiss erhältlich.

• **Schornsteinfegerregelung**

Mit der Schornsteinfegerregelung werden andere Ventilationsregelungen, die möglicherweise ein Unterdruck im Ventilationssystem herbeiführen können, inaktiv oder in die ursprüngliche Position zurückgesetzt. Ein Beispiel dafür ist, dass der Zu- und Abluftventilator bei aktivierter Schornsteinfegerregelung nicht gesondert ausgeschaltet werden kann.

### **Technische Daten**

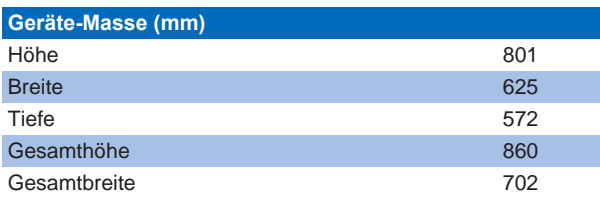

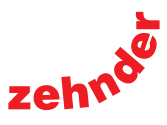

### **Ausschreibungstext**

Flexibles, aussen gewelltes, innen glattes, gemäss DIN EN 60529 gasdichtes, stabiles Luft-Verteilrohr. Das ComfoTube-75 kann einfach einbetoniert, direkt im Erdreich verlegt oder in Steigschächten und Doppeldecken verlegt werden. Brandkennziffer 4.2 (Empa-Bericht Nr. 423 175/2)

### Auf Anfrage:

ComfoTube-if, Qualität mit Brandkennziffer 5.2 (Empa-Bericht Nr. 423 175/1), schwer brennbar.

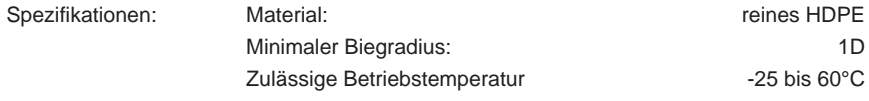

### **Vorteile**

- Schnelle Montage
- Innenseitig glatt
- Einfach zu reinigen
- Hohe Dichtheit
- **Leichtes Handling**
- Stabiles Rohr (Ringfestigkeit grösser 8 kN/m²)
- 100 % reines Material
- Geringes Gewicht
- **Korrosionsfest**

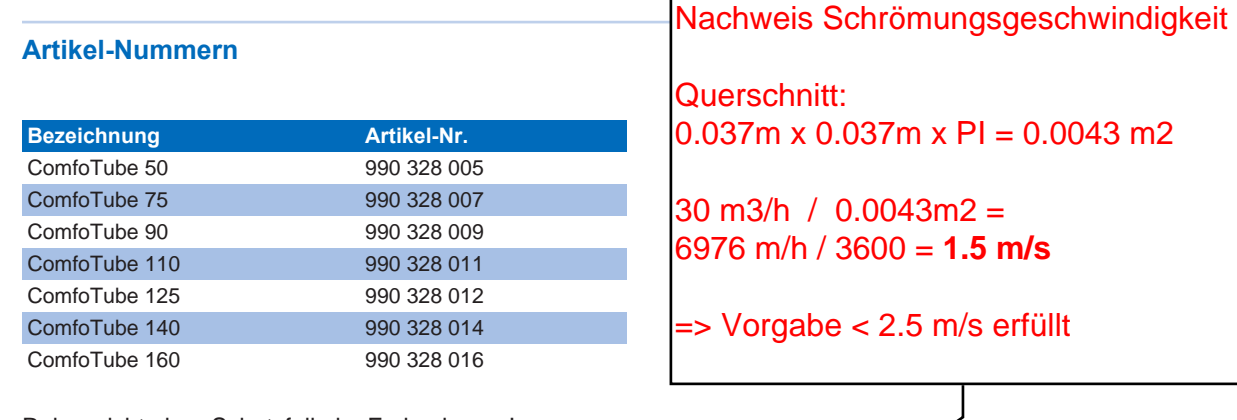

Rohre nicht ohne Schutzfolie im Freien lagern!

### **Technische Daten**

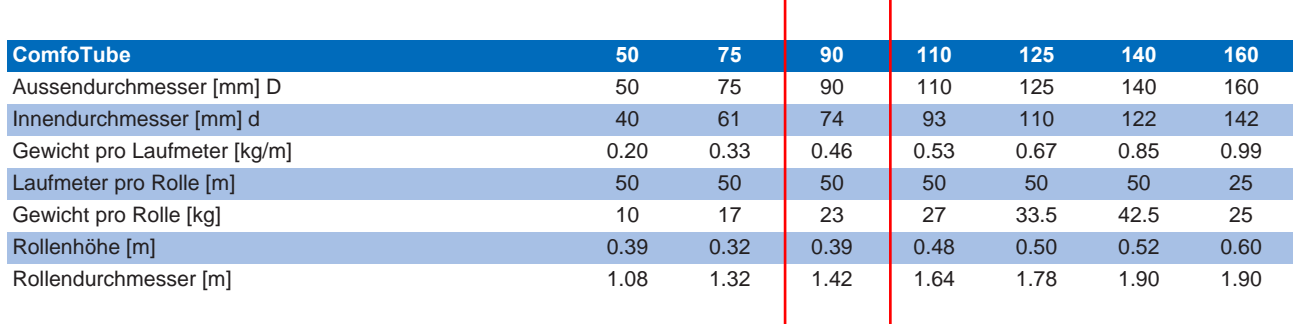

 $\overline{\mathscr{L}}$ 

# **Lüftungsrohr Zehnder ComfoTube**

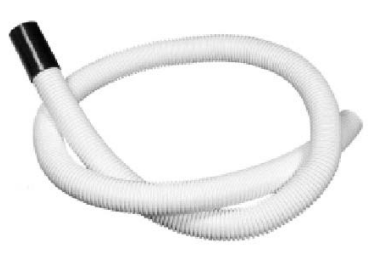
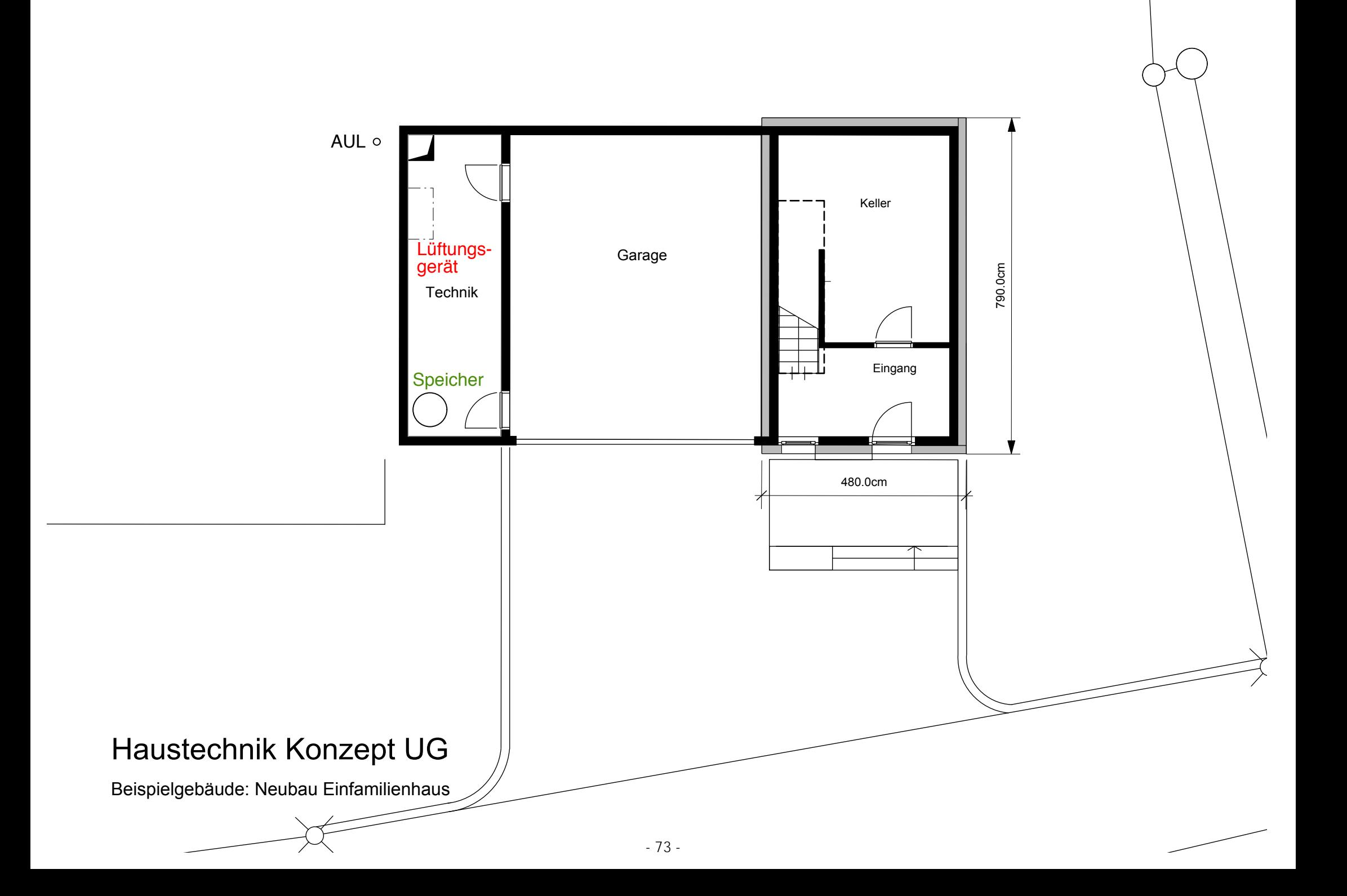

 $\sim$ 

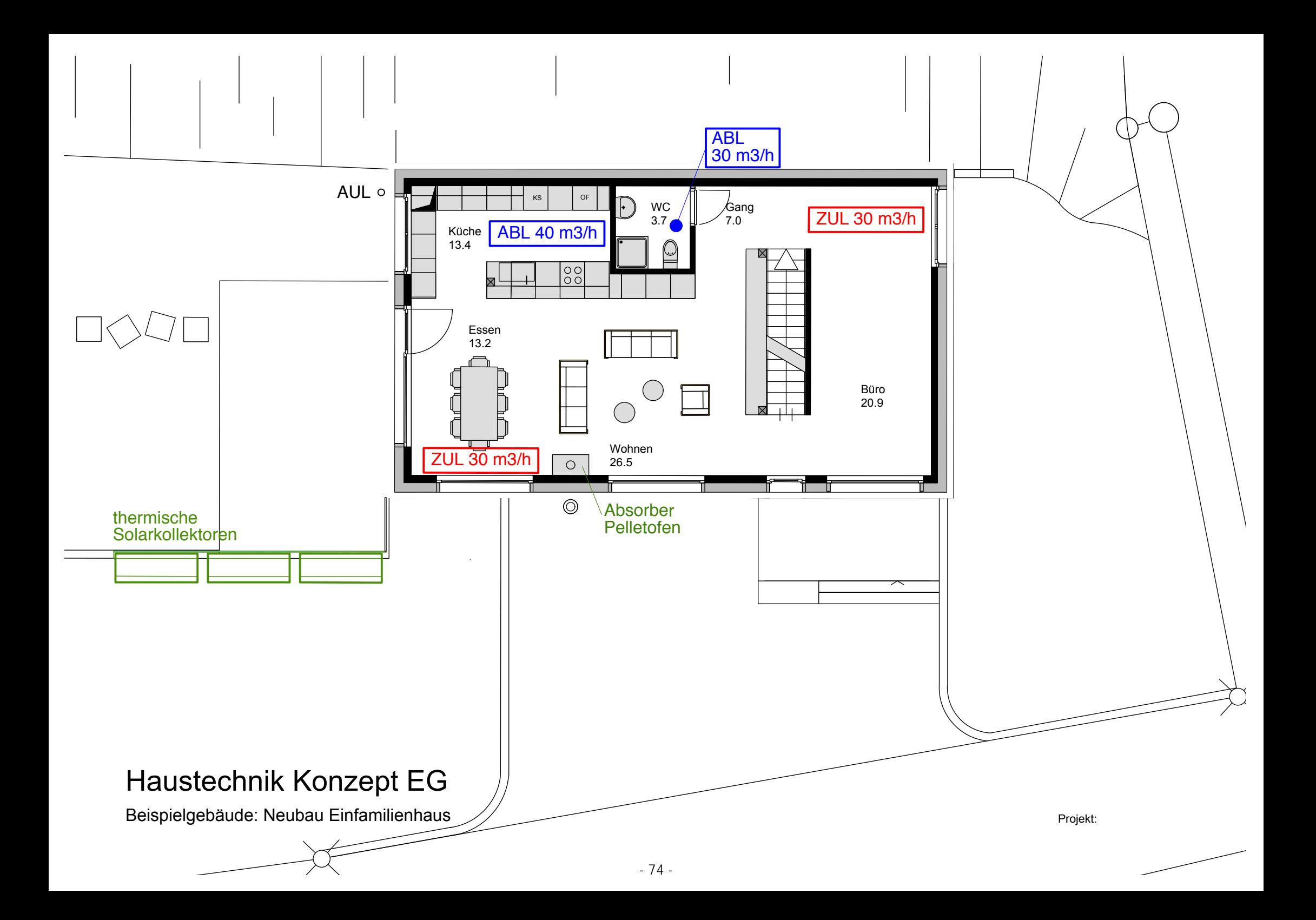

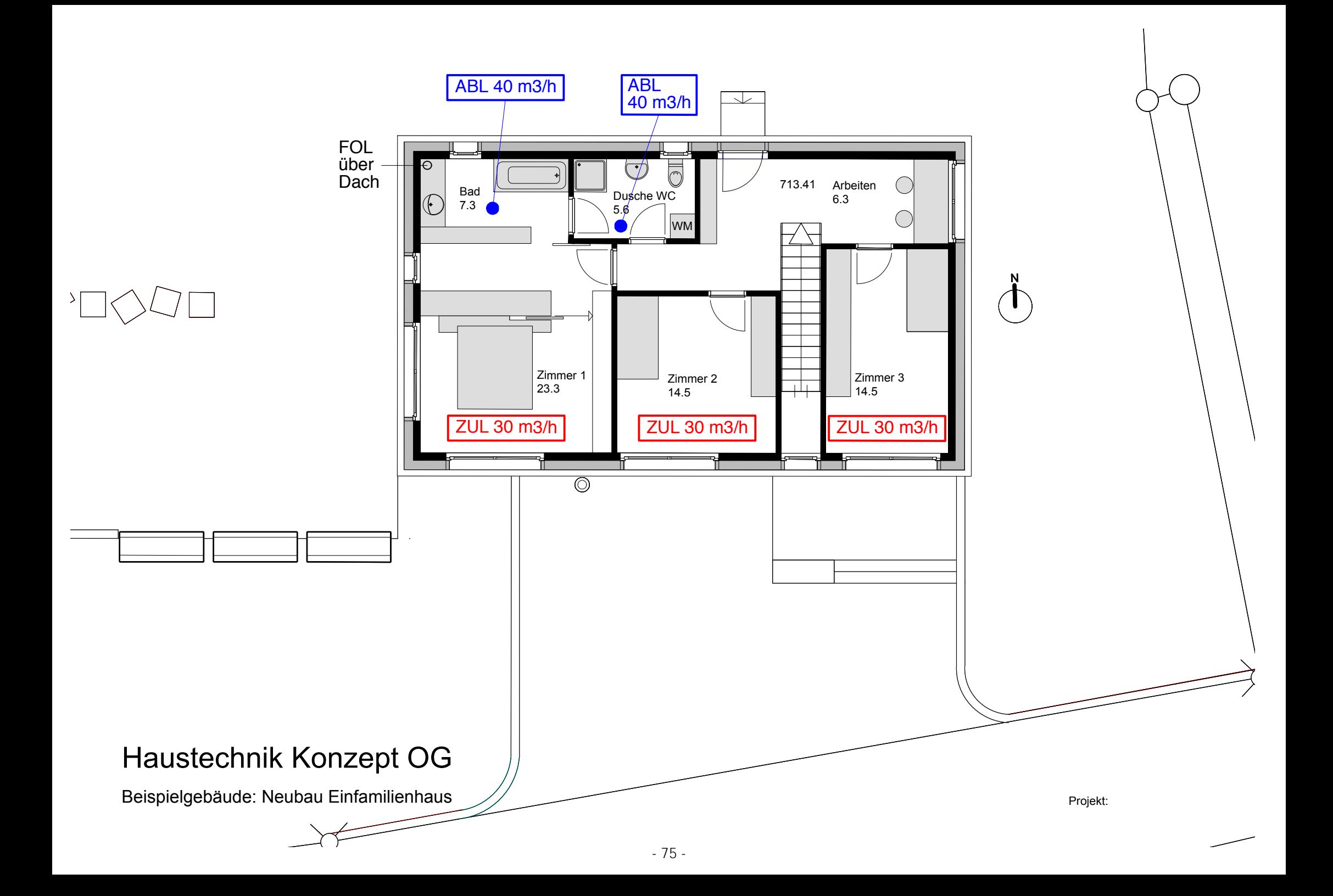